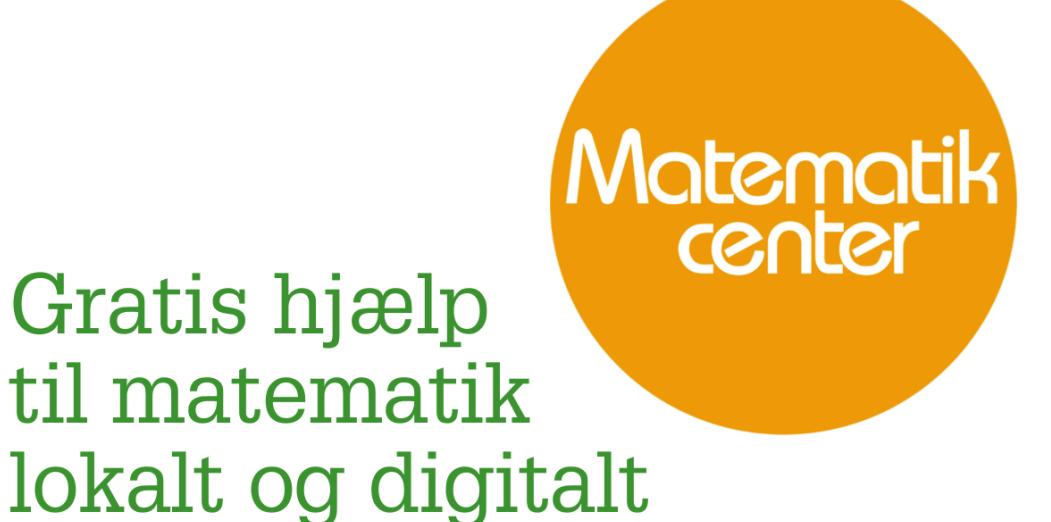

# Materialesamling til **Matematik B fra** Webmatematik.dk

www.matematikcenter.dk www.webmatematik.dk www.webmatlive.dk

Version: Oktober, 2022

# Materialesamling til B-niveau

# Matematikcenter

Version: Oktober, 2022

# Indhold

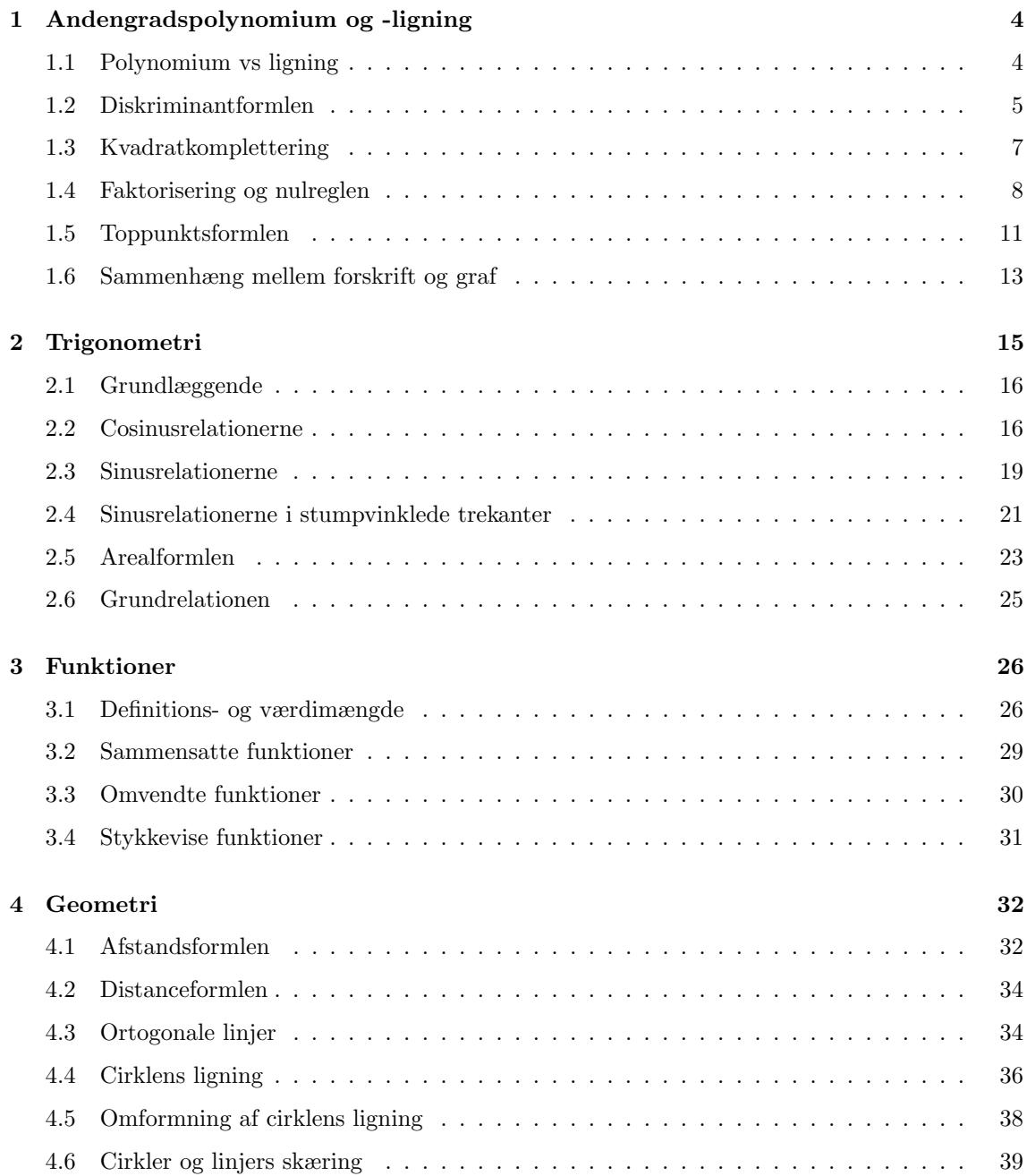

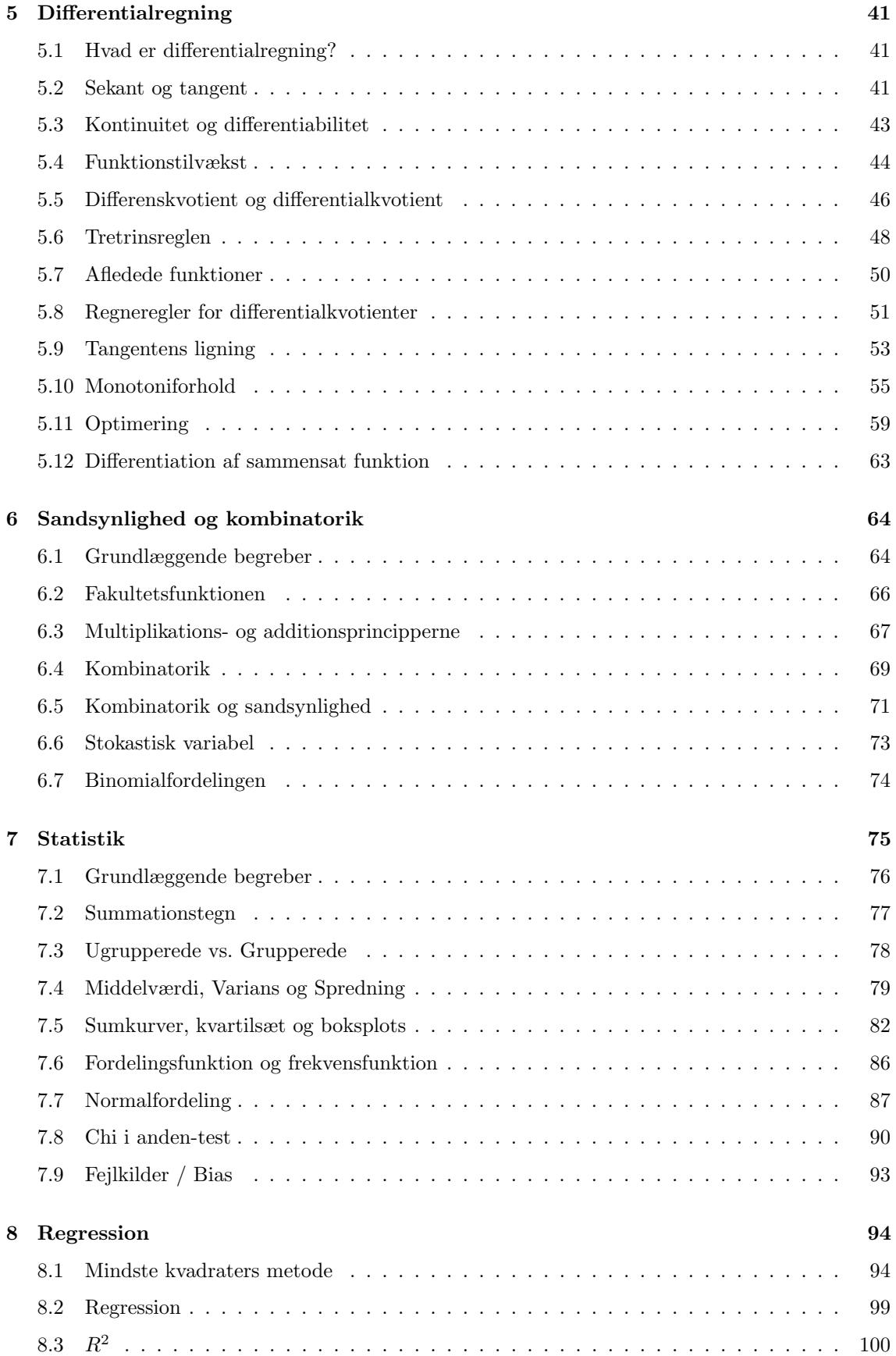

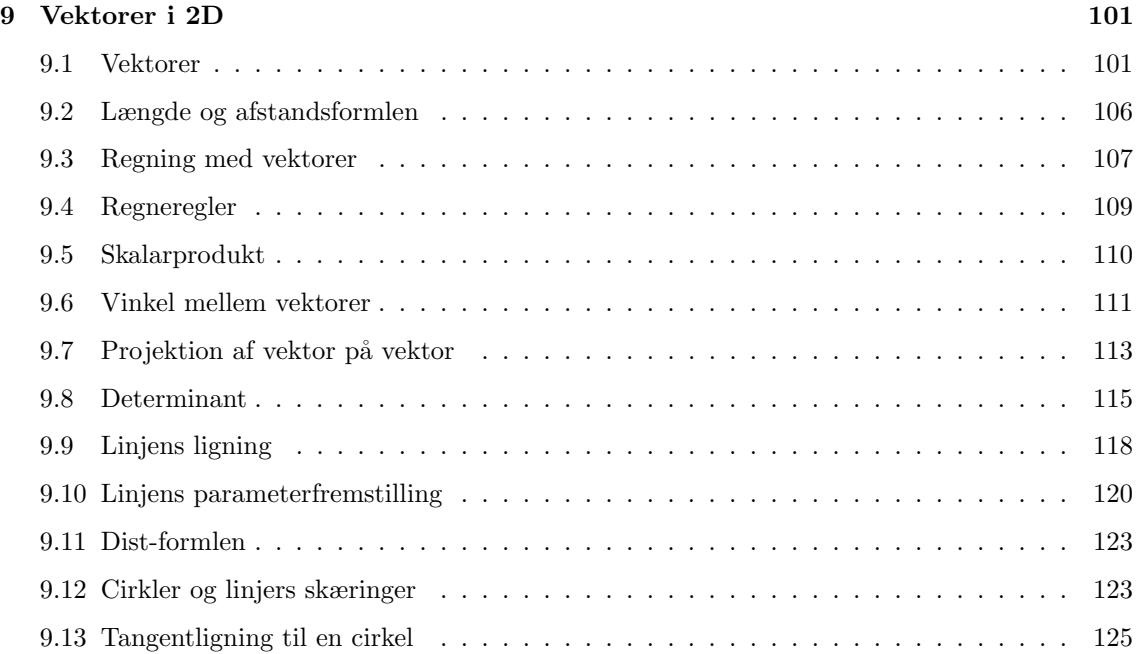

# <span id="page-4-0"></span>1 Andengradspolynomium og -ligning

I de følgende afsnit vil vi gennemgå de primære egenskaber ved andengradsligninger. En af de ting der gør andengradsligninger sværre at have med at gøre i forhold til førstegradsligninger er at vi ikke kan løse dem ved "bare" at flytte x'erne over på den ene side af lighedstegnet og resten over på den anden side. Vi vil gennemgå forskellige løsningsmetoder for andengradsligningen. Vi ser på den direkte løsningsmetode kaldet diskriminantmetoden. En anden løsningsmetode er hvor man benytter kvadratsætningerne til at simplificere sin andengradsligning således at man til sidst kan løse den ved at have x'erne på den ene side og tallene på den anden. Vi gennemgår også hvordan man i visse tilfælde kan faktorisere sin andengradsligning og derved benytte nulreglen til hurtigt at løse sin andengradsligning. Til sidst ser vi på hvordan man kan beregne toppunktet for et andengradspolynomium.

#### <span id="page-4-1"></span>1.1 Polynomium vs ligning

Der er forskel på et andengradspolynomium og en andengradsligning. Et andengradspolynomium er en funktion, hvor den højeste potens af  $x$  har eksponenten 2.

Forskriften ser således ud:

$$
f(x) = ax^2 + bx + c
$$

For hver x-værdi, man kommer ind i polynomiet, finder man en y-værdi (en funktionsværdi). En andengradsligning derimod er - som navnet antyder - en ligning, hvor det handler om at finde de x-værdier, der løser ligningen. En andengradsligning har formen

$$
ax^2 + bx + c = 0
$$

Man skal altså finde ud af hvilke x-værdier, man kan sætte ind på venstresiden for at få 0.

At løse en andengradsligning svarer til at finde de x-værdier, hvor funktionsværdien (y-værdien) er 0 i andengradspolynomiet. Når  $y$  er 0, befinder vi os på  $x$ -aksen. Løsningernene til andengradsligningen er derfor skæringspunkterne mellem andengradspolynomiets graf og x-aksen. Nulpunkterne for et polynomium kaldes under tiden for polynomiets "rødder". Derfor kalder man tit løsningerne af en andengradsligning for det tilsvarende andengradspolynomiums rødder.

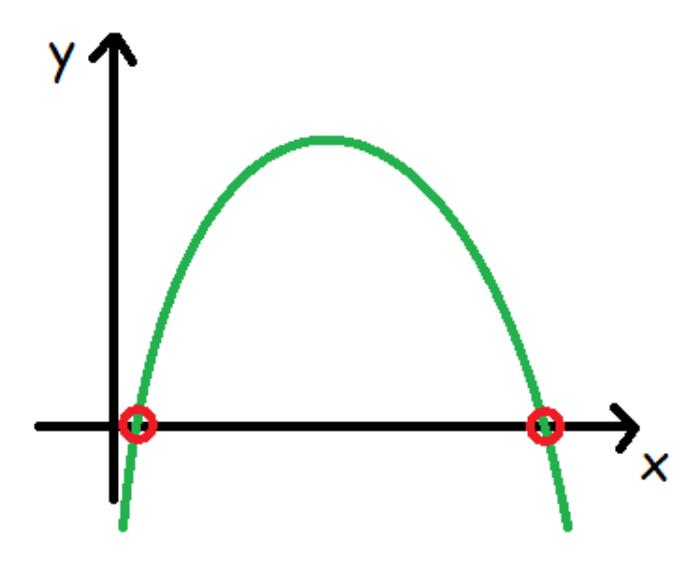

a og b kaldes koefficienterne til hhv. anden- og førstegradsleddet, mens c kaldes konstantleddet. Grafen for et andengradspolynomium kaldes en parabel. Man bruger tit betegnelserne "glad para-

center

bel" eller "sur parabel"alt efter hvilken vej, parabelbenene vender; om den ligner en sur eller en glad smiley. På tegningen herunder er den grønne parabel en glad parabel, mens den røde er sur.

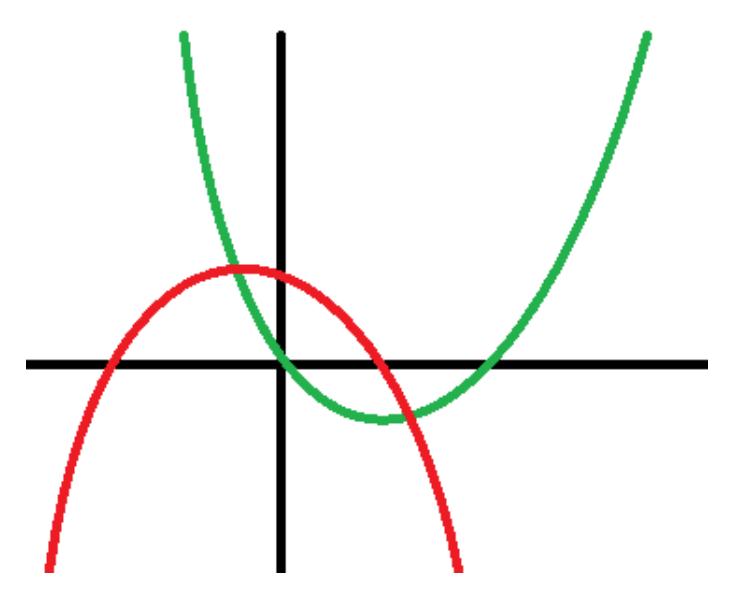

I denne video vil vi forklare hvad forskellen på et polynomium og en ligning er samt til sidst giver vi nogle eksempler på disse.

#### <span id="page-5-0"></span>1.2 Diskriminantformlen

En andengradsligning er en ligning på formen

 $ax^2 + bx + c = 0, \quad a \neq 0$ 

Grunden til, at a ikke må være 0, er, at så ville andengradsleddet forsvinde, og vi ville stå tilbage med en førstegradsligning.

Eksempler på andengradsligninger er

$$
3x2 + 2x - 5 = 0
$$

$$
5x2 - 3x + 7 = 0
$$

$$
x2 + 8x = 0
$$

$$
x2 = 9
$$

Bemærk, at 9 i den nederste ligning står på den forkerte side af lighedstegnet. Imidlertid er det stadig en andengradsligning, og den kan omskrives til standardformen

$$
x^2 - 9 = 0,
$$

og altså er  $a = 1$ ,  $b = 0$  og  $c = -9$ .

I den øverste ligning er  $a = 3$ ,  $b = 2$  og  $c = -5$ . I den næste er  $a = 5$ ,  $b = -3$  og  $c = 7$ . Det er vigtigt at huske på fortegnene, når man skal finde ud af hvilke tal,  $a, b$  og  $c$  er.

Det er ikke umiddelbart til at isolere x i andengradsligninger, som vi er vant til fra førstegradsligninger. Men heldigvis findes der en metode til at løse andengradsligninger. Denne metode kaldes diskriminantmetoden. Den er inddelt i to skridt.

Først finder man diskriminanten, d, som er givet ved formlen

$$
d=b^2-4\cdot a\cdot c
$$

Når man har fundet diskriminanten, er der tre muligheder:

Hvis d er negativ  $(d < 0)$ , så har ligningen ingen løsninger

Hvis  $d = 0$ , så har ligningen 1 løsning

Hvis d er positiv  $(d > 0)$ , så har ligningen 2 løsninger

I de tilfælde, hvor der eksisterer løsninger, finder man dem ved formlen

$$
x = \frac{-b \pm \sqrt{d}}{2 \cdot a}
$$

Tegnet ± læses som "plus-minus"og det betyder, at ved den ene løsning skal vi indsætte plus, og ved den anden skal vi indsætte minus.

$$
x_1 = \frac{-b + \sqrt{d}}{2 \cdot a} \qquad \qquad x_2 = \frac{-b - \sqrt{d}}{2 \cdot a}
$$

#### Eksempel

Lad os se på et eksempel.

Hvis vores andengradsligning er

$$
2x^2 - 10x + 8 = 0
$$

så er  $a = 2$ ,  $b = -10$  og  $c = 8$ .

Vi finder diskriminanten

$$
d = b2 - 4 \cdot a \cdot c = (-10)2 - 4 \cdot 2 \cdot 8 = 100 - 64 = 36
$$

Da  $d > 0$  er der to løsninger på andengradsligningen.

Vi finder løsningerne således:

$$
x = \frac{-b \pm \sqrt{d}}{2 \cdot a} = \frac{-(-10) \pm \sqrt{36}}{2 \cdot 2} = \frac{10 \pm 6}{4} = \begin{cases} 4 \\ 1 \end{cases}
$$

Ligningen bliver altså løst, når  $x = 4$  eller når  $x = 1$ . Man skriver nogle gange løsningerne således

$$
x=4 \quad \vee \quad x=1
$$

hvor det v-formede tegn betyder "eller".

I denne video gennemgår vi hvordan man løser en andengradsligning vha. diskriminantmetoden og regner derefter et par eksempler.

#### Se mere på [webmatematik.dk](https://www.webmatematik.dk/)

#### <span id="page-7-0"></span>1.3 Kvadratkomplettering

Hvis man ikke er så god til at huske formler, så findes der også en anden metode til at løse andengradsligninger på, hvor man hverken behøver at huske formel for diskriminant eller x. Til gengæld kræver den, at man er stærk i kvadratsætningerne. Metoden kaldes kvadratkomplettering.

Navnet skyldes, at det gælder om at lave et "komplet kvadrat"altså omdanne venstresiden til noget, der har med en kvadratsætning at gøre.

Lad os gennemløbe metoden vha. et konkret eksempel.

#### Eksempel 1

Lad os prøve at løse ligningen:

$$
3x^2 - 18x + 24 = 0
$$

Det første man gør er at rykke  $c$  (=24) hen på den anden side af lighedstegnet.

$$
3x^2 - 18x = -24
$$

Dernæst dividerer vi med a (=3). Man skal huske at dividere alle led med a.

$$
x^2 - 6x = -8
$$

Nu kommer det svære skridt. Man tager tallet foran  $x (=6)$ , dividerer det med 2 (så får vi -3), sætter resultatet i anden potens  $=(-3)^2$  og lægger det til på begge sider.

$$
x^2 + (-3)^2 - 6x = -8 + (-3)^2
$$

Nu kan vi samle venstre side til et "komplet kvadrat"ved at bruge anden kvadratsætning

$$
x^{2} + (-3)^{2} - 6x = x^{2} + (-3)^{2} - 2 \cdot 3 \cdot x = (x - 3)^{2}
$$

Nu ser vores ligning sådan her ud:

$$
(x-3)^2 = -8 + (-3)^2
$$

og ved at reducere højresiden  $(-8 + 9)$  får vi

$$
(x-3)^2 = 1
$$

Nu tager vi kvadratroden på begge sider

$$
x - 3 = \pm \sqrt{1}
$$

Det er vigtigt at huske sit plus-minus-tegn foran kvadratroden, for ellers ville man komme til at miste en af løsningerne.

Nu er der kun tilbage at isolere x

$$
x - 3 = \pm \sqrt{1}
$$

$$
x = 3 \pm \sqrt{1}
$$

$$
x = 3 \pm 1
$$

$$
x = 2 \quad \lor \quad x = 4
$$

#### Se mere på [webmatematik.dk](https://www.webmatematik.dk/)

#### Eksempel 2

Vi prøver endnu et eksempel

Hvis ligningen er

$$
2x^2 + 12x - 32 = 0
$$

løser vi den på følgende måde

$$
2x^{2} + 12x - 32 = 0
$$
  

$$
2x^{2} + 12x = 32
$$
  

$$
x^{2} + 6x = 16
$$
  

$$
x^{2} + 3^{2} + 6x = 16 + 3^{2}
$$
  

$$
x^{2} + 3^{2} + 2 \cdot 3 \cdot x = 16 + 3^{2}
$$
  

$$
(x + 3)^{2} = 16 + 3^{2}
$$
  

$$
(x + 3)^{2} = 16 + 9
$$
  

$$
(x + 3)^{2} = 25
$$
  

$$
x + 3 = \pm \sqrt{25}
$$
  

$$
x = -3 \pm \sqrt{25}
$$
  

$$
x = -3 \pm 5 = \begin{cases} 2 \\ -8 \end{cases}
$$

I denne video gennemgår vi nogle eksempler på hvordan man benytter kvadratsætningerne til at simplificere sin andengradsligning og dermed løse den uden brug af diskriminantmetoden.

#### <span id="page-8-0"></span>1.4 Faktorisering og nulreglen

Hvis man ønsker at løse ligningen

$$
3\cdot x=0
$$

er det klart, at x=0. Hvis vi skal gange et tal med noget og få 0, er vi nødt til at gange med 0. Hvis vi i stedet ønsker at løse følgende ligning

$$
x \cdot y = 0
$$

 ${\rm Se}$ mere på [webmatematik.dk](https://www.webmatematik.dk/)

er det klart, at enten må x eller y være lig med 0(ellers skal de begge to være 0). Det er det, vi kalder nulreglen. Med ord siger vi: "Hvis et produkt skal være lig med 0, skal mindst en af faktorerne være lig med 0".

Lad os se, hvordan man kan anvende nulreglen til at løse ligninger.

Hvis vi bliver bedt om at løse ligningen

$$
15 - 3x = 0
$$

kan vi omskrive venstresiden til et produkt ved at sætte 3 uden for parentes.

$$
V: 15 - 3x = 3(5 - x)
$$

Når man omskriver noget til et produkt, kaldes det at faktorisere. Nu er vores ligning

$$
3(5-x)=0
$$

Ifølge nulreglen, skal den første faktor (3) være 0, ellers skal den anden faktor (5-x) være 0.

Da 3 er et konstant tal, kan det aldrig være 0, derfor må  $(5-x)=0$ , hvilket svarer til  $x=5$ .

#### Faktorisering af andengradspolynomier

Hvis vi kender rødderne (nulpunkterne) for et andengradspolynomium, kan vi faktorisere det. I stedet for at skrive det på standardformen, kan vi skrive det således

$$
f(x) = a \cdot (x - r_1) \cdot (x - r_2)
$$

hvor  $r_1$  og  $r_2$  er de to rødder.

Grunden til, at faktoriseringen ser sådan ud, er, at vi gerne vil have, at polynomiet giver 0, når vi sætter en af rødderne ind på x's plads. Lad os tjekke om det virker.

$$
f(r_1) = a \cdot (r_1 - r_1) \cdot (r_1 - r_2) = a \cdot 0 \cdot (r_1 - r_2) = 0
$$

$$
f(r_2) = a \cdot (r_2 - r_1) \cdot (r_2 - r_2) = a \cdot (r_2 - r_1) \cdot 0 = 0
$$

Lad os tage et eksempel.

Vi bliver bedt om at løse en andengradsligning, der er faktoriseret.

$$
3(x-5)(x+1) = 0
$$

Da venstresiden er faktoriseret, kan vi bruge nulreglen. Den siger, at for, at produktet af de tre faktorer  $(3, x-5, \text{og } x+1)$  kan være 0, så skal mindst en af faktorerne være 0. Den første faktor er konstant 3 og kan aldrig blive 0. Den anden faktor er 0 når  $x=5$ . Den tredje faktor er 0 når  $x=-1$ .

Derfor er løsningerne til andengradsligningen  $x=5$  eller  $x=-1$ .

Lad os tage et andet eksempel.

Hvis vi nu får at vide at et andengradspolynomium har rødderne 1 og -2, samt at det går gennem punktet  $(0, 4)$ , så kan vi finde dets forskrift.

$$
f(x) = a \cdot (x - 1) \cdot (x - (-2)) = a \cdot (x - 1) \cdot (x + 2)
$$

For at finde ud af, hvad a er, sætter vi punktet (0, 4) ind.

$$
4 = a(0 - 1)(0 + 2)
$$

$$
4 = a \cdot (-2)
$$

$$
a = \frac{4}{-2} = -2
$$

Derfor er vores forskrift

$$
f(x) = -2 \cdot (x-1) \cdot (x+2)
$$

Vi kan gange parenteserne ud for at skrive forskriften på standardformen

$$
f(x) = -2 \cdot (x - 1) \cdot (x + 2)
$$

$$
f(x) = -2 \cdot (x^{2} + 2x - 1x - 2)
$$

$$
f(x) = -2 \cdot (x^{2} + x - 2)
$$

$$
f(x) = -2x^{2} - 2x + 4
$$

#### Gæt løsningerne til en andengradsligning

Man kan bruge faktoriseringsmetoderne til hurtigt at gætte sig til løsningerne af en andengradsligning.

Lad os starte med at se på de andengradsligniner, hvor  $a=1$ .

Så kan andengradsligningen skrives

$$
0 = a(x - r_1)(x - r_2) = 1 \cdot (x - r_1)(x - r_2) = (x - r_1)(x - r_2)
$$

Hvis vi nu ganger parenteserne ud, får vi

$$
0 = (x - r1)(x - r2) = x2 - r2x - r1x + r1r2
$$

$$
= x^2 - (r_1 + r_2)x + r_1r_2
$$

Hvis vi sammenligner med standardformen for andengradsligninger, så er

$$
b = -(r_1 + r_2) \Leftrightarrow r_1 + r_2 = -b
$$

$$
c=r_1r_2
$$

Vi skal altså finde to tal, der sammenlagt giver -b, og hvis produkt er c. Så har vi fundet rødderne. Lad os tage et eksempel. Vi skal løse ligningen

$$
x^2 + 2x - 3 = 0
$$

#### ${\rm Se}$ mere på [webmatematik.dk](https://www.webmatematik.dk/)

Da a=1 kan vi bruge reglen ovenfor. De to løsninger, r1 og r2, skal altså give -2 (= -b), når man lægger dem sammen, og -3  $(= c)$ , når man ganger dem med hinanden. Der er selvfølgelig kun ét talpar, der opfylder det, og det er talparret 1 og -3

$$
1 + (-3) = 1 - 3 = -2 = -b
$$

$$
1 \cdot (-3) = -3 = c
$$

Derfor er rødderne (dvs. løsningerne til andengradsligningen)  $x=1$  og  $x=-3$ .

Vi kan skrive andengradsligningen

$$
0 = (x - 1)(x - (-3)) = (x - 1)(x + 3)
$$

Hvis vi ganger disse parenteser ud, får vi vores oprindelige ligning.

#### Gæt løsningerne, hvis a ikke er 1

Hvis man ønsker at gætte løsningerne til en andengradsligning, hvor a ikke er 1, så skal man bare dividere med a på begge sider af lighedstegnet og så gøre som ovenfor.

$$
ax^{2} + bx + c = 0 \quad \Leftrightarrow \quad x^{2} + \frac{b}{a}x + \frac{c}{a} = 0
$$

Rødderne  $r_1$  og  $r_2$  skal nu opfylde

$$
r_1 + r_2 = -\frac{b}{a} \qquad r_1 r_2 = \frac{c}{a}
$$

Et eksempel.

$$
4x^2 - 12x + 8 = 0
$$

Vi beregner  $\frac{-b}{a}$  og  $\frac{c}{a}$ :

$$
-\frac{b}{a} = -\frac{-12}{4} = -(-3) = 3
$$

$$
\frac{c}{a} = \frac{8}{4} = 2
$$

Vi skal altså finde to tal der lagt sammen giver 3 og hvis produkt er 2. Det er selvfølgelig kun 1 og 2, der opfylder dette

$$
1 + 2 = 3 = -\frac{b}{a}
$$

$$
1 \cdot 2 = 2 = \frac{c}{a}
$$

Løsningerne på andengradsligninen er derfor  $x=1$  eller  $x=2$ .

Nu, hvor vi kender rødderne, kan vi faktorisere andengradsligningen.

$$
0 = 4x^2 - 12x + 8 = 4(x - 1)(x - 2)
$$

#### <span id="page-11-0"></span>1.5 Toppunktsformlen

Toppunktet for et andengradspolynomium er det punkt, hvor parablen (andenradspolynomiets graf) har sit maksimum eller minimum.

Hvis der er tale om en glad parabel, så vil toppunktet være minimum for grafen

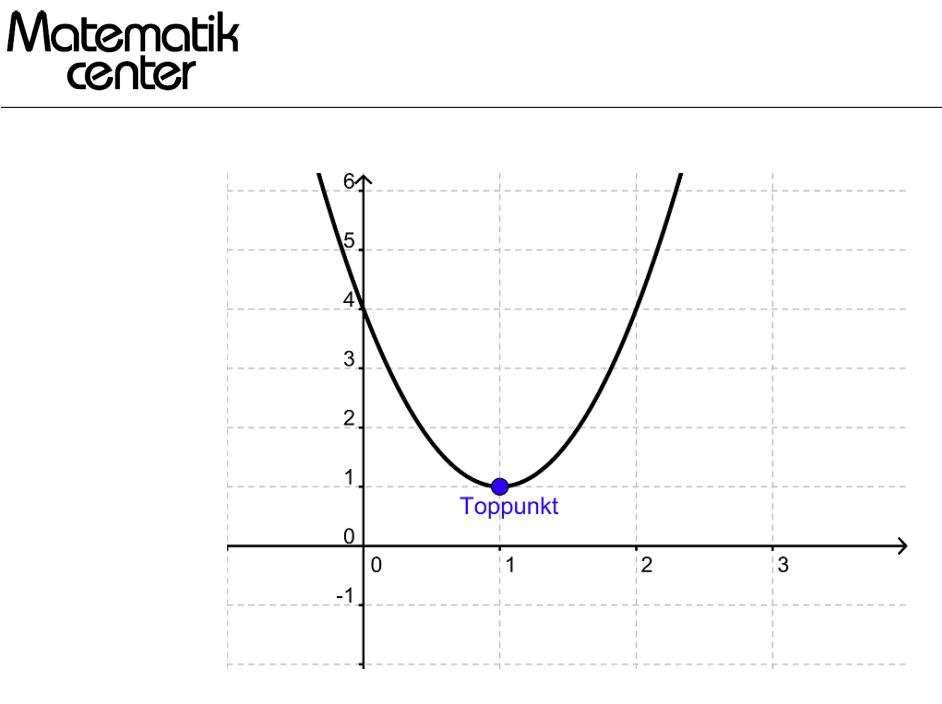

og hvis der er tale om en sur parabel, så vil toppunktet være maksimum for grafen.

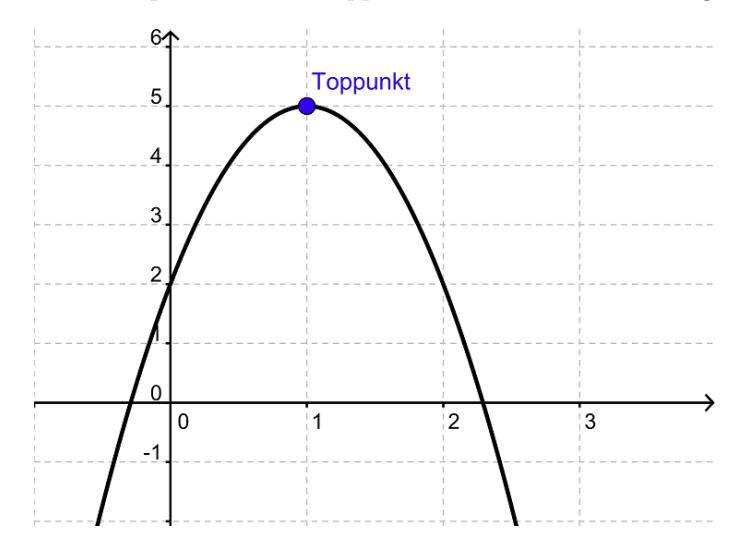

Der findes en formel for, hvordan man regner toppunktet ud. x-koordinaten, der under tiden betegnes  $T_x$ , udregnes således:

$$
T_x = \frac{-b}{2a}
$$

og y-koordinaten, der betegnes $\mathbf{T}_y$ udregnes således:

$$
T_y = \frac{-d}{4a}
$$

Toppunktet er altså punktet:

$$
(T_x, T_y) = \left(\frac{-b}{2a}, \frac{-d}{4a}\right)
$$

Lad os tage et eksempel.

Vi ønsker at finde toppunktet for andengradspolynomiet

$$
f(x) = -3x^2 + 6x + 2
$$

 ${\rm Se}$ mere på [webmatematik.dk](https://www.webmatematik.dk/)

Først udregner vi diskriminanten

$$
d = b2 - 4ac = 62 - 4 \cdot (-3) \cdot 2 = 36 + 24 = 60
$$

Nu er vi klar til at bestemme toppunktet

$$
T_x = \frac{-b}{2a} = \frac{-6}{2 \cdot (-3)} = \frac{-6}{-6} = 1
$$

$$
T_y = \frac{-d}{4a} = \frac{-60}{4 \cdot (-3)} = \frac{-60}{-12} = 5
$$

$$
(T_x, T_y) = (1, 5)
$$

#### <span id="page-13-0"></span>1.6 Sammenhæng mellem forskrift og graf

Ud fra et andengradspolynomiums forskrift kan man sige rigtig meget om grafens udseende. Det betyder, at man let kan danne sig et overblik over, hvordan grafen ser ud, uden, at man behøver tegne den.

#### Betydningen af a

Fortegnet på tallet a afgør, om parablens grene peger opad eller nedad.

 $a > 0 \Leftrightarrow$  parablens grene peger opad

 $a < 0 \Leftrightarrow$  parablens grene peger nedad

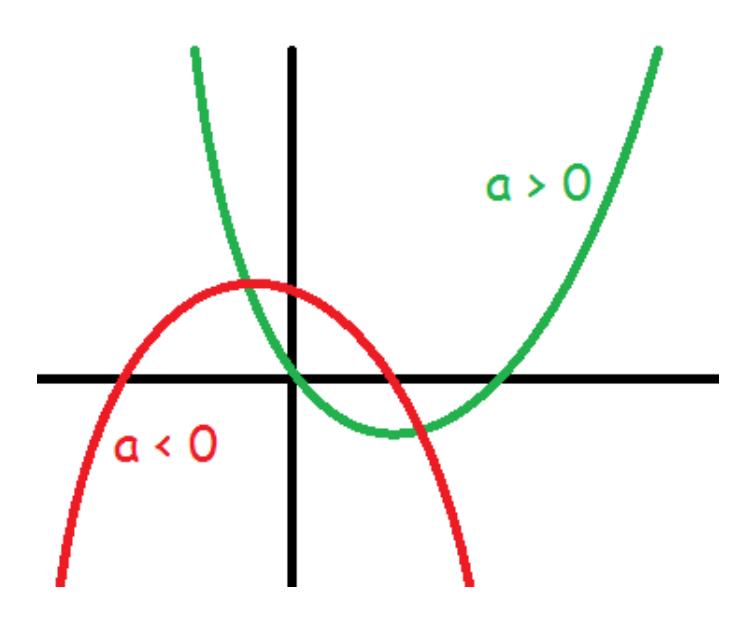

## Betydningen af b

Fortegnene af tallene a ogb afgør, om toppunktet ligger til højre eller venstre for y-aksen. a og b samme fortegn ⇔ Toppunkt til venstre for y-aksen

a og b forskellige fortegn ⇔ Toppunkt til højre for y-aksen

 $b = 0 \Leftrightarrow$  Toppunkt på y-aksen

Se mere på [webmatematik.dk](https://www.webmatematik.dk/)

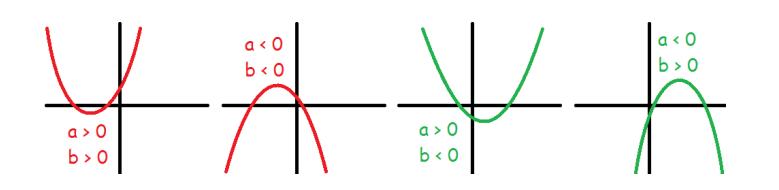

# Betydning af c

Tallet c afgør, hvor grafen skærer y-aksen. Dette sker i punktet (0, c).

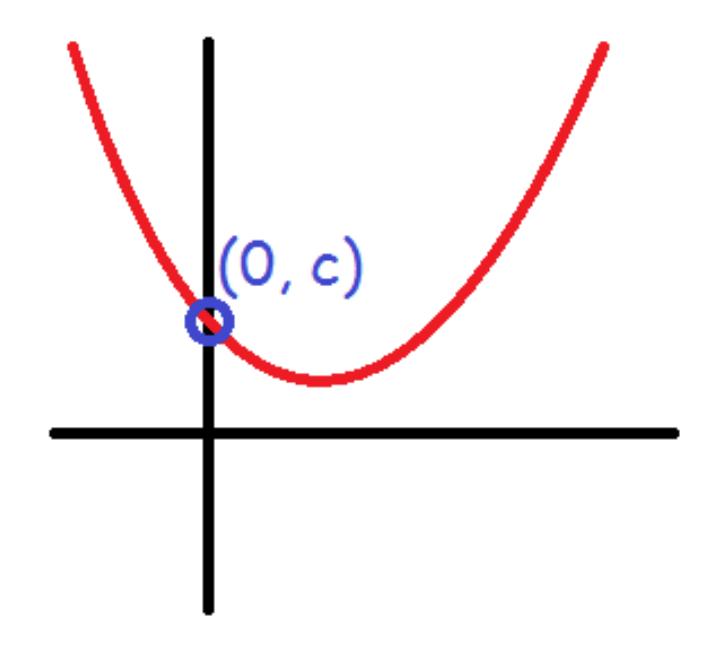

Dette skyldes, at når vi sætter  $x=0$  i forskriften for andengradspolynomiet, så får vi, at funktionsværdien er c.

$$
f(0) = a \cdot 0^2 + b \cdot 0 + c = c
$$

#### Betydningen af d

d, diskriminanten, udregnes som bekendt således:

$$
d = b^2 - 4ac
$$

Som vi husker fra afsnittet om diskriminantformlen, så afhænger antallet af løsninger af fortegnet på d.

Vi husker også på, at løsningerne til en andengradsligning svarer til nulpunkterne for det tilsvarende andengradspolynomium.

Derfor siger diskriminanten noget om, hvor mange nulpunkter grafen har.

 $d < 0 \Leftrightarrow$  ingen nulpunkter  $d = 0 \Leftrightarrow 1$  nulpunkt  $d > 0 \Leftrightarrow 2$  nulpunkter

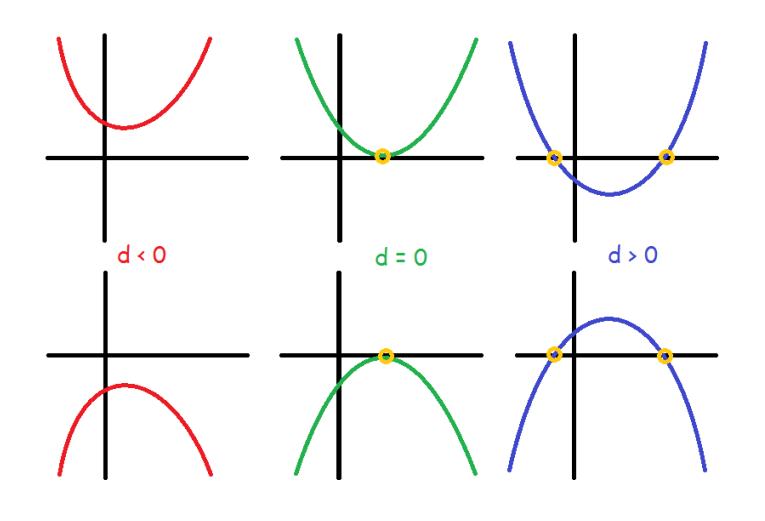

Eksempel:

$$
f(x) = 2x^2 + 3x - 1
$$

I denne andengradsligning er a=2, b=3, c= -1 og

$$
d = b2 - 4ac = 32 - 4 \cdot 2 \cdot (-1) = 9 + 8 = 17
$$

Da a er positiv, er grafen en glad parabel

Da b også er positiv, befinder toppunktet sig til venstre for y-aksenDa c er -1, vil grafen skære y-aksen i punktet (0, -1)

Da d er positiv vil grafen have to nulpunkter.

Vi kan tegne grafen og tjekke, at vi har ret:

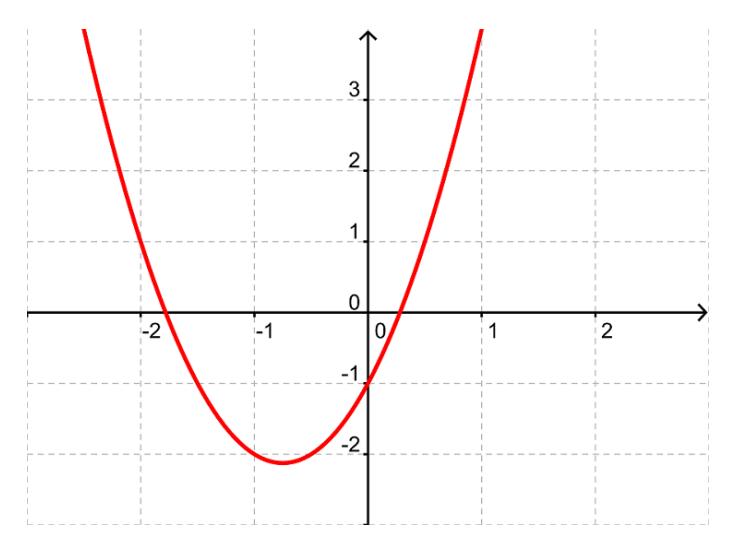

# <span id="page-15-0"></span>2 Trigonometri

I dette afsnit gennemgår vi hvordan vi kan benytte trigonometrien til at regne med vilkårlige trekanter. Vi ser på cosinus- og sinusrelationerne samt hvornår vi bør, og kan, anvende den ene eller den anden. Bagefter ser vi på hvordan vi vha. sinus kan beregne arealet af en trekant i stedet

Matematik <u>renter</u>

for at skulle bruge højden og grundlinjen. Til sidst ser vi grundrelationen/idiotformlen for sinus og cosinus.

# <span id="page-16-0"></span>2.1 Grundlæggende

Hvis du er interesseret i det grundlæggende om cosinus, sinus og tangens, så kan du læse følgende afsnit fra vores C-niveau-del.

Definitioner af cosinus og sinus

Definition af tangens

Cosinus, Sinus og tangens i retvinklede trekanter

I de følgende afsnit vil vi se nærmere på, hvordan du kan bruge cosinus og sinus i vilkårlige trekanter.

# <span id="page-16-1"></span>2.2 Cosinusrelationerne

Ofte kommer man ud for opgaver, hvor man i en trekant kender nogle sider og vinkler og bliver bedt om at finde nogle andre sider eller vinkler. Til at løse den slags opgaver er cosinusrelationerne et stærkt værktøj.

Det, der gør cosinusrelationerne til et stærkt redskab, er, at de gælder i vilkårlige trekanter. Det er alts˚a ligegyldigt, om den trekant, vi arbejder med, er retvinklet, ligebenet, ligesidet eller ingen af delene. Vi kan bruge cosinusrelationerne til dem alle sammen. Klik her for at se et eksempel på, hvor cosinusrelationerne kan bruges i virkeligheden.

# Hvis man vil finde en side

Hvis man kender to sider og den vinkel, der er imellem siderne, kan man bruge cosinusrelationerne til at finde længden af den tredje side. Det gør man på følgende måde:

$$
a2 = b2 + c2 - 2bc \cos(A)
$$
  

$$
b2 = a2 + c2 - 2ac \cos(B)
$$
  

$$
c2 = a2 + b2 - 2ab \cos(C)
$$

Grunden til de tre formler er, at det kommer an p˚a hvilke sider, man kender, og hvilken, man vil finde.

Læg mærke til, at formlerne minder en del om Pythagoras' læresætning, hvor der blot er tale om et ekstra led.

Det kan være svært at huske disse formler udenad. En god huskeregel er dog, at siden til venstre har samme bogstav som vinklen til højre, man skal tage cosinus til.

Eksempel:

Vi bliver bedt om at finde siden a i denne trekant

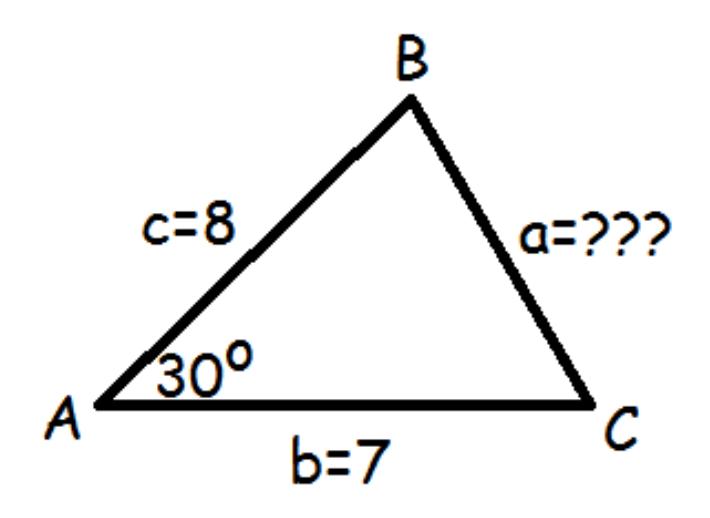

Da vi kender vinkel A og siderne b og c, er det den øverste formel, vi skal bruge.

$$
a^{2} = b^{2} + c^{2} - 2bc \cos(A)
$$
  
\n
$$
a^{2} = 7^{2} + 8^{2} - 2 \cdot 7 \cdot 8 \cdot \cos(30^{\circ})
$$
  
\n
$$
a^{2} = 49 + 64 - 112 \cdot 0,866
$$
  
\n
$$
a^{2} = 16,01
$$
  
\n
$$
a = \sqrt{16,01} \approx 4
$$

## Hvis man vil finde en vinkel

Hvis man kender alle tre sider i en trekant, og man ønsker at finde en vinkel, kan man bruge følgende formler

$$
\cos(A) = \frac{b^2 + c^2 - a^2}{2bc}
$$

$$
\cos(B) = \frac{a^2 + c^2 - b^2}{2ac}
$$

$$
\cos(C) = \frac{a^2 + b^2 - c^2}{2ab}
$$

Formlerne er faktisk præcist de samme som ovenfor, hvor man bare har isoleret cosinus til vinklen i stedet for en af siderne. Neden for ser vi, hvordan man kommer fra en af de tre øverste fomler til en af de tre nederste. Farverne markerer hvilke ting, vi har rykket rundt på.

$$
a2 = b2 + c2 - 2bc \cos(A)
$$

$$
a2 + 2bc \cos(A) = b2 + c2
$$

$$
2bc \cos(A) = b2 + c2 - a2
$$

$$
\cos(A) = \frac{b2 + c2 - a2}{2bc}
$$

Lad os tage et eksempel.

Vi ønsker at finde vinkel B i følgende trekant

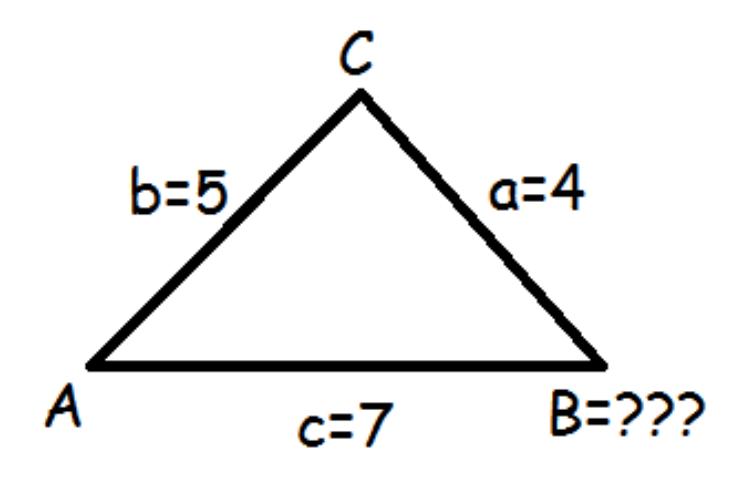

Da det er vinkel B, vi ønsker at finde, bruger vi formel nummer to i rækken.

$$
\cos(B) = \frac{a^2 + c^2 - b^2}{2ac}
$$

$$
\cos(B) = \frac{4^2 + 7^2 - 5^2}{2 \cdot 4 \cdot 7}
$$

$$
\cos(B) = \frac{16 + 49 - 25}{56}
$$

$$
\cos(B) = \frac{40}{56} = \frac{5}{7} \approx 0,714
$$

Nu ved vi, hvad cos(B) er, men vi blev bedt om at finde selve B. Derfor tager vi cos<sup>-1</sup> på begge sider.

$$
\cos(B) = 0,714
$$

$$
B = \cos^{-1}(0,714)
$$

$$
B = 44,42^{\circ}
$$

## Skal jeg bruge cosinus- eller sinusrelationerne?

Her er en oversigt over, hvornår det er smartest at bruge hhv. cosinus- og sinusrelationerne. De vinkler og sider, der er markeret med streger, er de ting, vi kender på forhånd. Spørgsmålstegnene markerer de sider eller vinkler, vi er interesserede i at finde.

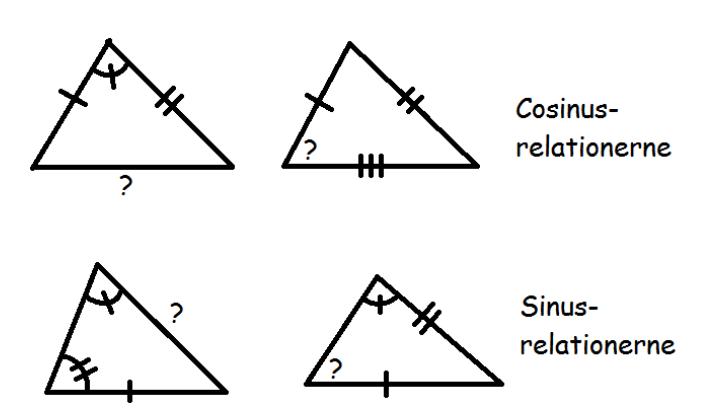

#### <span id="page-19-0"></span>2.3 Sinusrelationerne

Matematik center

Ofte kommer man ud for opgaver, hvor man i en trekant kender nogle sider og vinkler og bliver bedt om at finde nogle andre sider eller vinkler. Til at løse den slags opgaver er sinusrelationerne et stærkt værktøj.

Det, der gør sinusrelationerne til et stærkt redskab, er, at de gælder i vilkårlige trekanter. Det er altså ligegyldigt, om den trekant, vi arbejder med, er retvinklet, ligebenet, ligesidet eller ingen af delene. Vi kan bruge sinusrelationerne til dem alle sammen.

#### Hvis vi vil finde en side

Hvis vi kender to vinkler og den side, der står over for den ene, så kan vi bestemme den side, der står over for den anden vinkel ved hjælp af følgende formel.

$$
\frac{a}{\sin(A)} = \frac{b}{\sin(B)} = \frac{c}{\sin(C)}
$$

For eksempel kunne vi blive bedt om at finde siden c i følgende trekant

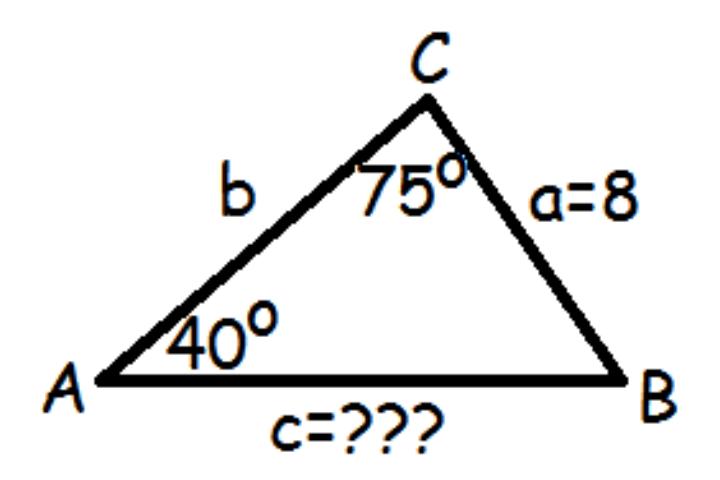

Vi kender vinklerne A og C samt den side, der står overfor vinkel A. Vi bruger sinusrelationerne. Vi tager kun de ting med, der er relevante for os, så i vores tilfælde udelader vi b'erne.

$$
\frac{c}{\sin(C)} = \frac{a}{\sin(A)}
$$

Vi starter med at isolere c ved at gange med  $sin(C)$  på begge sider.

$$
c = \frac{a \cdot \sin(C)}{\sin(A)}
$$

Nu sætter vi tal ind på pladserne

$$
c = \frac{8 \cdot \sin(75^\circ)}{\sin(40^\circ)}
$$

$$
c = \frac{8 \cdot 0,966}{0,643} \approx 12,02
$$

#### Hvis vi skal finde en vinkel

Hvis vi kender to sider og en vinkel, der står over for en af siderne, så kan vi finde den vinkel, der står over for den anden side. Vi bruger disse formler.

$$
\frac{\sin(A)}{a} = \frac{\sin(B)}{b} = \frac{\sin(C)}{c}
$$

Forskellen mellem disse og dem, vi nævnte ovenfor, er, at man har byttet rundt på alle tællere og nævnere. Det er altid smartest, at det man skal finde står i tælleren! Lad os se på et eksempel. Vi bliver bedt om at finde vinkel B i følgende trekant.

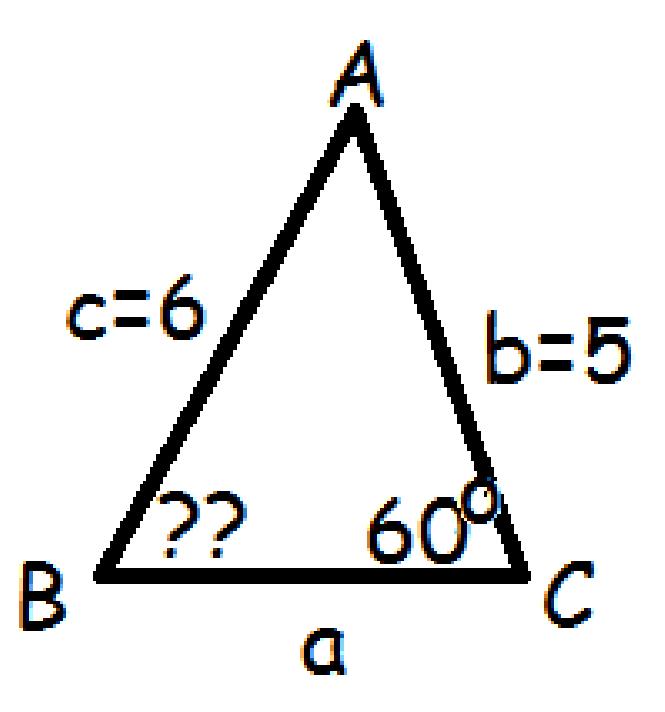

Vi kender siderne b og c samt den vinkel, der ligger over for c. Så kan vi finde b ved hjælp af sinusrelationerne. Vi skriver kun de dele op, vi har brug for, og undlader således a'erne.

$$
\frac{\sin(B)}{b} = \frac{\sin(C)}{c}
$$

Vi isolerer  $sin(B)$  ved at gange med lille b på begge sider

$$
\sin(B) = \frac{b \cdot \sin(C)}{c}
$$

Se mere på [webmatematik.dk](https://www.webmatematik.dk/)

Nu sætter vi tal ind

$$
\sin(B) = \frac{5 \cdot \sin(60^\circ)}{6}
$$

$$
\sin(B) = \frac{5 \cdot 0,866}{6} \approx 0,722
$$

Vi ved nu, hvad sin(B) er. For at finde B tager vi sin−<sup>1</sup> til dette tal.

$$
\sin(B) = 0,722
$$

$$
B = \sin^{-1}(0,722)
$$

$$
B = 46,19^{\circ}
$$

#### Skal jeg bruge cosinus- eller sinusrelationerne?

Her er en oversigt over, hvornår det er smartest at bruge hhv. cosinus- og sinusrelationerne. De vinkler og sider, der er markeret med streger, er de ting, vi kender på forhånd. Spørgsmålstegnene markerer de sider eller vinkler, vi er interesserede i at finde.

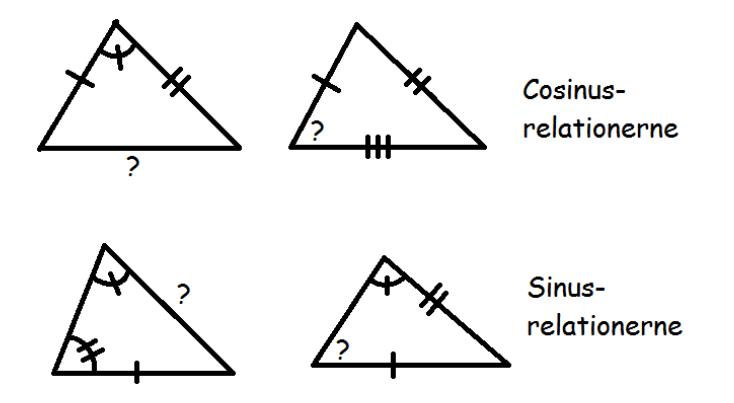

#### <span id="page-21-0"></span>2.4 Sinusrelationerne i stumpvinklede trekanter

Man skal være varsom med at bruge sinusrelationerne i stumpvinklede trekanter.

Hvis vi får at vide, at vi har en trekant ABC, hvor  $A=22^{\circ}$ , a=5 og c=10 og bliver bedt om at finde vinkel C, så ville vi normalt bruge sinusrelationerne.

$$
\frac{\sin C}{c} = \frac{\sin A}{a}
$$

$$
\sin C = \frac{c \cdot \sin A}{a}
$$

$$
\sin C = \frac{10 \cdot \sin(22)}{5} \approx 0,75
$$

$$
C = \sin^{-1}(0,75) = 48,5^{\circ}
$$

Vi får altså, at vinkel C er 48,5 grader, hvilket er mindre end 90, så vinkel C er spids. Imidlertid kan man konstruere en trekant, hvor A=22º, a=5 og c=10, men hvor vinkel C er stump.

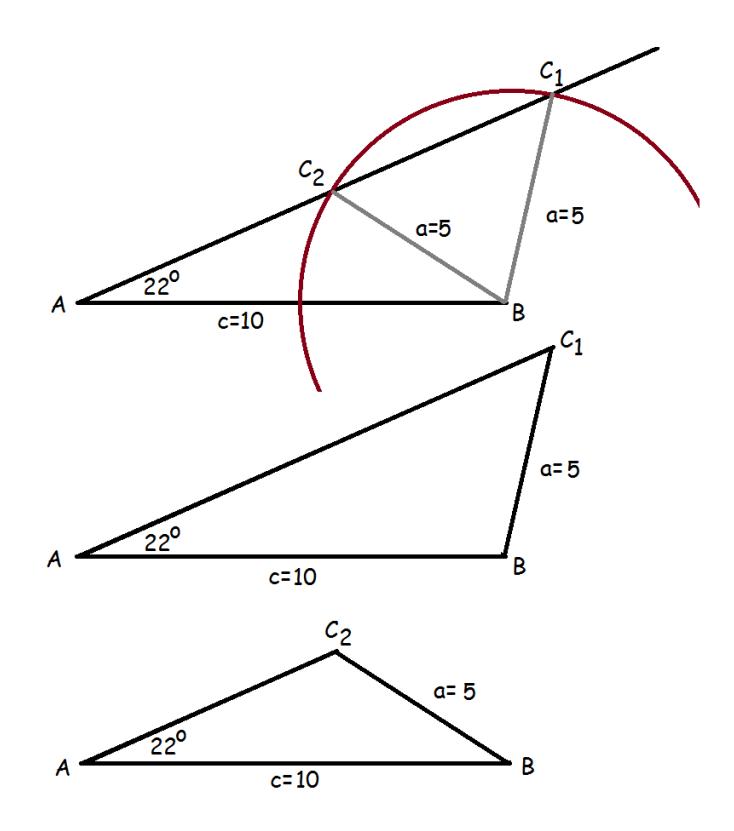

Vi kan altså konstruere to forskellige trekanter, der opfylder de givne oplysninger: En hvor vinkel C er spids, og en hvor den er stump. Når vi bruger sinusrelationerne, finder vi altid frem til den spidse vinkel.

Men heldigvis findes der er sammenhæng mellem vinklerne C<sub>1</sub> og C<sub>2</sub> Der gælder nemlig at

$$
C_1 = 180^\circ - C_2 \quad \Leftrightarrow \quad C_2 = 180^\circ - C_1
$$

Hvis vores opgave i stedet havde lydt I trekanten ABC er A=22º, a=5, c=10, og der oplyses, at C er stump så kunne vi finde den spidse vinkel  $C_1$  ved at bruge sinusrelationerne (som vist ovenfor). Men da $\mathrm{C}_2$ er den stumpe vinkel, kunne vi finde den ved hjælp af formlen ovenfor.

$$
C_2 = 180^{\circ} - C_1 = 180^{\circ} - 48, 5^{\circ} = 131, 5^{\circ}
$$

Grunden til at sammenhængen er sådan skyldes at

$$
\sin(v) = \sin(180^\circ - v)
$$

Dette kan illustreres ved følgende tegning

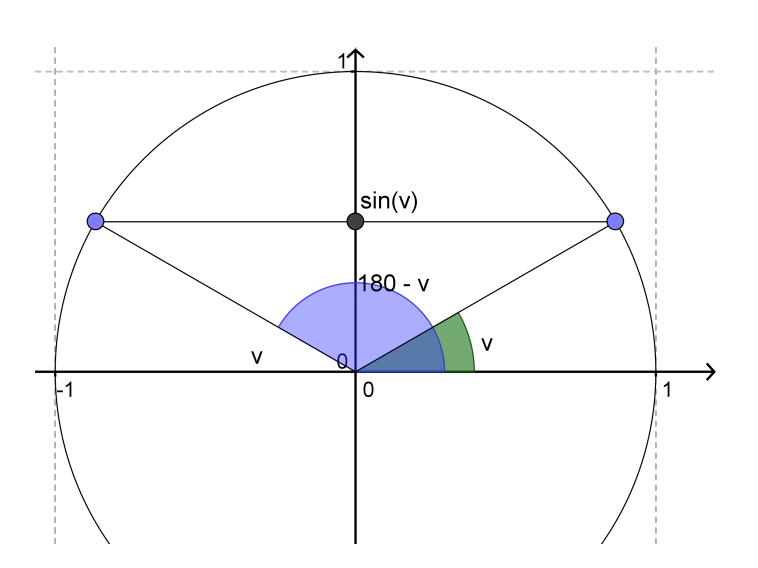

På illustrationen har vi indtegnet enhedscirklen og i denne har vi indtegnet en vinkel v (grøn) samt en vinkel, hvis størrelse er 180<sup>o</sup>-v (blå). Vi husker, at sinus til en vinkel findes ved at gå vandret ind fra skæringspunktet mellem vinkelbenet og enhedscirklen til man støder på y-aksen. Vi kan se, at de to vinkler har samme sinusværdi.

For at vende tilbage til vores eksempel, så startede vi jo med at regne ud, at sinC=0,75. Hvis vi markerer 0,75 på y-aksen i et koordinatsystem med enhedscirklen indtegnet, så kan vi ud fra denne sinusværdi konstruere to vinkler ved at gå vandret hhv til højre og venstre fra vores punkt.

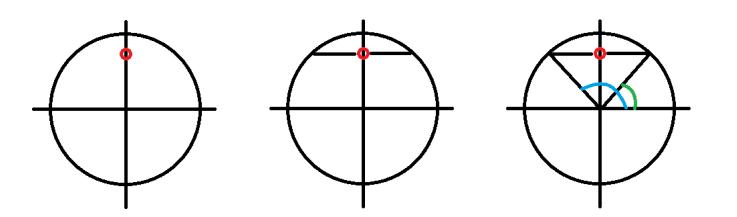

De to vinkler er hhv 48,5 og 131,5 grader store. Når man bruger sin<sup>-1</sup> på sin lommeregner, vil den altid give den spidse vinkel. Ønsker man i stedet den stumpe, skal man trække den spidse fra 180.

#### <span id="page-23-0"></span>2.5 Arealformlen

Indenfor trigonometrien findes der en smart måde at regne arealet af en trekant ud, hvis man blot kender to sider og den mellemliggende vinkel. Man betegner tit arealet af en trekant med T (hvis man brugte A ville man nemlig forveksle det med vinkel A).

$$
T = \frac{1}{2}ab\sin(C)
$$

For lettere at kunne huske denne formel, kaldes den ofte for "en halv appelsin-formlen - prøv selv at udtale højresiden og find ud af hvorfor.

Formlen gælder i vilkårlige trekanter, og man kan derfor også udtrykke den ved de andre sider og vinkler.

$$
T = \frac{1}{2}ab\sin(C) = \frac{1}{2}bc\sin(A) = \frac{1}{2}ac\sin(B)
$$

Lad os tage et eksempel.

Vi ønsker at finde arealet af denne trekant

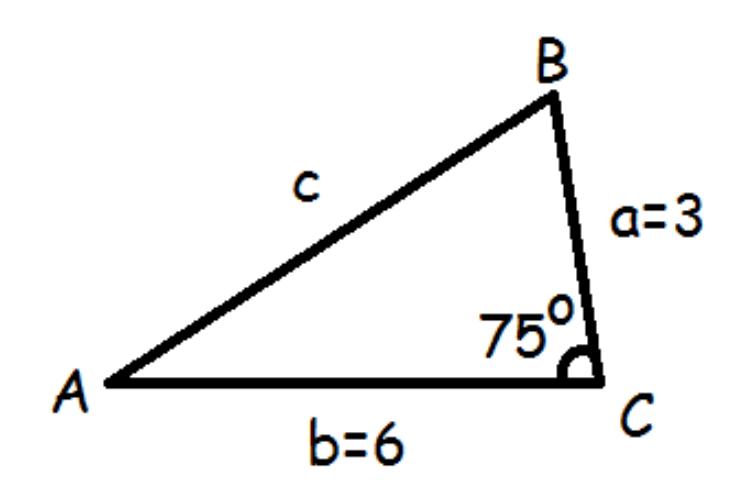

Vi kender to sider (a og b) samt den mellemliggende vinkel (C). Derfor kan vi beregne arealet ved hjælp af "en halv appelsin-formlen

$$
T = \frac{1}{2}ab\sin(C)
$$
  

$$
T = \frac{1}{2} \cdot 3 \cdot 6 \cdot \sin(75^\circ)
$$
  

$$
T = 9 \cdot 0,966
$$

 $T \approx 8,69$  arealenheder

# Hvorfor ser formlen sådan ud?

Det er let at bevise  $\frac{1}{2}$  appelsin-formlen. Vi husker på, at arealet af en trekant er en halv højde gange grundlinje.

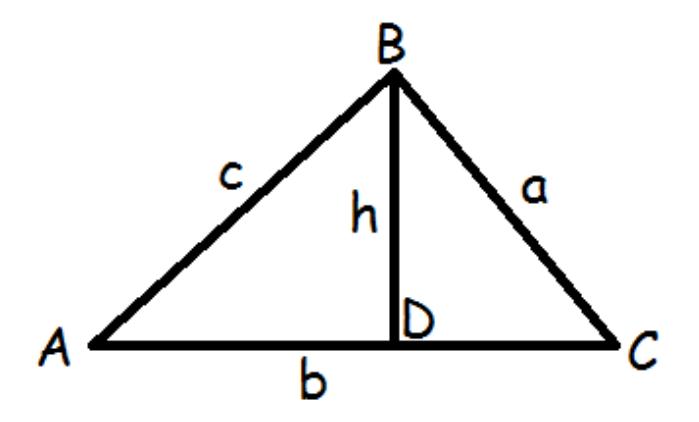

På ovenstående tegning er b grundlinje til højden h.

$$
T = \frac{1}{2}bh
$$

Matematik<br>center

Trekanten BDC er retvinklet, og derfor kan vi bruge regnereglerne for sinus i retvinklede trekanter.

$$
\sin(v) = \frac{\text{modstående katete}}{\text{hypotenuse}}
$$

$$
\sin(C) = \frac{h}{a} \quad \Leftrightarrow \quad h = a \cdot \sin(C)
$$

Dette sætter vi ind på h's plads

$$
T = \frac{1}{2}bh = \frac{1}{2}b \cdot a \cdot \sin(C) = \frac{1}{2}ab\sin(C)
$$

og så er formlen bevist. (Hvis vi ville have vist den med nogle af de andre sider, kunne vi have taget udgangspunkt i en anden højde).

#### <span id="page-25-0"></span>2.6 Grundrelationen

Grundrelationen er en sammenhæng mellem cosinus og sinus, som det er vigtigt at kunne. Man kan tit bruge den til at reducere udtryk.

Den lyder sådan her:

$$
(\cos(v))^2 + (\sin(v))^2 = 1
$$

Relationen gælder lige meget hvilken vinkel, man putter ind i cosinus og sinus (så længe det er den samme i begge to).

Undertiden skriver man  $\cos^2(v)$  i stedet for  $(\cos(v))^2$ . Der er udelukkende tale om notation. Det betyder stadig  $cos(v)$ <sup>\*</sup>cos(v). Med den nye notation bliver grundrelationen

$$
\cos^2(v) + \sin^2(v) = 1
$$

Hvorfor er sammenhængen sådan?

Når vi skal forstå, hvordan grundrelationen er opstået, må vi se på, hvordan cosinus og sinus er defineret. Det er de ud fra enhedscirklen.

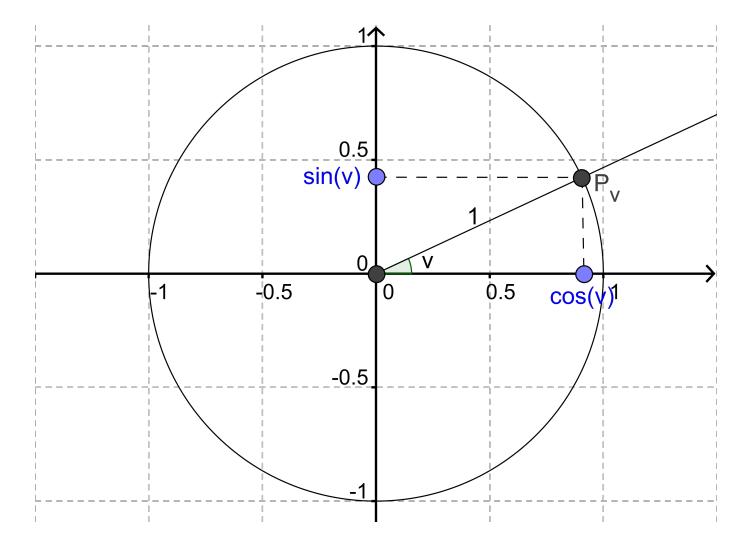

Punkterne origo,  $P_v$  og (cos(v), 0) danner en retvinklet trekant. Derfor kan vi bruge Pythagoras' læresætning. Vi ser, at den vandrette katete har længden cos(v), mens den lodrette har længden sin(v). Hypotenusen er radius i enhedscirklen og har derfor længden 1 pr. definition.

$$
(1. \text{kat})^2 + (2. \text{kat})^2 = \text{hyp}^2
$$

$$
(\cos(v))^2 + (\sin(v))^2 = 1^2
$$

$$
(\cos(v))^2 + (\sin(v))^2 = 1
$$

Grundrelationen kaldes undertiden for "idiotreglen".

# <span id="page-26-0"></span>3 Funktioner

I kapitlet om funktioner lærer vi om definitions- og værdimængden for en funktion. Vi ser på hvad en sammensat funktion er og hvordan dette hænger sammen med at finde den omvendte funktion.

#### <span id="page-26-1"></span>3.1 Definitions- og værdimængde

En funktion beskriver sammenhænge mellem variable. Vi kalder tit de variable for x og y. Man kan se funktioner som maskiner. Den uafhængige variabel, x, kommes ind i funktionen/makineriet, og så kommer den afhængige variabel, y, ud på den anden side. For hvert x må der kun være et y. Men der må godt være flere x'er der rammer det samme y. For mere om funktioner, klik her.

#### Definitionsmængde

Definitionsmængden er alle de tal, vi må komme ind i funktionen. Tit er det alle de reelle tal, men nogle gange er der visse tal, hvor det ikke giver mening at komme dem ind i funktionen. Vi betegner definitionsmængden Dm, og hvis vi vil skrive, at det er definitionsmængden for en funktion ved navn f, så skriver vi  $Dm(f)$ .

Hvis vi f.eks. har funktionen

$$
f(x) = \frac{1}{x}
$$

så må vi ikke sætte  $x=0$ , fordi man aldrig må dividere med 0. Vores definitionsmængde er derfor

$$
Dm(f) = ]-\infty, 0[ \cup ]0, \infty[
$$

Tegnet mellem intervallerne betyder "foreningsmængde", dvs. at det er begge intervaller, der er definitionsmængden. Man kunne også skrive

$$
Dm(f) = \mathbb{R} \backslash \{0\}
$$

her betyder backslashen "bortset fra". Det vil sige, at definitionsmængden er alle de reelle tal bortset fra mængden, der består af tallet 0.

Et andet eksempel kunne være funktionen

$$
g(x) = \frac{3}{x+1} + \frac{4 \cdot x}{x-3}
$$

Den første brøk får 0 i nævneren, når x=-1. Derfor er -1 ikke med i definitionsmængden. Den anden brøk får 0 i nævneren, når x=3. Derfor er 3 heller ikke med i definitionsmængden. Definitionsmængden kan altså skrives på følgende måder.

$$
Dm(g) = \mathbb{R} \backslash \{-1,3\}
$$

$$
Dm(g) = ]-\infty, -1[\cup] -1, 3[\cup]3, \infty[
$$

Det øverste læses som "de reelle tal bortset fra mængden bestående af tallene -1 og 3".

Lineære og eksponentielle funktioner har ikke nogen forbudte værdier. Deres definitionsmængde er derfor alle de reelle tal.

#### Værdimængde

Mens definitionsmængden er alle de tal, man må komme ind i funktionen (alle de mulige xværdier), så er værdimængden alle de mulige funktionsværdier (y-værdier). Værdimængden betegnes Vm, og hvis vi vil skrive værdimængden for funktionen f, så skriver vi  $Vm(f)$ .

Tit kan det være en fordel at se på grafen for at finde værdimængden.

En eksponentialfunktion har kun positive y-værdier.

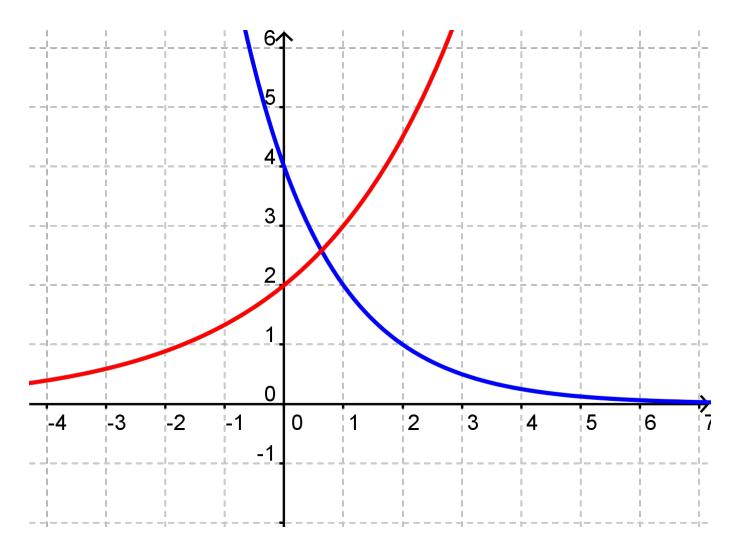

I koordinatsystemet er indtegnet en voksende og en aftagende eksponentialfunktion. De har begge positive y-værdier. Lige meget hvor stor en y-værdi man kunne tænke sig, kan man finde en x-værdi der passer til. Begge grafer smyger sig op af x-aksen (den røde ude mod venstre, den blå ude mod højre). De nærmer sig altså y-værdien 0, men de når aldrig helt derned. Derfor er 0 ikke med i værdimængden. Værdimængden for eksponentialfunktionen er derfor

$$
Vm(f)=]0,\infty[
$$

$$
Vm(f)=\mathbb{R}_+
$$

Det nederste skal læses som de positive reelle tal.

Et andet eksempel kunne være funktionen

$$
f(x) = \frac{1}{x-1}
$$

hvis graf er tegnet her

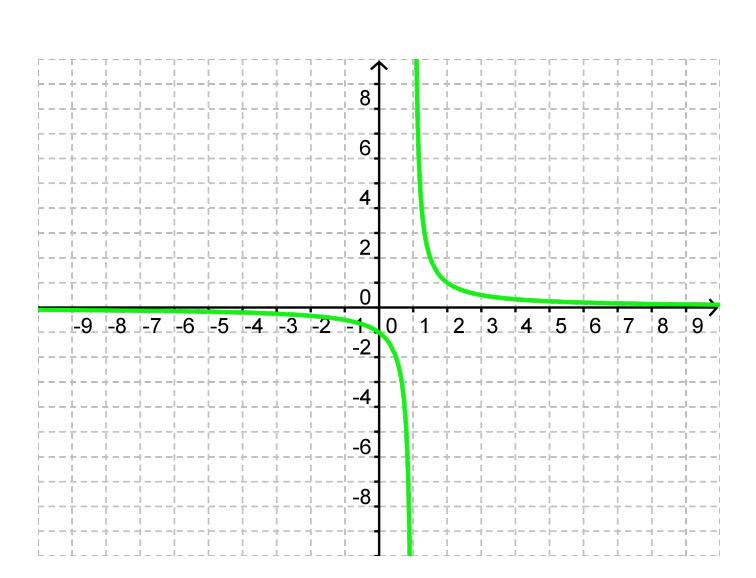

Ude til venstre smyger den sig op ad x-aksen, og funktionsværdierne er derfor tæt på 0, men dog en smule negative. Når vi bevæger os mod højre, falder funktionsværdierne, og når vi nærmer os  $x=1$ , bliver y-værdierne uendeligt små. Lige på den anden side af  $x=1$  er funktionsværdierne pludselig uendeligt store, hvorfra de igen falder og nærmer sig 0. Til venstre for x=1 gennemløber vi altså alle de negative y-værdier, og til højre gennemløber vi alle de positive y-værdier. Værdimængden er altså alle de positive og negative reelle tal. Det vil sige alle de reelle tal bortset fra 0.

$$
Vm(f) = ]-\infty, 0[\cup]0, \infty[
$$

$$
Vm(f) = \mathbb{R}\backslash\{0\}
$$

Man kan også forestille sig en funktion hvis graf ser sådan her ud

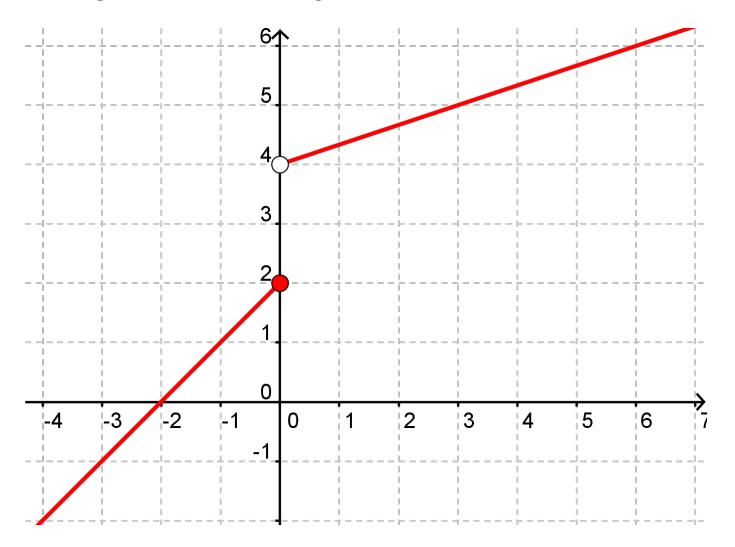

Definitionsmængden er alle de reelle tal, fordi funktionen er defineret for alle x-værdier. Men der er et interval på y-aksen som ikke er med i værdimængden. Man skal holde tungen lige i munden med om det er ˚abne eller lukkede intervaller, man har med at gøre. Tallet 2 er med i værdimængden, mens 4 ikke er.

$$
Vm(f) = ]-\infty, 2] \cup ]4, \infty[
$$

$$
Vm(f)=\mathbb{R}\backslash\,2,4]
$$

Se mere på [webmatematik.dk](https://www.webmatematik.dk/)

#### <span id="page-29-0"></span>3.2 Sammensatte funktioner

Hvis man har to (eller flere) funktioner, kan man sætte dem sammen. At sætte funktioner sammen vil sige, at man først kommer sin x-værdi ind i den ene funktion. Det resultat man så når frem til kommer man så ind i den anden funktion. Den funktion, man først bruger, kalder man den indre funktion, mens nummer to kaldes den ydre funktion.

Tænk på et tal, læg 3 til. Gang resultatet med 2.

Her er den indre funktion

$$
f(x) = x + 3
$$

mens den ydre funktion er

 $q(x) = 2x$ 

Hvis vi havde tænkt på tallet 4, skulle vi altså først komme det ind i f.

$$
f(4) = 4 + 3 = 7
$$

Dette resultat, skulle vi så komme ind på x's plads i g.

$$
g(7) = 2 \cdot 7 = 14
$$

I stedet for at gøre det af to omgange som ovenfor, så kan man spare tid og gøre det i én omgang. Det vi gjorde var jo at komme x ind i f, og så komme resultatet  $(dvs. f(x))$  ind i g. Skrevet i en omgang  $g(f(x))$ . Man kommer altså  $f(x)$  ind på x's plads i g. Med eksemplet ovenfor svarer det til:

$$
g(f(x)) = 2f(x) = 2(x+3) = 2x + 6
$$

Altså har vi fundet en forskrift for den sammensatte funktion  $g(f(x))$ . Man kan sætte sit x direkte ind her, og så slipper man for at gøre det af to omgange som ovenfor. Vi tjekker, at vi får samme resultat som før ved at sætte 4 ind:

$$
g(f(4)) = 2 \cdot 4 + 6 = 8 + 6 = 14
$$

Man skal holde tungen lige i munden, for det er ikke ligegyldigt, hvilken funktion der er indre og ydre. Hvis vi f.eks. havde gjort det i den anden rækkefølge ovenfor ville vi få

$$
f(g(x)) = g(x) + 3 = 2x + 3
$$

#### Bolle-notationen

For at undgå de mange parenteser, som opstår ved sammensatte funktioner, bruger man en anden notation kaldet for bolle-notation.

$$
f(g(x)) = (f \circ g)(x)
$$

Man læser det som "f bolle g af x", og man kan sige, at man "boller funktionen f med funktionen g". Hvis

$$
f(x) = \sqrt{x} \quad og \quad g(x) = 3x
$$

så er

$$
(f \circ g)(x) = f(g(x)) = \sqrt{g(x)} = \sqrt{3x}
$$

$$
(g \circ f)(x) = g(f(x)) = 3f(x) = 3\sqrt{x}
$$

Hvis

$$
f(x) = 2x + 1
$$
 og  $g(x) = x^2$ 

så er

$$
(f \circ g)(x) = f(g(x)) = 2g(x) + 1 = 2x^2 + 1
$$

$$
(g \circ f)(x) = g(f(x)) = (f(x))^2 = (2x+1)^2 = 4x^2 + 1 + 4x
$$

Man kan også sætte sin funktion sammen med sig selv. Hvis

$$
f(x) = 2x^3
$$

så er

$$
(f \circ f)(x) = f(f(x)) = 2f(x)^3 = 2(2x^3)^3 = 2(2^3x^9) = 16x^9
$$

# <span id="page-30-0"></span>3.3 Omvendte funktioner

#### Identitetsfunktionen

Identitetsfunktionen er en funktion, hvor det tal man kommer ind i funktionen er det samme som kommer ud

$$
Id(x) = x
$$

#### Omvendte funktioner

To funktioner kaldes omvendte, hvis man får identitetsfunktionen ved at sammensætte dem. Man kan tænke på det som, at de to funktioner virker modsatrettet, så den ene annullerer det, den anden gør ved et x.

Et eksempel på omvendte funktioner er

$$
f(x) = x^2 \quad og \quad g(x) = \sqrt{x}, \quad x \ge 0
$$

Vi tjekker at de er omvendte funktioner ved at sammensætte dem både den ene og den anden vej.

$$
(f \circ g)(x) = f(g(x)) = (g(x))^2 = (\sqrt{x})^2 = x
$$

$$
(g \circ f)(x) = g(f(x)) = \sqrt{f(x)} = \sqrt{x^2} = x
$$

Da vi ved at sammensætte dem fik x ud, er g og f omvendte funktioner. Hvis f er en funktion, betegner man tit dens omvendte funktion med f<sup>-1</sup>.

F.eks.

$$
f(x) = \sqrt{x} \quad \Rightarrow \quad f^{-1}(x) = x^2
$$

Det er vigtigt at bemærke, at -1"ikke skal forstås som en potens. Det er simpelthen bare et symbol, der betyder "omvendt funktion".

$$
f^{-1}(x) \neq (f(x))^{-1}
$$

Andre eksempler på omvendte funktioner er

Matematik<br>center

```
e^x og \ln(x)10^x og log(x)2x og \frac{x}{2}2
x+8 og x-8
```
Alle de trigonometriske funktioner har også omvendte funktioner.

 $\sin(x)$  og  $\sin^{-1}(x)$  $cos(x)$  og  $cos^{-1}(x)$  $\tan(x)$  og  $\tan^{-1}(x)$ 

Omvendte funktioner kaldes også for inverse funktioner.

#### <span id="page-31-0"></span>3.4 Stykkevise funktioner

Stykkevise funktioner er funktioner, hvor funktionsforskriften ændrer sig i forskellige intervaller. En stykkevis funktion kunne f.eks. se således ud:

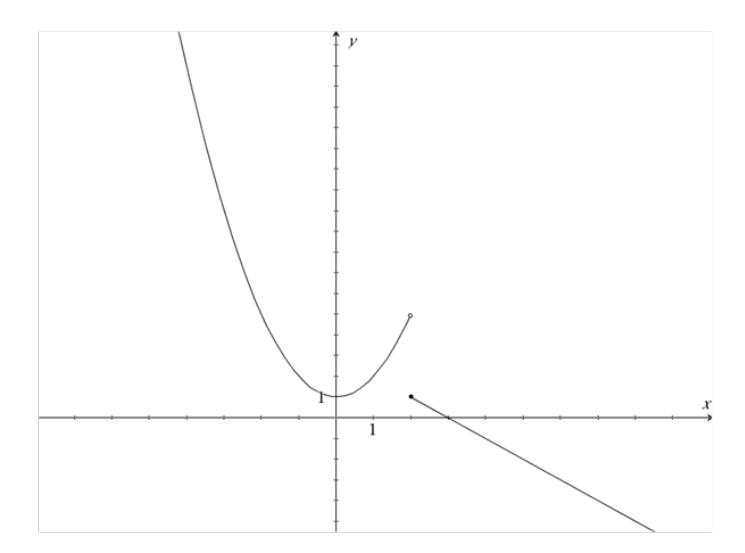

Vi ser, at denne kurve ikke er kontinuert, og at den skifter funktionsforskrift i punktet (2,1). Læg også mærke til, at punktet på enden af grafen for  $f(x) = x^2 + 1$  har en "åben bolle- et punkt, der ikke er fyldt ud i midten. Dette markerer at  $x = 2$  ikke ligger på grafen for  $x^2 + 1$ . Den "lukkede bolle"i starten af grafen for  $f(x) = -3x + 3$  markerer, at  $x = 2$  er med på denne graf.

#### Hvordan skrives de op?

Funktionsforskriften for en stykkevis funktion skrives lidt anderledes, end man normalt er vant til. I funktionsforskriften er det nemlig vigtigt, at man definerer intervallerne, hvor de forskellige funktionsforskrifter er gældende. Dette kaldes også en gaffelforskrift. En funktion som den ovenfor kan skrives som.

$$
f(x) = \begin{cases} x^2 + 1 & \text{for } x < 2\\ -x + 3 & \text{for } x \ge 2 \end{cases}
$$

#### Differentiering af stykkevise funktioner

Når vi differentierer stykkevise funktioner, differentierer vi i virkeligheden bare i de forskellige intervaller hver for sig. Dette kan beskrives ved:

$$
f'(x) = \begin{cases} g'(x) \\ h'(x) \end{cases}
$$

Vi ser her, at funktionen  $f(x)$  bliver differentieret ved, at differentiere de to funktioner  $g(x)$  og  $h(x)$ hver for sig. I dette eksempel har vi dog ikke defineret de intervaller, hvor  $g(x)$  og  $h(x)$  gælder i. Når vi definerer disse intervaller er det vigtigt at vide, at funktionen ikke er differentiabel i punktet eller punkterne, hvor funktionen bliver "splittet". I vores ovenstående tilfælde er funktionen  $f(x)$ altså ikke differentiabel i  $x = 2$ , selvom denne værdi er inkluderet i funktionen.

# <span id="page-32-0"></span>4 Geometri

I kapitlet om geometri studerer vi den 2-dimensionelle plangeometri. Vi lærer om afstandsformlen, distanceformlen samt cirklens ligning. Til sidst ser vi på skæring mellem en cirkel og en linje.

#### <span id="page-32-1"></span>4.1 Afstandsformlen

Afstandsformlen er en formel til at finde afstanden mellem to punkter, hvis vi blot kender deres koordinatsæt.

Hvis punktet A har koordinaterne  $(x_1, y_1)$  og punktet B har koordinaterne  $(x_2, y_2)$ , så er afstanden mellem punkterne:

$$
|AB| = \sqrt{(x_2 - x_1)^2 + (y_2 - y_1)^2}
$$

De lodrette linjer betyder "afstanden mellem A og B"eller "længden af linjestykket mellem A og B".

Hvis f.eks.  $A(1, 2)$  og  $B(3, 5)$ , så er

$$
|AB| = \sqrt{(3-1)^2 + (5-2)^2} = \sqrt{2^2 + 3^2} = \sqrt{13} \approx 3,61
$$

#### Hvorfor ser formlen ud, som den gør?

Grunden til, at formlen ser ud, som den gør, skyldes Pythagoras. Hvis vi ud fra vores ene punkt tegner en vandret stiplet linje, og ud fra det andet tegner en lodret stiplet linje, så vil de to linjer mødes, og der vil dannes en retvinklet trekant.

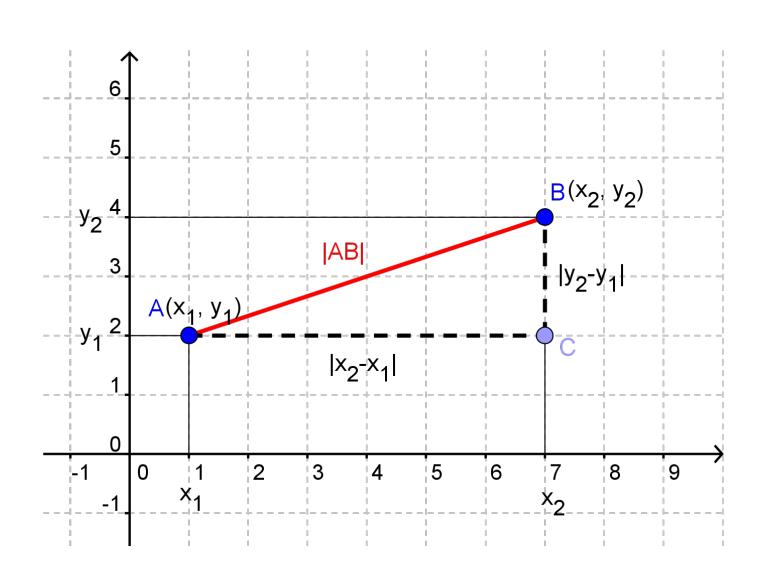

Det er let at finde længden af kateterne. Den enes længde er forskellen i x-koordinaterne, og den andens er forskellen i y-koordinaterne.

Nu følger formlen ved at bruge Pythagoras' læresætning

$$
hyp2 = 1.kat2 + 2.kat2
$$

$$
|AB|2 = |x2 - x1|2 + |y2 - y1|2
$$

$$
|AB|2 = (x2 - x1)2 + (y2 - y1)2
$$

 $\mathrm{S}\ddot{\mathrm{a}}$ skal vi til sidst tage kvadratroden på begge sider

$$
|AB| = \sqrt{(x_2 - x_1)^2 + (y_2 - y_1)^2}
$$

OBS: Formlen gælder også, selvom linjestykket mellem punkterne er parallelt med x- eller y-aksen.

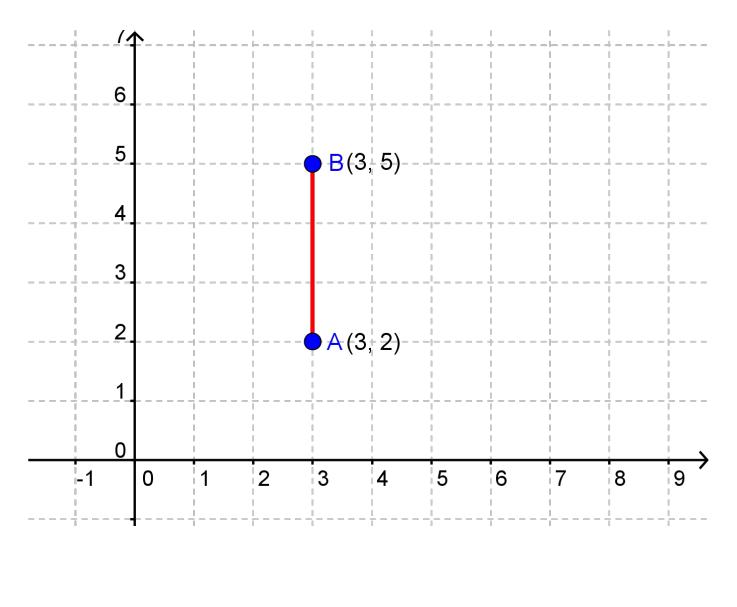

$$
|AB| = \sqrt{(3-3)^2 + (5-2)^2} = \sqrt{0+3^2} = 3
$$

 ${\rm Se}$ mere på [webmatematik.dk](https://www.webmatematik.dk/)

#### <span id="page-34-0"></span>4.2 Distanceformlen

Mens afstandsformlen bruges til at bestemme afstanden mellem to punkter, så bruges distanceformlen til at bestemme den korteste afstand mellem en ret linje og et punkt.

Vi kalder vores rette linje for l, og vores punkt for P. Da l er ret, har den ligningen  $y=ax+b$ , og Phar koordinatsættet  $(x_1, y_1)$ . Den korteste afstand mellem P og l er

$$
dist(P, l) = \frac{|ax_1 + b - y_1|}{\sqrt{a^2 + 1}}
$$

Den korteste afstand betyder den vinkelrette afstand, som man kan se på tegningen nedenfor.

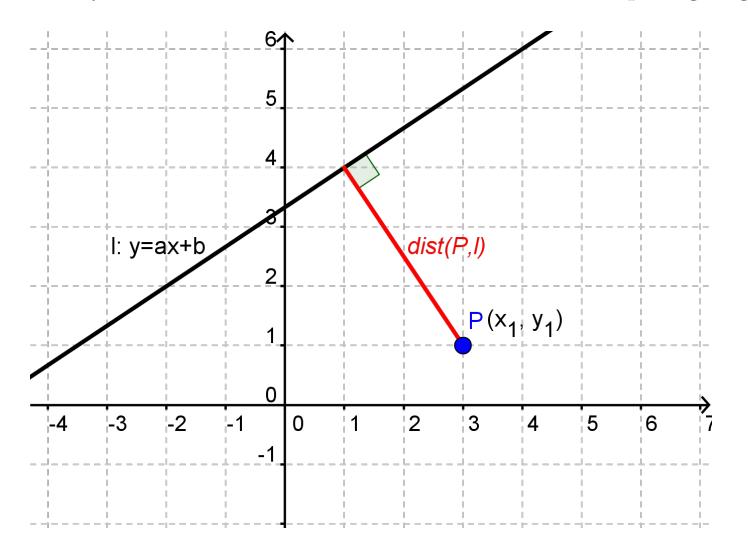

Hvis vores linje og punkt er givet ved

$$
l: y = 3x + 2 \quad \text{og} \quad P(5, 7)
$$

så er

$$
dist(P, l) = \frac{|ax_1 + b - y_1|}{\sqrt{a^2 + 1}} = \frac{|3 \cdot 5 + 2 - 7|}{\sqrt{3^2 + 1}} = \frac{|10|}{\sqrt{10}} = \frac{10}{\sqrt{10}} \approx 3, 16
$$

#### <span id="page-34-1"></span>4.3 Ortogonale linjer

Hvis to rette linjer ikke er parallelle, så vil de skære hinanden i et punkt. I dette punkt kan man måle vinklen mellem dem. Hvis vinklen mellem dem er 90°, så siger man, at de to linjer står vinkelret på hinanden, eller at de er ortogonale.

At to linjer er ortogonale er altså det samme som at de står vinkelret på hinanden.

På følgende tegning er linjerne l og m ortogonale.

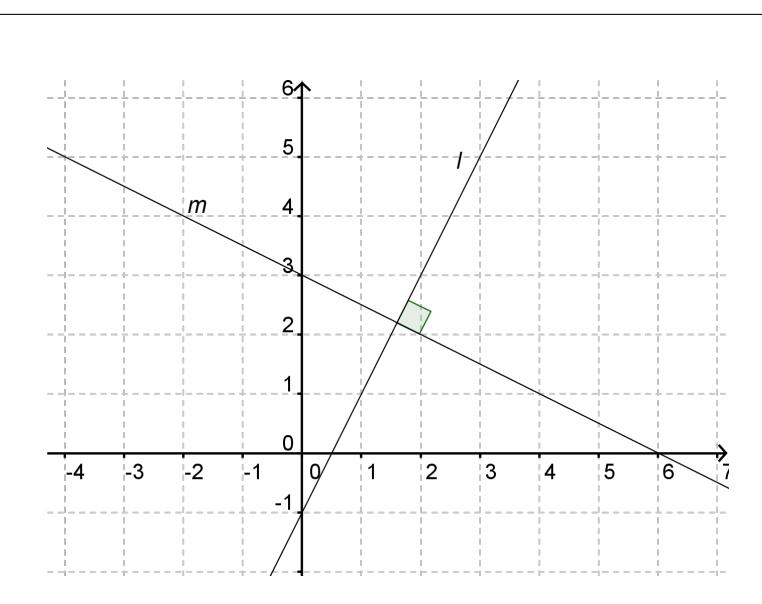

Man skriver at to linjer er ortogonale ved at bruge følgende tegn

 $l \perp m$ 

Der gælder en ret vigtig sætning om ortogonale linjer. Hvis vores linjer er givet ved ligningerne l: $y=ax+b$  og m: $y=cx+d$ , så gælder der:

 $l \perp m \Leftrightarrow a \cdot c = -1$ 

Med ord vil det sige "to linjer er ortogonale hvis og kun hvis produktet af deres hældningskoefficienter er -1".

Dette gør det meget let at undersøge om to linjer er ortogonale. Man skal bare gange hældningerne med hinanden og se, om man får -1.

Lad os tage et par eksempler:

#### Eksempel 1

Matematik<br>center

Er linjerne l:  $y=2x-1$  og m:  $y=-0.5x+3$  ortogonale?

Linjen l har hældningen  $a=2$  og linjen m har hældningen  $c=0,5$ 

$$
a \cdot c = 2 \cdot (-0, 5) = -1
$$

Da produktet af hældningerne er -1, så er linjerne ortogonale. Det er faktisk dem, der er indtegnet ovenfor.

#### Eksempel 2

Find ligningen for den linje m, der er ortogonal med l:  $y=4x+1$  og som går gennem punktet  $P(2,3)$ .

Vi skal altså finde m's hældning (c) og m's skæring med y-aksen (d). Vi starter med at finde c. Da m står vinkelret på l, ved vi, at produktet af deres hældninger skal være -1

 $a\cdot c=-1$ 

$$
4\cdot c=-1
$$
$$
c = \frac{-1}{4}
$$

$$
c = -0, 25
$$

Altså må ligningen for m være

$$
y = -0, 25x + d
$$

Vi kan bestemme d, fordi vi ved, at punktet  $(2, 3)$  ligger på m. Det betyder, at vi kan indsætte dette punkt i ligningen for m.

$$
y = -0, 25x + d
$$

$$
3 = -0, 25 \cdot 2 + d
$$

$$
3 = -0, 5 + d
$$

$$
3 + 0, 5 = d
$$

$$
3, 5 = d
$$

Altså er ligningen for m

$$
y = -0, 25x + 3, 5
$$

### 4.4 Cirklens ligning

## $y = 5x - 3$

er ligningen for en ret linje. Det betyder, at hvis man sætter et punkt (x, y) ind i ligningen, så vil ligningen være sand (der står det samme på begge sider af lighedstegnet) hvis punktet ligger på linjen, og den vil være falsk (der står noget forskelligt på de to sider) hvis punktet ikke ligger på linjen.

På samme måde kan man lave en ligning for en cirkel. En cirkel er bestemt ud fra to ting: dens centrum og dens radius.

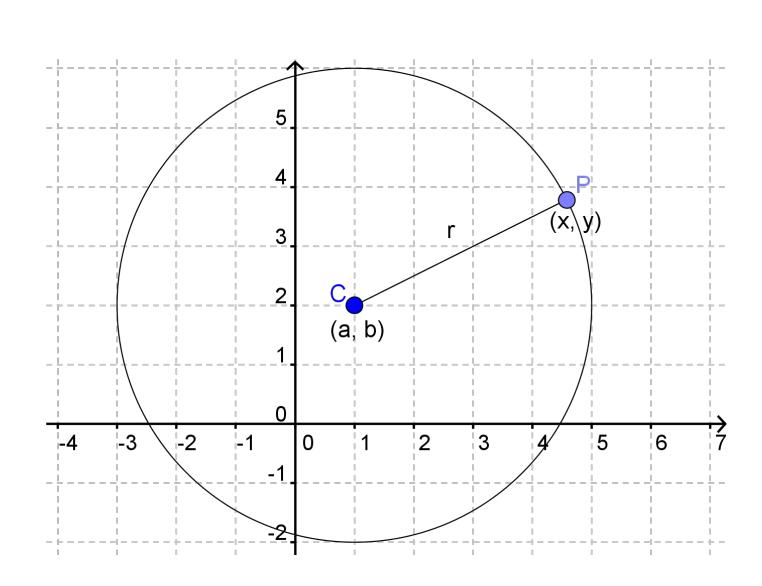

Hvis et punkt P(x,y) ligger på cirklens periferi, så er afstanden mellem punktet og centrum lig med radius.

 $|PC| = r$ 

Vi kan bruge afstandsformlen til at skrive lidt om på det.

p

$$
|PC| = r
$$
  

$$
\sqrt{(x-a)^2 + (y-b)^2} = r
$$
  

$$
(x-a)^2 + (y-b)^2 = r^2
$$

Den nederste ligning er den, vi kalder for cirklens ligning. Hvis en cirkel har centrum i C(a, b) og radius r, så er dens ligning

$$
(x-a)^2 + (y-b)^2 = r^2
$$

Det vil sige, at et punkt  $P(x, y)$  ligger på cirklen hvis og kun hvis koordinatsættet  $(x, y)$  tilfredsstiller ligningen.

### Eksempel

Matematik<br>center

Cirklen med centrum i  $(1, 4)$  og med r=5 har ligningen

$$
(x-1)^2 + (y-4)^2 = 25
$$

Punktet  $A(4, 8)$  ligger på cirkelens periferi, fordi

$$
(4-1)^2 + (8-4)^2 = 3^2 + 4^2 = 9 + 16 = 25 = r^2
$$

Punktet B(2,-1) ligger ikke på cirkelens periferi, fordi

$$
(2-1)2 + (-1-4)2 = 12 + (-5)2 = 1 + 25 = 26 \neq r2
$$

Cirklen og punkterne er indtegnet på figuren nedenfor

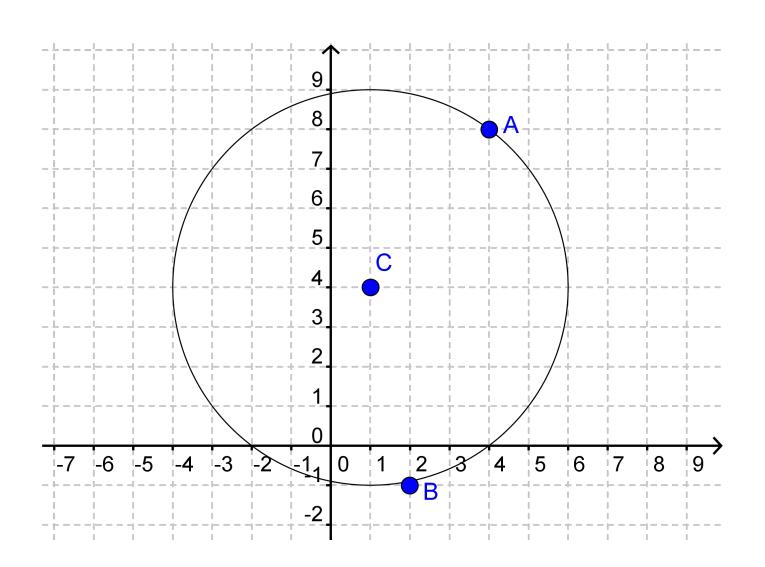

## 4.5 Omformning af cirklens ligning

$$
(x-2)^2 + (y+1)^2 = 16
$$

er ligningen for cirklen med centrum i C(2, -1) og radius 4.

Ved hjælp af kvadratsætningerne kan vi udregne parenteserne

$$
(x - 2)2 + (y + 1)2 = 16
$$

$$
(x2 + 4 - 4x) + (y2 + 1 + 2y) = 16
$$

$$
x2 + y2 - 4x + 2y + 5 = 16
$$

$$
x2 + y2 - 4x + 2y = 11
$$

Den nederste ligning er en omformning af den øverste, og derfor er den nederste også en ligning for cirklen. Imidlertid kan man ikke aflæse centrum og radius direkte ud af den. Vi vil derfor prøve at finde en metode til at omforme ligninger af den nederste slags til den øverste slags.

Vi starter med en ligning af den nederste type

$$
x^2 + y^2 - 10x + 4y = -25
$$

Idéen er at få samlet nogle af leddene ved hjælp af kvadratsætningerne.

$$
x^2 - 10x \quad og \quad y^2 + 4y
$$

skal altså ses som dele af kvadrater på toledede størrelser, hvor -10x og 4y svarer til de dobbelte produkter.

$$
(x-5)^2 = x^2 + 25 - 10x
$$

$$
(y+2)^2 = y^2 + 4 + 4y
$$

Vi har valgt tallene i parenteserne, således at vi får -10x og 4y til at være de dobbelte produkter. Hvis vi rykker tallene fra højre side hen på venstre, får vi

$$
(x-5)^2 - 25 = x^2 - 10x
$$

$$
(y+2)^2 - 4 = y^2 + 4y
$$

Højresiden er nu identisk med det, vi startede med. Derfor kan vi omforme vores ligning

$$
x^{2} + y^{2} - 10x + 4y = -25
$$

$$
x^{2} - 10x + y^{2} + 4y = -25
$$

$$
(x - 5)^{2} - 25 + (y + 2)^{2} - 4 = -25
$$

$$
(x - 5)^{2} + (y + 2)^{2} = -25 + 25 + 4
$$

$$
(x - 5)^{2} + (y + 2)^{2} = 4
$$

Nu kan vi aflæse cirklens centrum til (5, -2) og radius til 2 (kvadratroden af 4).

#### 4.6 Cirkler og linjers skæring

Når man har med cirkler og linjer at gøre, kan det ofte være nyttigt at finde ud af, om de skærer hinanden, og hvad koordinatsættene til skæringspunkterne i så fald er.

Der er 3 muligheder for antal skæringer, når man ser på cirkler og linjer. Hvis linjen skærer cirklen er der to skæringspunkter, hvis linjen tangerer cirklen er der ét røringspunkt, og hvis cirklen og linjen slet ikke krydser hinanden er der (selvfølgelig) ingen skæringspunkter.

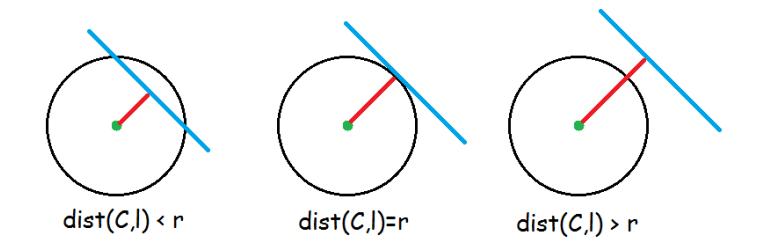

Hvis man kender cirklens centrumkoordinater og linjens ligning, kan man beregne den vinkelrette afstand mellem centrum og linje ved hjælp af distanceformlen. Hvis denne afstand er mindre end radius vil der være to skæringer, hvis den er lig radius vil der være et røringspunkt, og hvis den er større end radius vil der ikke være nogen skæringer.

Eksempel:

Skærer linjen l: y=2x+4 cirklen C:  $(x-1)^2 + (y+3)^2 = 36$ ?

Cirklens centrum er altså  $(1, -3)$  og radius er 6.

Vi finder afstanden mellem linjen og cirklen vha. distanceformlen

$$
dist(C, l) = \frac{|ax_1 + b - y_1|}{\sqrt{a^2 + 1}} = \frac{|2 \cdot 1 + 4 - (-3)|}{\sqrt{2^2 + 1}} = \frac{9}{\sqrt{5}} \approx 4,02
$$

Da afstanden mellem centrum og linje er mindre end radius er der altså to skæringer.

#### Bestemme koordinaterne for skæringspunkterne

Når man har bestemt antallet af skæringspunkter, kan man måske også være interesseret i at finde koordinaterne for disse skæringer.

Dette gør man ved at sætte de to ligninger sammen. Man sætter linjens ligning ind på y's plads i cirklens ligning. Derved får vi en andengradsligning med x som eneste ubekendte. Den løser vi, og vi har så x-koordinaterne for. Disse indsættes så i linjens ligning for at finde de tilsvarende y-koordinater.

Vi illustrerer det med et eksempel.

Lad cirklen være givet ved ligningen

$$
(x-2)^2 + (y+1)^2 = 20
$$

og linjen ved ligningen

$$
y = x + 3
$$

Man kan tjekke efter, at de har to skæringer. For at finde koordinaterne til skæringerne sættes udtrykket for y i linjens ligning ind i cirklens ligning.

$$
(x-2)^2 + (y+1)^2 = 20
$$

$$
(x-2)^2 + (x+3+1)^2 = 20
$$

$$
(x-2)^2 + (x+4)^2 = 20
$$

Nu udregner vi parenteserne ved hjælp af kvadratsætningerne

$$
(x - 2)^2 + (x + 4)^2 = 20
$$
  

$$
x^2 + 4 - 4x + x^2 + 16 + 8x = 20
$$
  

$$
2x^2 + 4x + 20 = 20
$$
  

$$
2x^2 + 4x = 0
$$

Vi har nu en andengradsligning, som vi løser ved hjælp af nulreglen

$$
2x2 + 4x = 0
$$

$$
2x(x+2) = 0
$$

$$
x = 0 \lor x = -2
$$

Disse to x-værdier er x-koordinaterne for de to skæringspunkter. Ved at indsætte dem i linjens ligning, får vi de tilsvarende y-værdier.

$$
y = x + 3
$$

$$
y1 = 0 + 3 = 3
$$

$$
y2 = -2 + 3 = 1
$$

Skæringspunkterne er altså

$$
(0, 3)
$$
 og  $(-2, 1)$ 

Se mere på [webmatematik.dk](https://www.webmatematik.dk/)

center

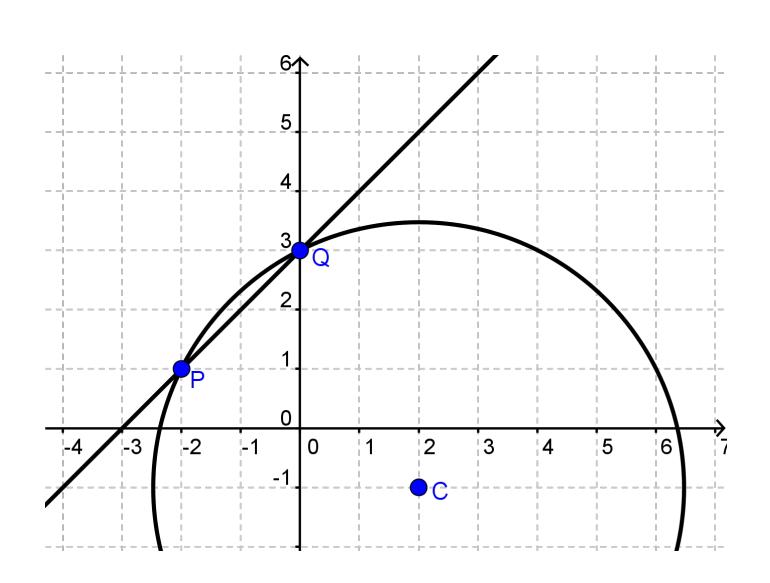

# 5 Differentialregning

I kapitlet om differentialregning lærer vi om kontinuitet og differentiabilitet af funktioner. Vi lærer om funktionstilvækst, differentialkvotienter, regnereglerne for differentialkvotienter, tangentens ligning samt optimering.

## 5.1 Hvad er differentialregning?

Differentialregning er en vigtig disciplin indenfor analytisk matematik. Det går kort og godt ud p˚a at bestemme hvor hurtigt funktioner vokser/aftager i et bestemt punkt. Med andre ord ønsker man at bestemme hældningen af tangenten i det enkelte punkt.

Differentialregning viser sig at være meget anvendeligt i funktionsanalyse. Man kan således bruge det til at bestemme funktioners maksimums- og minimumspunkter, funktioners monotoniforhold, optimering af funktioner og meget andet. Differentialregning er ogs˚a meget anvendt inden for andre fag og bliver brugt af bl.a. fysikere, ingeniører og økonomer.

Her på WebMatematik kan du læse om de vigtigste begreber i differentialregning samt dens anvendelsesmuligheder.

## 5.2 Sekant og tangent

I differentialregning bruger man meget begreberne sekant og tangent. Derfor starter vi med at forklare dem her.

En sekant er en ret linje, der skærer grafen for en funktion i to punkter. Man kan tegne sekanten ved at tegne de to punkter på grafen og (vha. en lineal) tegne linjen gennem dem.

Neden for er tegnet grafen for en funktion og sekanten gennem punkterne  $A(1, 2)$  og  $B(2, 5)$ 

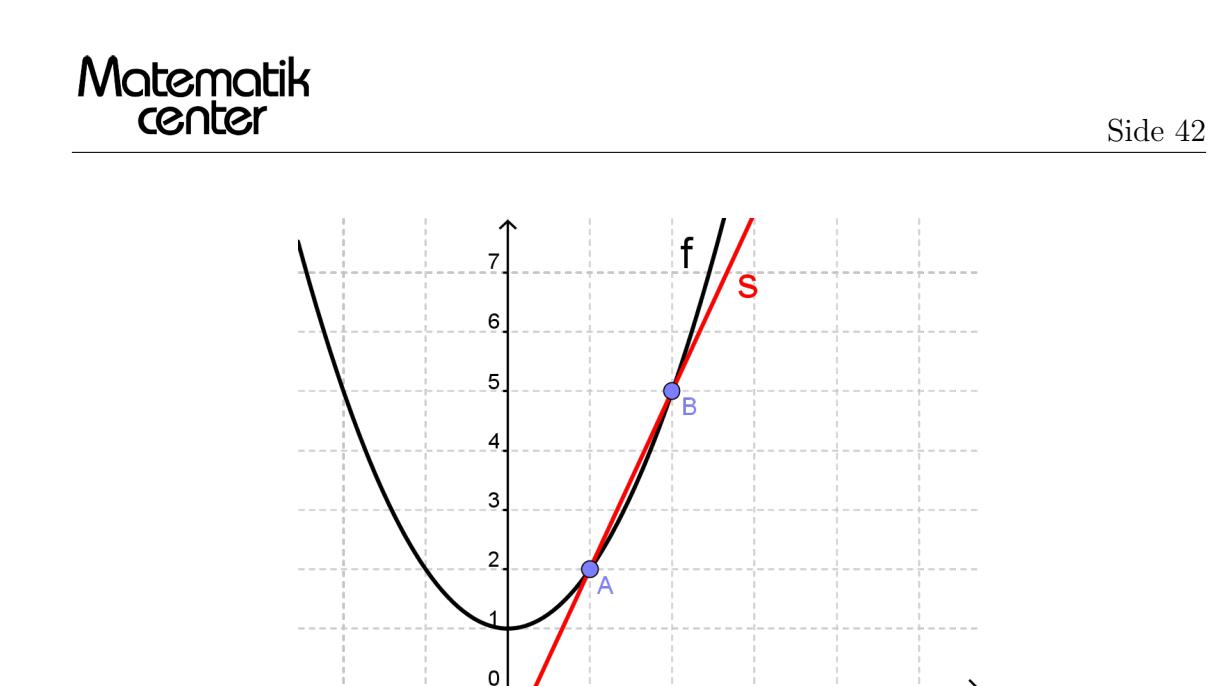

En tangent er også en ret linje. Men i modsætning til en sekant, så rører en tangent kun funktionsgrafen i ét punkt. Tangenten lægger sig op ad grafen, og hvis man zoomer tæt nok ind, kan det være svært at se forskel på tangenten og funktionsgrafen.

İ1

 $\overline{2}$ 

13

.<br>| 4

 $\overline{5}$ 

Nedenfor er tegnet samme funktion som ovenfor med tangenten i punktet A(1, 2)

lo

 $\frac{1}{2}$ 

İ.

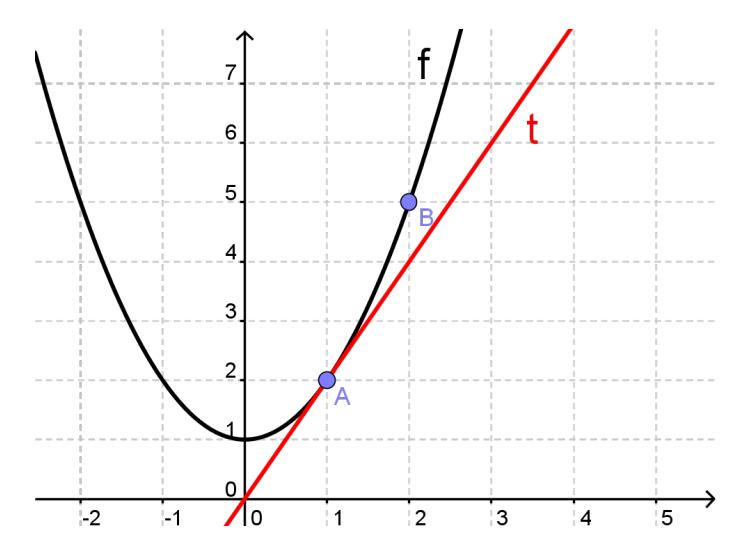

Og hvis vi zoomer tilpas meget ind, kan det være svært at se forskel på grafen og tangenten

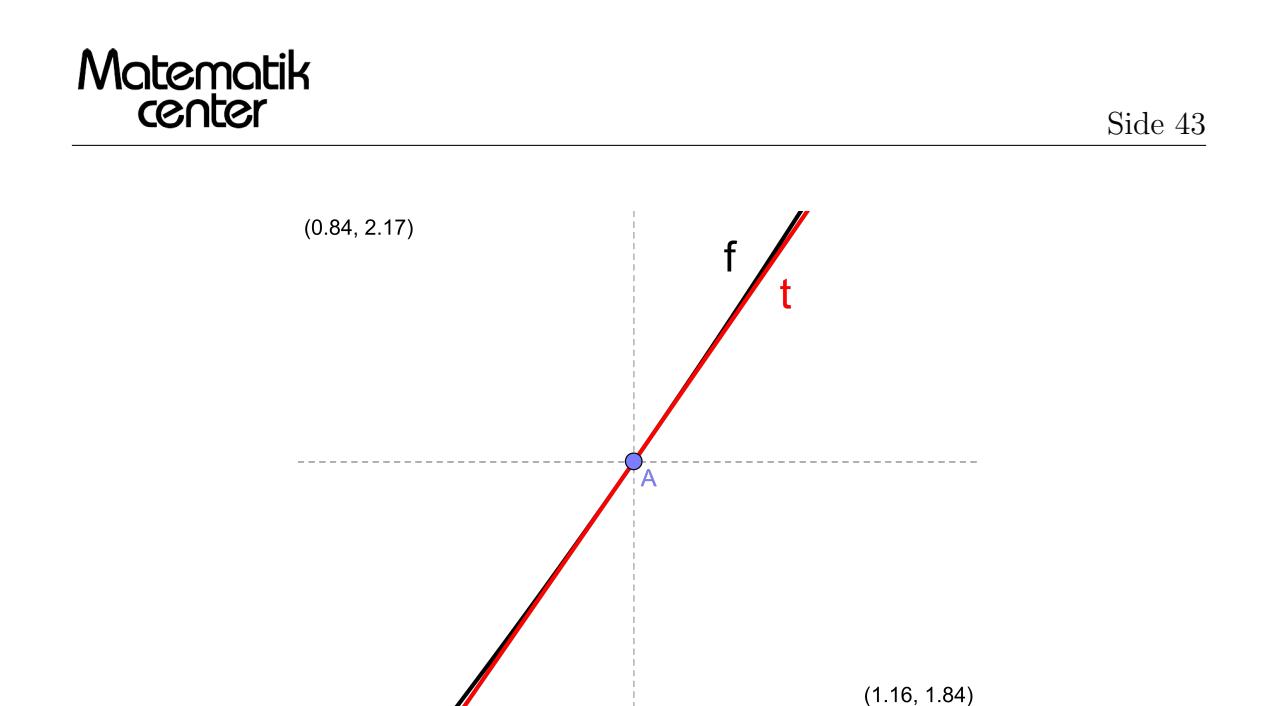

Det er ikke altid muligt at tegne tangenten i et punkt. Det kræver at grafen ikke har et knæk i punktet.

### 5.3 Kontinuitet og differentiabilitet

Kontinuitet og differentiabilitet er to vigtige begreber indenfor matematisk analyse. Det er begreber, der omhandler egenskaber ved funktioner.

Vi skal huske på, at en funktion bare er en ordning, der til hver x-værdi i definitionsmængden knytter én og kun én y-værdi.

Følgende grafer er grafer for funktioner.

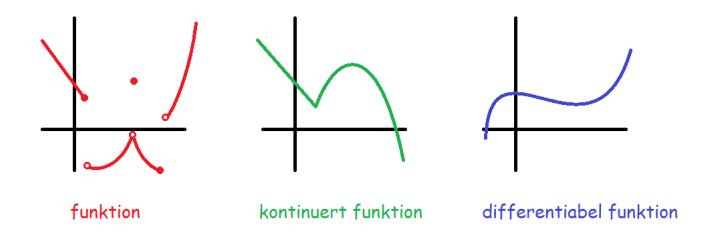

Den første graf er godt nok en funktion (for hver x-værdi er der netop én y-værdi), men den er ikke særligt pæn at regne på. Den hopper og springer.

Den anden funktion er noget pænere. Den er nemlig sammenhængende. Vi kan tegne den uden at løfte blyanten fra papiret. Den type af funktioner kaldes kontinuerte (IKKE kontinuerlige!)

Den tredje graf viser en funktion, der både er sammenhængende og som desuden er "glat". Dvs. at den ikke har nogen "knæk". Den type af funktioner kaldes differentiable.

At en funktion er differentiabel betyder også, at man kan tegne en entydig tangent i hvert eneste punkt p˚a grafen. Det kan man ikke, hvis der er et knæk. I knækpunkter kan man tegne to tangenter, og det bliver noget rod.

Nedenfor er tegnet en funktionsgraf (grøn) med et knæk. I knækket kan man tegne tangenten fra venstre og tangenten fra højre.

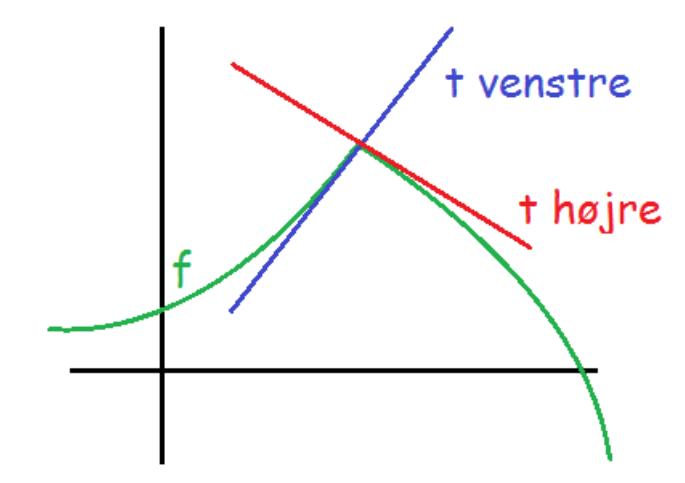

Det er kun de differentiable funktioner, man kan differentiere.

Alle de differentiable funktioner er også kontinuerte (fordi de er sammenhængende). Derved kan man sige, at differentiabilitet er en "finere"egenskab end kontinuitet.

Man kan tegne det som følgende diagram. Den røde cirkel er mængden af alle funktioner. Inde i den ligger delmængden af kontinuerte funktioner (de sammenhængende) (grøn cirkel). Inde i de kontinuerte funktioner ligger delmængden af differentiable funktioner (sammenhængende og glatte) (den blå cirkel).

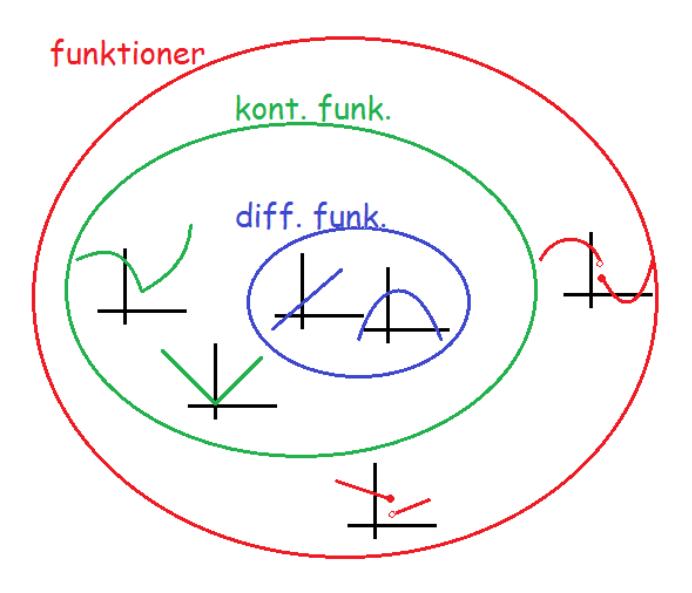

### 5.4 Funktionstilvækst

Som nævnt tidligere handler differentialregning om at finde ud af, hvor hurtigt funktioner vokser/aftager.

Derfor er man nødt til først at finde ud af, hvor meget funktionen vokser. Man bruger indenfor matematikken tit det græske bogstav ∆ (delta) til at beskrive en tilvækst.

Hvis man har et fast punkt  $x_0$  og man ønsker at se, hvor meget funktionen ændres (vokser/aftager), hvis

man går et lille stykke, h, hen på x-aksen, så kan man beregne funktionstilvæksten,  $\Delta y$ .

$$
\Delta y = y_2 - y_1 = f(x_0 + h) - f(x_0)
$$

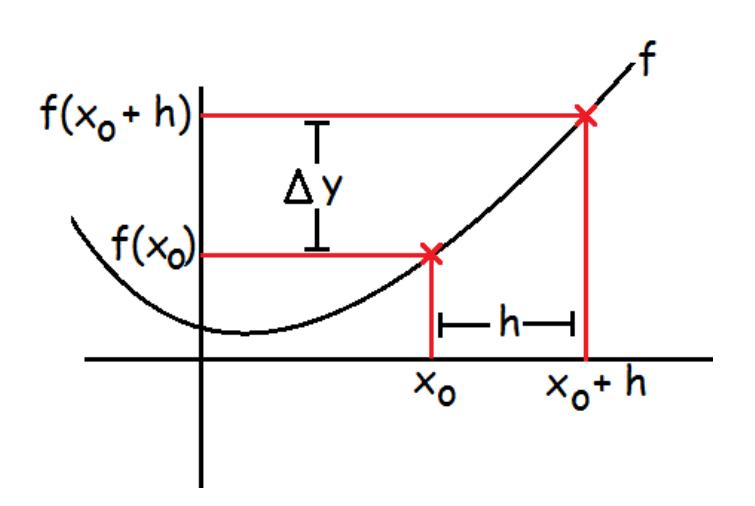

Lad os tage et eksempel. Vores funktion er  $f(x) = x^2 - 2x$ , og det punkt, vi ønsker at bestemme funktionstilvæksten fra er  $x_0 = 3$ 

Vores formel for funktionstilvæksten er altså

$$
\Delta y = f(3+h) - f(3)
$$

Vi finder først f $(3+h)$  ved at sætte 3+h ind på x's plads i funktionsudtrykket.

$$
f(3+h) = (3+h)^2 - 2(3+h) = (3+h)^2 - 6 - 2h
$$

Vi bruger kvadratsætningerne til at reducere udtrykket

$$
(3+h)^2 - 6 - 2h = (9+h^2 + 6h) - 6 - 2h = h^2 + 4h + 3
$$

Nu udregner vi f(3):

 $f(3) = 3^2 - 2 \cdot 3 = 9 - 6 = 3$ 

Funktionstilvæksten er derfor

$$
\Delta y = f(3+h) - f(3) = (h^2 + 4h + 3) - (3) = h^2 + 4h
$$

Afhængig af, hvor stor h er (hvor stort et skridt vi tager på x-aksen), kan vi altså bestemme, hvor stor funktionstilvæksten vil blive ved at sætte denne h-værdi ind.

### Eksempel med tredjegradspolynomium

Vi kan også tage et eksempel med et tredjegradspolynomium. Vi betragter funktionen  $f(x)=x^3+4x$ , og vælger nu vores begyndelsespunkt  $x_0$  til at være 2. Vi har igen, at:

$$
\Delta y = f(2+h) - f(2)
$$

Vi finder  $f(2+h)$  på samme måde som før:

$$
f(2+h) = (2+h)^3 + 4(2+h) = (2+h)^3 + 8 + 4h
$$

Denne gang skal vi bruge en kubiksætning på udtrykket, da det står i tredje potens:

$$
(2+h)^3 + 8 + 4h = 2^3 + h^3 + 3 \cdot 2^2h + 3 \cdot 2h^2 + 8 + 4h
$$
  
= 8 + h<sup>3</sup> + 12h + 6h<sup>2</sup> + 8 + 4h = h<sup>3</sup> + 6h<sup>2</sup> + 16h + 16

Så udregner vi  $f(2)$ :

$$
f(2) = 2^3 + 4 \cdot 2 = 8 + 8 = 16
$$

Nu kan vi bestemme funktionstilvæksten:

$$
\Delta y = h^3 + 6h^2 + 16h + 16 - 16 = h^3 + 6h^2 + 16h
$$

Det er altså samme princip for polynomier af højere orden, men vi får nogle noget mere besværlige udtryk at arbejde med.

### 5.5 Differenskvotient og differentialkvotient

Når man differentierer en funktion, finder man tangenthældningen i et bestemt punkt. Den hældning, man finder, kaldes differentialkvotienten i punktet.

Men hvordan finder man tangenthældningen i ét punkt?

Vi ved fra c-niveau, hvordan man finder hældningen af en ret linje, hvis man kender to punkter på linjen. Det gør man ved at dividere ændringen af y-værdierne med ændringen af x-værdierne (læs mere her).

Vi starter på samme måde, når vi skal finde hældningen i ét punkt. Hvis vi ønsker at finde hældningen i punktet  $(x_0, f(x_0))$ , så starter vi med at gå et stykke, h, hen ad x-aksen og indtegner punktet  $(x_0+h, f(x_0+h))$ . Vi kan tegne sekanten, s, gennem de to punkter.

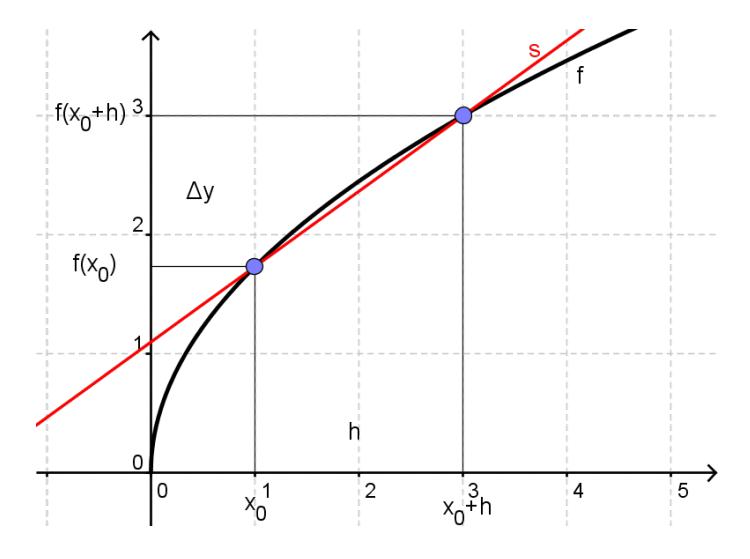

Vi kan beregne hældningen af sekanten som

$$
a_s = \frac{y_2 - y_1}{x_2 - x_1} = \frac{f(x_0 + h) - f(x_0)}{(x_0 + h) - x_0} = \frac{f(x_0 + h) - f(x_0)}{h}
$$

Man kan også skrive det som

$$
a_s = \frac{\Delta y}{h} = \frac{f(x_0 + h) - f(x_0)}{h}
$$

Se mere på [webmatematik.dk](https://www.webmatematik.dk/)

Man kalder sekanthældningen for *differenskvotienten*.Differenskvotienten er altså funktionstilvæksten divideret med h. Navnet kommer af, at der er tale om en kvotient (en brøk) hvor tælleren er differensen mellem funktionsværdierne.

## Differentialkvotient

Hvis man nu gør h mindre, så nærmer hjælpepunktet sig vores faste punkt, og så vil sekanten komme til at ligne tangenten mere og mere.

Herunder er indtegnet tangenten (blå) og tre sekanter (røde) lavet ud fra forskellige h-værdier.

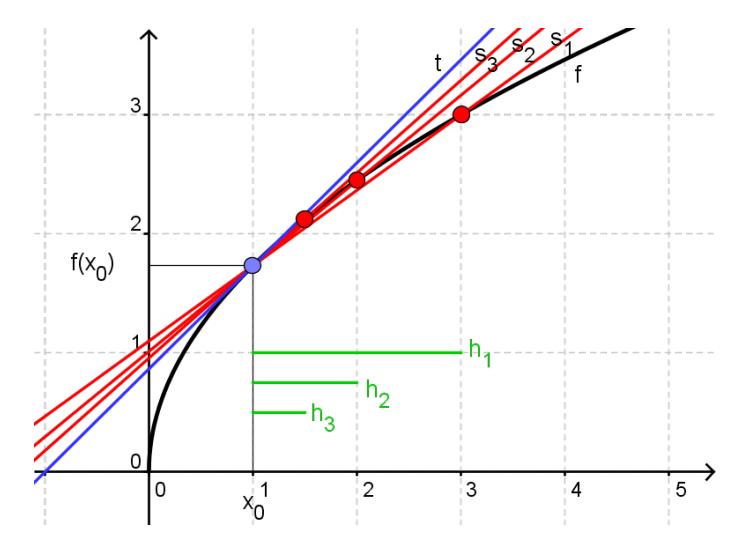

Hvis vi lader h blive uendelig lille, så vil sekanten nærme sig tangenten. Det er det, der er tricket i differentialregning!

Vi finder differenskvotienten og så ser vi, hvad der sker, når h bliver uendelig lille. Det resultat, vi får, kalder vi differentialkvotienten, og det svarer til tangentens hældning.

Man siger, at differentialkvotienten er grænseværdien af differenskvotienten for h gående mod 0.

$$
a_t = \lim_{h \to 0} (a_s) = \lim_{h \to 0} (\frac{\Delta y}{h})
$$

Man skriver også tit differentialkvotienten i  $x_0$  som

 $f'(x_0)$ 

Dette læses "f mærke  $x_0$ "

#### Eksempel

Vores funktion er f(x)=x<sup>2</sup>+3. Vi ønsker at finde differentialkvotienten når x<sub>0</sub>=4 Først finder vi funktionstilvæksten

$$
f(4+h) = (4+h)^2 + 3 = (\underbrace{16+h^2+8h}_{\text{kvadratsætning}}) + 3 = h^2 + 8h + 19
$$

$$
f(4) = 4^2 + 3 = 16 + 3 = 19
$$

$$
\Delta y = f(4 + h) - f(4) = (h^2 + 8h + 19) - 19 = h^2 + 8h
$$

#### Se mere på [webmatematik.dk](https://www.webmatematik.dk/)

Så finder vi differenskvotienten (dvs. sekanthældningen)

$$
a_s = \frac{\Delta y}{h} = \frac{h^2 + 8h}{h} = \frac{h(h + 8)}{h} = h + 8
$$

Så ser vi, hvad der sker, når h bliver uendeligt lille. Lige meget, hvor lille h bliver, så vil der ikke ske noget med 8-tallet. Men da h bliver meget lille vil det til sidst være så småt, at det er helt ubetydeligt.

$$
a_t = \lim_{h \to 0} (a_s) = \lim_{h \to 0} (h + 8) = 8
$$

Altså er differentialkvotienten

$$
f'(4) = 8
$$

Det vil sige, at tangenten til f i punktet  $(4, f(4))$  har en hældning på 8.

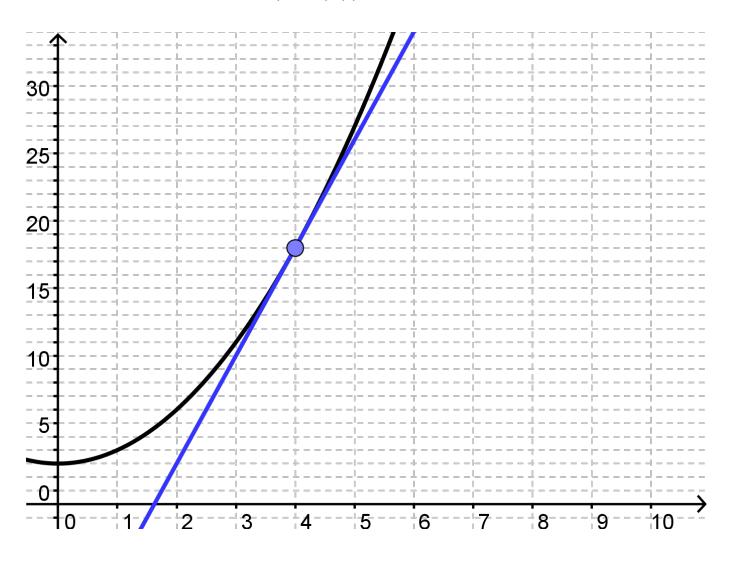

#### 5.6 Tretrinsreglen

Tretrinsreglen er en metode til, hvordan man differentierer funktioner. Den er en kombination af afsnittene funktionstilvækst og differenskvotient og differentialkvotient herover, så det anbefales at du læser dem først.

Tretrinsreglen består - som navnet antyder - af tre trin.

Trin 1: Find funktionstilvæksten

$$
\Delta y = f(x_0 + h) - f(x_0)
$$

Trin 2: Find differenskvotienten

$$
a_s = \frac{\Delta y}{h} = \frac{f(x_0 + h) - f(x_0)}{h}
$$

Trin 3: Find differentialkvotienten

$$
a_t = f'(x_0) = \lim_{h \to 0} (a_s) = \lim_{h \to 0} \left( \frac{f(x_0 + h) - f(x_0)}{h} \right)
$$

Side 49

I stedet for at indsætte et bestemt tal på  $x_0$ 's plads, så plejer man at tage udgangspunkt i et tilfældigt  $x_0$ . Resultatet bliver således en funktion, der kaldes den *afledede funktion*. Ved at indsætte et punkt i den afledede funktion, finder man hældningen i det punkt.

#### Eksempel

Vores funktion er  $f(x)=3x^2$ 

Trin 1: Vi starter med at finde  $f(x_0+h)$  ved at sætte  $x_0+h$  ind på x's plads i funktionsudtrykket.

$$
f(x_0 + h) = 3(x_0 + h)^2 = 3(x_0^2 + h^2 + 2x_0h) = 3x_0^2 + 3h^2 + 6x_0h
$$

Vi brugte undervejs en kvadratsætning

Nu finder vi  $f(x_0)$ 

$$
f(x_0) = 3x_0^2
$$

Vi finder funktionstilvæksten ved at trække dem fra hinanden

$$
\Delta y = f(x_0 + h) - f(x_0) = (3x_0^2 + 3h^2 + 6x_0h) - (3x_0^2) = 3h^2 + 6x_0h
$$

Trin 2: Nu finder vi differenskvotienten (dvs. sekanthældningen)

$$
a_s = \frac{\Delta y}{h} = \frac{3h^2 + 6x_0h}{h} = \frac{h(3h + 6x_0)}{h} = 3h + 6x_0
$$

Undervejs satte vi et h uden for parentes i tælleren for at kunne reducere brøken med h (lade h i tælleren gå ud med h i nævneren)

Trin 3: Til sidst skal vi finde differentialkvotienten.

Vi skal altså undersøge, hvad der sker med differenskvotienten, når h bliver uendelig lille. Når h bliver uendelig lille, så bliver 3h også uendelig lille. Derfor kan vi se bort fra 3h. Derimod bliver  $6x_0$  overhovedet ikke påvirket af, hvor stor h er.

$$
a_t = \lim_{h \to 0} (a_s) = \lim_{h \to 0} (3h + 6x_0) = 6x_0
$$

Differentialkvotienten er dermed

$$
f'(x_0) = 6x_0
$$

Det betyder, at hvis vi vil finde hældningen i et bestemt punkt, så indsætter vi det bare på  $x_0$ 's plads, og så finder vi hældningen. F.eks. er hældningen, når  $x_0=0.5$ 

$$
f'(0,5) = 6 \cdot 0, 5 = 3
$$

Dette kan vi også aflæse på nedenstående tegning, hvor f er tegnet ind samt tangenten i punktet  $x_0=0,5$ 

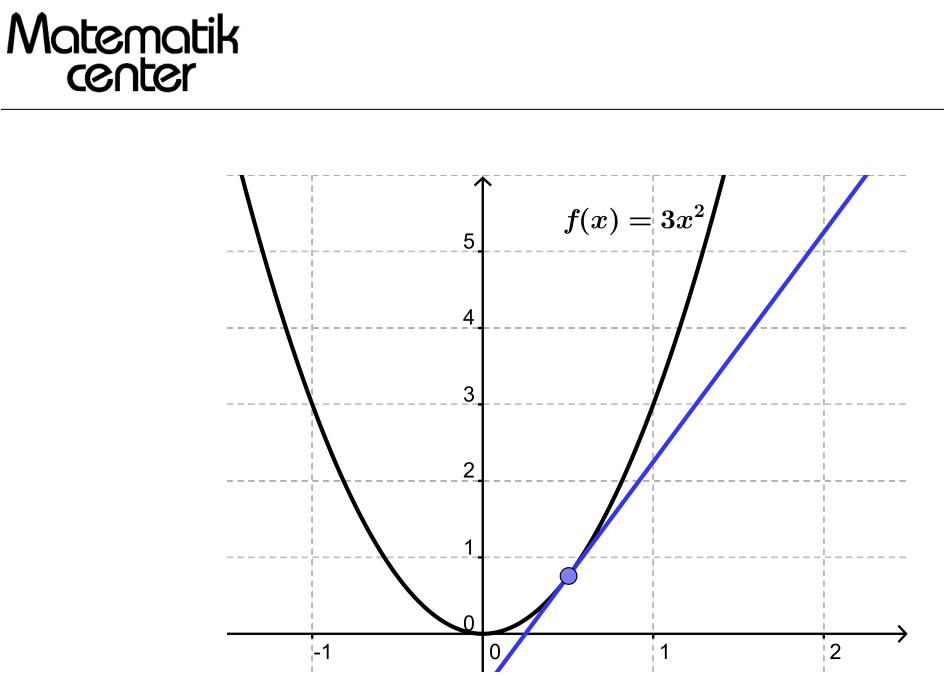

## 5.7 Afledede funktioner

I praksis gider man ikke bruge tretrinsreglen hver gang, man skal differentiere en funktion. Der er derfor nogle regler, man kan bruge. De er alle sammen udledt vha. tretrinsreglen

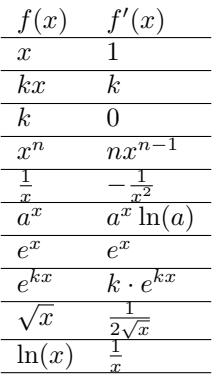

Hvis man f.eks. vil differentiere

 $f(x) = x^7$ 

så får man

 $f'(x) = 7x^{7-1} = 7x^6$ 

Hvis man vil differentiere

 $g(x) = e^{5x}$ 

så får man

$$
g'(x) = 5e^{5x}
$$

Hvis man vil differentiere

```
h(x) = 4x
```
så får man

$$
h'(x) = 4
$$

 ${\rm Se}$ mere på [webmatematik.dk](https://www.webmatematik.dk/)

## 5.8 Regneregler for differentialkvotienter

#### Sumreglen

Hvis man ønsker at differentiere summen af to funktioner, så kan man bare differentiere dem hver for sig. Det samme gælder med differensen af to funktioner. Med symboler, kan vi skrive det således.

$$
h(x) = f(x) \pm g(x) \qquad \Rightarrow
$$
  

$$
h'(x) = f'(x) \pm g'(x)
$$

Med ord siger vi "differentialkvotienten af en sum er lig med summen af differentialkvotienterne". F.eks. hvis

$$
h(x) = 2x + x^3
$$

så kan vi kalde

$$
f(x) = 2x, \quad g(x) = x^3
$$

Vi differentierer de to funktioner hver for sig

$$
f'(x) = 2
$$
,  $g'(x) = 3x^2$ 

Hvis vi vil differentiere h, skal vi altså bare lægge de to sammen.

$$
h'(x) = 2 + 3x^2
$$

#### Konstantreglen

Hvis vi ønsker at differentiere en funktion, der er ganget med en konstant, så skal vi bare lade konstanten stå og så differentiere funktionen.

$$
g(x) = k \cdot f(x) \Rightarrow
$$
  

$$
g'(x) = k \cdot f'(x)
$$

Hvis

$$
g(x) = 4\sqrt{x}
$$

så skal vi altså bare lade 4-tallet stå og differentiere kvadratroden af x

$$
g'(x) = 4 \cdot \frac{1}{2\sqrt{x}} = \frac{2}{\sqrt{x}}
$$

### Produktreglen

Hvis man vil differentiere to funktioner, der er ganget med hinanden, er det desværre ikke nær så let.

$$
h(x) = f(x) \cdot g(x) \qquad \Rightarrow \qquad
$$

$$
h'(x) = f'(x) \cdot g(x) + f(x) \cdot g'(x)
$$

Man kan huske reglen ved at man skal "diffe, beholde  $+$  beholde og diffe". Hvis f.eks.

$$
h(x) = 5x^2 \cdot \ln(x)
$$

Denne funktion er et produkt af de to funktioner:

$$
f(x) = 5x^2, \quad g(x) = \ln(x)
$$

Vi differentierer de to funktioner hver for sig:

$$
f'(x) = 5 \cdot 2x^{2-1} = 10x
$$
,  $g'(x) = \frac{1}{x}$ 

Vi kan nu bestemme h'(x) med produktreglen ud fra de fundne differentialkvotienter og funktionerne:

$$
h'(x) = f'(x) \cdot g(x) + f(x) \cdot g'(x)
$$
  

$$
h'(x) = 10x \cdot \ln(x) + 5x^2 \cdot \frac{1}{x} = 10x \ln(x) + 5x
$$

### Kvotientreglen

Hvis man vil differentiere to funktioner, der er divideret med hinanden, så er regnereglen endnu sværere.

$$
h(x) = \frac{f(x)}{g(x)} \qquad \Rightarrow \qquad
$$

$$
h'(x) = \frac{f'(x) \cdot g(x) - f(x) \cdot g'(x)}{(g(x))^2}
$$

Hvis f.eks.

$$
h(x) = \frac{x^3}{5\ln(x)}
$$

Så er h en kvotient (brøk) af funktionerne

$$
f(x) = x^3, \quad g(x) = 5\ln(x)
$$

Vi differentierer dem hver især

$$
f'(x) = 3x^2
$$
,  $g'(x) = 5 \cdot \frac{1}{x} = \frac{5}{x}$ 

Hvis vi vil differentiere h, kan vi altså nu sætte ind i kvotientreglen

$$
h'(x) = \frac{3x^2 \cdot 5\ln(x) - x^3 \cdot \frac{5}{x}}{(5\ln(x))^2} = \frac{15x^2 \ln(x) - 5x^2}{25 \cdot (\ln(x))^2} = \frac{3x^2 \ln(x) - x^2}{5 \cdot (\ln(x))^2}
$$

#### ${\rm Se}$ mere på [webmatematik.dk](https://www.webmatematik.dk/)

### Regnereglerne

For at opsummere er reglerne:

$$
(f \pm g)'(x) = f'(x) \pm g'(x)
$$

$$
(k \cdot f)'(x) = k \cdot f'(x)
$$

$$
(f \cdot g)'(x) = f'(x)g(x) + f(x)g'(x)
$$

$$
\left(\frac{f}{g}\right)'(x) = \frac{f'(x)g(x) - f(x)g'(x)}{g(x)^2}
$$

#### 5.9 Tangentens ligning

Man kan bruge differentialregning til at bestemme en ligning for tangenten i et bestemt punkt på en funktion.

Hvis funktionen f er differentiabel i punktet  $(x_0, f(x_0))$  - dvs. hvis der ikke er et knæk i det punkt - så er ligningen for tangenten i det punkt givet ved

$$
y = f(x_0) + f'(x_0) \cdot (x - x_0)
$$

Når vi bruger denne formel, skal vi sætte noget ind, der hvor der står  $x_0$ ,  $f(x_0)$  og f '(x<sub>0</sub>). Men x og y skal vi lade være variable.

#### Hvorfor ser formlen sådan ud?

Fra teorien om rette linjer ved vi, at man finder hældningen til en ret linje ved denne formel:

$$
a = \frac{y_2 - y_1}{x_2 - x_1}
$$

Hvis man i stedet for at have to faste punkter på grafen ( $(x_1, y_1)$  og  $(x_2, y_2)$ ) har ét fast og  $\acute{\text{e}}$ t løbende punkt (hhv. (x<sub>0</sub>, y<sub>0</sub>) og (x, y)), kan man skrive den rette linjes ligning sådan her

$$
a = \frac{y - y_0}{x - x_0}
$$

Hvis vi ganger over med  $(x-x_0)$  får vi

$$
y - y_0 = a \cdot (x - x_0)
$$

Nu lægger vi  $y_0$  til på begge sider

$$
y = y_0 + a \cdot (x - x_0)
$$

Det vi står med nu er altså ligningen til en ret linje, der går gennem det faste punkt  $(x_0, y_0)$ . Vi ønsker at bestemme en ligningen for tangenten i punktet (x0, f(x0)). Vores faste y-værdi er altså funktionsværdien til punktet x0. Derfor kan vi sætte  $y_0=f(x_0)$ .

Vi ved fra teorien om differentialregning, at tangentens hældning i  $x_0$  er f '(x<sub>0</sub>). Derfor kan vi sætte  $a=f'(x_0)$ . Altså har vi nu

$$
y = f(x_0) + f'(x_0) \cdot (x - x_0)
$$

#### Eksempel

Vi har givet en funktion

$$
f(x) = x^3 - 3x^2 + 4
$$

og vi ønsker at finde dens tangent i punktet (1, f(1)). Altså er

$$
x_0 = 1
$$

Så skal vi finde  $f(x_0)$  ved at sætte  $x_0$  ind på x's plads i funktionsudtrykket.

$$
f(1) = 1^3 - 3 \cdot 1^2 + 4 = 1 - 3 + 4 = 2
$$

Nu mangler vi bare at bestemme f '(x0). Det gør vi ved først at differentiere f og derefter at sætte  $x_0$  ind.

$$
f'(x) = 3x^{3-1} - 3 \cdot 2x^{2-1} + 0 = 3x^2 - 6x
$$

$$
f'(1) = 3 \cdot 1^2 - 6 \cdot 1 = 3 - 6 = -3
$$

Nu kan vi sætte  $x_0$ ,  $f(x_0)$  og f '( $x_0$ ) ind i formlen for tangentens ligning.

$$
y = f(x_0) + f'(x_0) \cdot (x - x_0)
$$
  

$$
y = 2 + (-3) \cdot (x - 1)
$$
  

$$
y = 2 - 3 \cdot (x - 1)
$$
  

$$
y = 2 - 3x + 3
$$
  

$$
y = -3x + 5
$$

Og så er vi færdige.

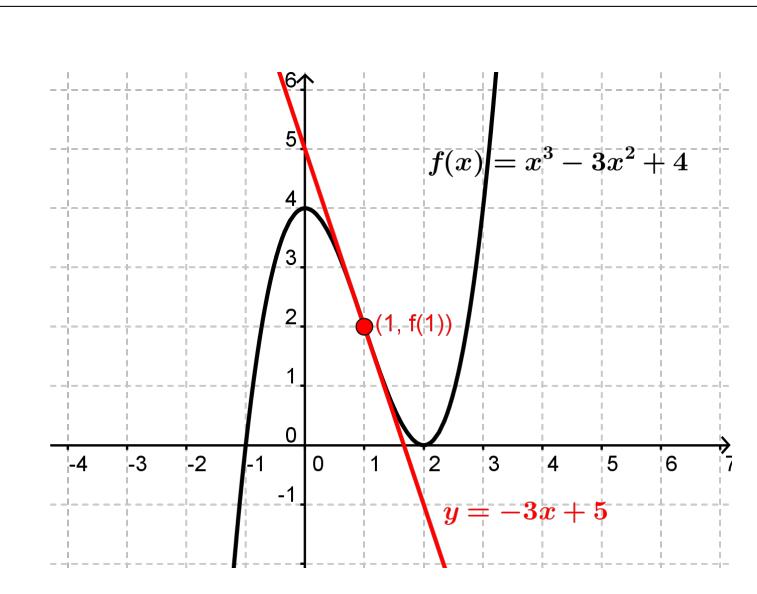

#### 5.10 Monotoniforhold

Matematik center

At bestemme en funktions monotoniforhold svarer til at bestemme i hvilke intervaller, funktionen er voksende, og i hvilke, den er aftagende. Kender man monotoniforholdene, har man en idé om, hvordan grafen ser ud uden man behøver at tegne den. Differentialregning gør det meget lettere at bestemme monotoniforholdene.

Differentialkvotienten i et punkt  $x_0$ er lig med tangentens hældning i punktet  $(x_0, f(x_0))$ , så derfor gælder det, at hvis differentialkvotienten er positiv i et punkt, vil tangenthældningen være positiv, og funktionen vil altså være voksende i det punkt. Hvis der er et åbent interval, hvor differentialkvotienten er positiv i alle punkter, så må alle tangenthældningerne altså være positive, og funktionen er derfor voksende på hele intervallet. På samme måde vil et interval med negative differentialkvotienter give et interval, hvor funktionen aftager. Hvis differentialkvotienten er 0 i et åbent interval, betyder det, at tangenthældningen er 0 (tangenten er vandret) og dermed er funktionen konstant på intervallet.

Ovenstående kan sammenfattes til det, der kaldes monotonisætningen:

 $f'(x) > 0$  for alle  $x \in ]a, b[ \Rightarrow f$  voksende på  $]a, b[$  $f'(x) < 0$  for alle  $x \in ]a, b] \Rightarrow f$  aftagende på  $[a, b]$  $f'(x) = 0$  for alle  $x \in ]a, b[ \Rightarrow f$  konstant på  $]a, b[$ 

#### Maksimum, minimum og vendetangent

Det første, man gør, når man skal bestemme monotoniforholdene for en funktion, er at differentiere funktionen og sætte den afledede lig med 0. Man løser altså ligningen

$$
f'(x)=0.
$$

De x -værdier, der løser denne ligning, er dem, hvor tangenten er vandret. Der er tre muligheder for, hvad disse punkter kan være. De kan være makismumspunkter, minimumspunkter eller vendetangentspunkter.

Imellem to punkter, hvor  $f'(x_0) = 0$  er den enten positiv på hele intervallet eller negativ på hele intervallet. Hvis den skulle skifte mellem at være positiv og negativ ville den jo være nødt til at passere 0.

Altså kan vi undersøge, om  $f'(x_0)$  er positiv eller negativ i intervallerne mellem nulpunkterne ved bare at vælge et tilfældigt punkt i intervallet og se på fortegnet af  $f'$  i dette punkt.

Hvis  $f'(x_0)$  er positiv til venstre og negativ til højre for  $f'(x_0)=0$ , så er der tale om et maksimum.

Hvis  $f'(x_0)$  er negativ til venstre og positiv til højre for  $f'(x_0)=0$ , er der tale om et minimum.

I forbindelse med undersøgelse af en funktions monotoniforhold har vi normalt at gøre med funktioner, der er kontinuerte i hele deres definitionsmængde og dermed også i ethvert delinterval. For sådanne funktioner gælder det, at når de er kontinuerte i et lukket interval [a;b], så er funktionen voksende, aftagende eller eventuelt konstant i hele intervallet [a;b], altså inklusiv intervalendepunkterne, når blot  $f'(x)$  er positiv, negativ eller nul i hele det åbne interval [a;b]. Dette er en konsekvens af, at kontinuerte funktioner har en sammenhængende graf, så funktionsværdierne  $f(a)$ og  $f(b)$  fastlægges af værdierne i det åbne interval [a;b], nemlig som grænseværdierne af  $f(x)$ for  $x$ gående mod henholdsvis  $a$ og  $b$ .

Hvis vi derfor for en funktion  $f(x)$  konstaterer, at  $f'(x) = 0 \Leftrightarrow x = -2 \lor x = 0$  og at  $f'(x) > 0$ for alle x i intervallet  $]-2;0[$ , så er  $f(x)$  voksende i hele intervallet  $[-2;0]$ , inklusiv endepunkterne og ikke bare i det åbne interval  $]-2;0[$  (se senere i det gennemregnede eksempel).

Hvis  $f'(x)$  har samme fortegn på begge sider af  $x_0$ , så er  $f(x)$  voksende (fortegnsvariation: +  $0 +$ ) eller aftagende (fortegnsvariation: - 0 - ) på begge sider af  $x_0$  og grafen for  $f(x)$  har da en vandret tangent i punktet  $(x_0, f(x_0))$ . Denne tangent krydser gennem grafen, dvs. på den ene side ligger den over grafen og på den anden side ligger den under grafen. En sådan tangent kaldes en vendetangent. Et eksempel på denne situation forekommer i funktionen  $f(x) = (x-3)^3 + 2$ , som har en vandret vendetangent i punktet ( 3,2 ) (kontroller eventuelt selv dette).

Figuren nedenfor viser grafen for en funktion med et lokalt maksimum og et lokalt minimum (vandrette tangenter) og en vendetangent, men denne er ikke vandret som beskrevet ovenfor. Vi vender straks tilbage til dette spørgsmål.

#### Vendetangenter

Hvis vi forestiller os en tangent på figuren nedenfor starte helt ude til venstre på grafen, så vil den være ret stejl og have positiv hældning. Lader vi nu tangenten køre langs grafen vil den i starten stadig have positiv hældning, men hældningen bliver mindre og mindre, dvs.  $f'(x)$  opfattet som funktion er aftagende. Dette fortsætter lidt endnu også efter at tangenten har passeret den grønne tangent, men et eller andet sted mellem grafens to toppunkter begynder hældningen igen at blive større og større, først negativ frem til det lokale minimum og derefter igen positiv. Her er  $f'(x)$ opfattet som funktion altså voksende.

Endvidere konstaterer vi, at samtidig med at  $f'(x)$  skifter fra at være aftagende til at være voksende, så skærer tangenten gennem grafen for  $f(x)$ . Det kan ses som den blå tangent på grafen. Den x-værdi,  $x_0$ , hvor skiftet sker, vil vi gerne finde. Tangenten i punktet  $(x_0, f(x_0))$ kaldes en vendetangent .

Da  $f'(x)$  skifter fra at være aftagende til at være voksende i  $x_0$ , må  $f'(x)$  have et lokalt minimum i  $x_0$ , dvs. den afledede funktion til  $f'(x)$  må være nul, altså  $f''(x) = 0$ . Kandidaterne til mulige vende- tangenter skal altså søges blandt løsningerne til denne ligning, og kravet til en kandidat er, at  $f'(x)$  har et toppunkt, lokalt maksimum eller lokalt minimum i  $x_0$ .

At finde vendetangenter til grafen for en funktion  $f(x)$  kan altså ske ved at foretage en funktionsundersøgelse af den afledede funktion  $f'(x)$ . Dette indebærer, at vi skal lave en fortegnsundersøgelse af den dobbelt afledede funktion  $f''(x)$  efter helt samme opskrift, som vi tidligere lavede fortegnsundersøgelse af  $f'(x)$  for at bestemme monotoniforholdene for  $f(x)$ .

Når vi løser ligningen  $f''(x) = 0$  giver det følgende fire muligheder for fortegnsvariationerne omkring nul- punkterne/løsningerne:  $+ 0 -$ ,  $- 0 +$ ,  $+ 0 +$  og  $- 0 -$ . De to første muligheder fører til henholdsvis et lokalt maksimum og et lokalt minimum for  $f'(x)$  i  $x_0$ , dvs. vendetangenter i punktet  $(x_0, f(x_0))$ , mens de to sidste muligheder ikke giver en vendetangent, idet der ikke er lokale ekstrema til  $f'(x)$  i disse to tilfælde.

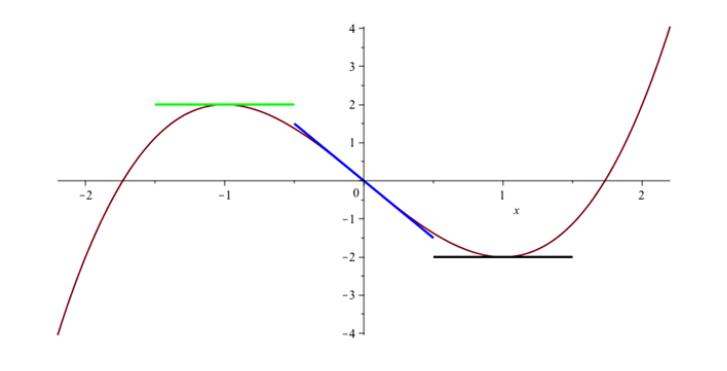

Grøn tangent er lokalt maksimum, sort tangent er lokalt minimum og blå tangent er vendetangent.

#### Eksempel

Vi ønsker at bestemme monotoniforholdene for funktionen

$$
f(x) = -x^3 - 3x^2 + 2.
$$

 $f$ er en differentiabel funktion, så vi starter med at differentiere den

$$
f'(x) = -3x^{3-1} - 3 \cdot 2x^{2-1} + 0 = -3x^2 - 6x
$$
.

Nu ønsker vi at finde de x-værdier, hvor  $f'(x)$  er 0

$$
0 = f'(x) \Leftrightarrow
$$
  
\n
$$
0 = -3x^2 - 6x \Leftrightarrow
$$
  
\n
$$
0 = -3x(x+2).
$$

Nulreglen giver nu, at løsningerne er

$$
x=0 \quad \vee \quad x=-2.
$$

I disse to punkter er tangenten altså vandret. Vi undersøger fortegnet for  $f'$  i intervallerne mellem dem. Det er nok bare at se på et vilkårligt tal i hvert interval. Lad os starte med et tal mindre end −2. F.eks. −3

$$
f'(-3) = -3 \cdot (-3)^2 - 6 \cdot (-3) = -3 \cdot 9 + 6 \cdot 3 = -27 + 18 = -9 < 0.
$$

Altså kan vi slutte

$$
x < -2 \quad \Rightarrow \quad f'(x) < 0 \; .
$$

Dette kan vi også sige som

$$
f
$$
aftager når  $x < -2$ .

Så undersøger vi fortegnet af f' når x ligger mellem −2 og 0. Vi tager et tilfældigt tal i intervallet. Det kunne f.eks. være −1,

$$
f'(-1) = -3 \cdot (-1)^2 - 6 \cdot (-1) = -3 \cdot 1 + 6 = 3 > 0.
$$

Altså kan vi slutte, at

$$
x \in [-2, 0] \quad \Rightarrow \quad f'(x) > 0 \; .
$$

Dette kan vi også sige som

f vokser når 
$$
x \in [-2, 0]
$$
.

Endelig ser vi på intervallet, hvor x er større end 0. Vi vælger et tilfældigt tal i dette interval. Det kunne f.eks. være 1,

$$
f'(1) = -3 \cdot 1^2 - 6 \cdot 1 = -3 - 6 = -9 < 0 \; .
$$

Altså kan vi slutte, at

$$
x > 0 \quad \Rightarrow \quad f'(x) < 0 \; .
$$

Dette kan vi også sige som

f aftager når  $x > 0$ .

Vi kan også tjekke, om funktionen har en vendetangent. Som tidligere omtalt finder vi vendetangenter ved at løse ligningen  $f''(x) = 0$ , hvor  $f''(x)$  er den anden afledede af  $f(x)$ . Vi kender allerede  $f'(x)$  og differentierer derfor én gang til:

$$
f''(x) = (-3x^2 - 6x)' = -6x - 6
$$

Løser ligningen:

$$
f''(x) = 0 \Leftrightarrow -6x - 6 = 0 \Leftrightarrow x = -1
$$

Indsætter i  $f''(x)$  en x-værdi fra hvert af intervallerne  $\vert \cdot \infty \vert$  -1 og  $\vert \cdot 1; \infty \vert$ , f.eks. -2 og 0 og får:

$$
f''(-2) = 6 \quad \text{og} \quad f''(0) = -6
$$

Heraf følger, at  $ff''(x) > 0$  i intervallet  $]-\infty; -1[\log f''(x) < 0$  i intervallet  $]-1; \infty[$ , og dermed er  $f'(x)$  voksende i intervallet  $]-\infty; -1]$  og aftagende i intervallet  $[-1; \infty]$ . Altså har  $f'(x)$  et toppunkt (her maksimum) i punktet  $(-1, f(-1))$  og grafen for  $f(x)$  dermed en vendetangent i dette punkt, jf. de tidligere bemærkninger om vendetangenter. Da vi kender tangentens hældningskoefficient  $f'(-1) = 3$  og røringspunktet (-1,3) kan tangentens ligning bestemmes. Resultat:

$$
y = 3x + 6
$$

#### Monotonilinje

Vi kan tegne resultaterne ind i en monotonilinje.

Man tegner en tallinje. Ovenover den har man x, under den  $f'$  og  $f$ .

Først tegner man de x-værdier ind, hvor  $f'(x) = 0$ . Man skriver derfor 0 ud for f' ved disse xværdier. Dernæst indtegner man fortegnene for f ′ mellem disse værdier. Til sidst tegner man pile alt efter, hvad det betyder for f. Under et plus tegner man en pil der går opad mod højre og under et minus tegner man en pil, der går nedad mod højre. Når man har tegnet pilene kan man se, hvad der er lokale maksima og minima, og hvad der er vendetangenter. Her er monotonilinjen tegnet skridt for skridt for eksemplet herover.

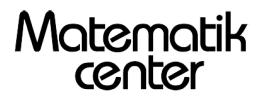

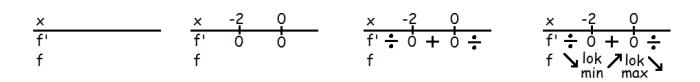

Man skal altid afslutte med at konkludere, hvordan monotoniforholdene er. I dette tilfælde ville man skrive:

f er aftagende på intervallerne  $]-\infty;-2]$  og  $[0;\infty[$ 

f er voksende på intervallet  $[-2;0]$ 

f har lokalt minimum i (−2, f(−2)) og lokalt maksimum i (0, f(0)).

Herunder er f tegnet, så man kan se, at det er det rigtige, man er nået frem til

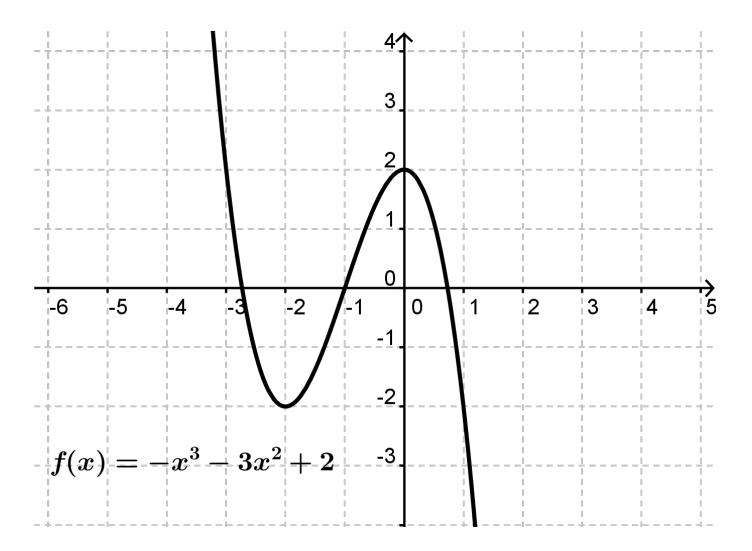

### Opsummering

For at opsummere er der følgende opskrift, man altid kan følge for at finde monotoniforholdene for en funktion.

- 1. Differentier funktionen
- 2. Løs ligningen  $f'(x) = 0$
- 3. Bestem fortegnet for  $f'(x)$  mellem nulpunkterne.
- 4. Tegn monotonilinje
- 5. Konkluder med tekst

## 5.11 Optimering

En af de vigtigste anvendelser indenfor differentialregning er optimering. Det kunne f.eks. være en virksomhed, der ville maksimere sit overskud, eller en konservesfabrik, der ville minimere sit metalforbrug (overfladearealet af dåserne).

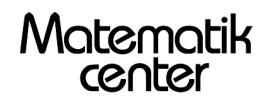

Vi vil først gennemgå et eksempel og bagefter komme med en opskrift på, hvordan man løser optimeringsproblemer.

En virksomhed producerer kasser med kvadratisk bund og uden låg. Kasserne skal kunne indeholde 1 dl (=100cm<sup>3</sup>). Bestem sidelængden af kassens bund således at kassens overfladeareal bliver mindst muligt.

Først skal vi danne os et billede over hvilken figur, det er, vi arbejder med. Kassen har kvadratisk bund. Lad os kalde sidelængderne i bundstykket for x. Lad os kalde kassens højde for h. Både x og h skal (selvfølgelig) være positive. Det vi arbejder med er altså en kasse af følgende type:

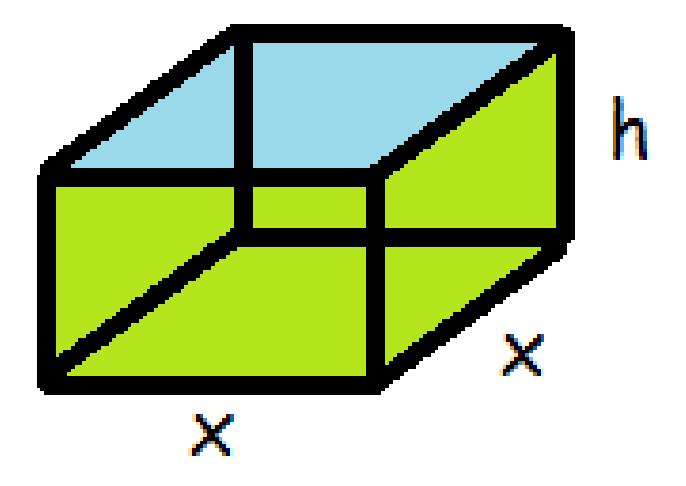

Nu skal vi danne os et overblik over, hvad vi skal optimere (i dette tilfælde minimere). Det er overfladearealet. Lad os prøve at udtrykke overfladearealet, O, ved hjælp af x og h.

Kassen har fire sider, der hver har arealet

$$
A_{side} = x \cdot h
$$

Derudover har den en bund, der har arealet

$$
A_{bund} = x \cdot x = x^2
$$

Det samlede overfladeareal er altså

$$
O(x, h) = 4 \cdot A_{side} + A_{bund} = 4xh + x^2
$$

Det er altså denne funktion, vi vil finde minimum for. Imidlertid har vi et problem: den indeholder to variable (x og h), og vi kan kun finde maksima og minima for funktioner af en variabel. Heldigvis har vi fået en oplysning, der gør, at vi kan udtrykke den ene variabel med den anden. Vi har nemlig fået at vide, at kassens volumen skal være  $100 \text{ cm}^3$ .

$$
V = x \cdot x \cdot h = 100
$$

$$
x^2 h = 100
$$

$$
h = \frac{100}{x^2}
$$

Man skal være opmærksom på, om man er kommet til at dividere med 0 (man må aldrig dividere med 0). Men da x er en sidelængde, er den altid positiv, og derfor er x<sup>2</sup> aldrig 0. Derfor har vi ikke foretaget os noget forbudt.

#### Se mere på [webmatematik.dk](https://www.webmatematik.dk/)

Dette udtryk for kan vi nu sætte ind på h's plads i udtrykket for overfladearealet.

$$
O(x) = 4x \cdot \frac{100}{x^2} + x^2 = \frac{400}{x} + x^2, \qquad x > 0
$$

Nu er forarbejdet gjort. Vores funktion  $O(x)$  har kun en variabel, og vi er parat til at optimere den. Metoden er faktisk identisk med at finde dens monotoniforhold.

Først differentierer vi O(x).

Matematik<br>center

$$
O'(x) = 400 \cdot \frac{-1}{x^2} + 2x^{2-1} = \frac{-400}{x^2} + 2x
$$

Nu sætter vi  $O'(x)$  lig med 0 for at finde de steder, hvor tangenthældningen er 0 (dvs. tangenten er vandret, dvs maksimum, minimum eller vendetangent).

$$
O'(x) = 0
$$

$$
\frac{-400}{x^2} + 2x = 0
$$

$$
2x = \frac{400}{x^2}
$$

$$
2x^3 = 400
$$

$$
x^3 = 200
$$

$$
x = \sqrt[3]{200} \approx 5,85cm
$$

Det eneste sted, hvor tangenten er vandret er altså når x≈5,85 cm. Vi mangler stadig at undersøge, om dette punkt er et minimum. Dette gør vi ved at undersøge om O' er positiv eller negativ på hver side af 5,85. Vi starter med at undersøge fortegnet på O', når x er mindre end 5,85 (men stadig større end 0). Vi vælger et tilfældigt tal i intervallet. Lad os for bekvemmeligheds skyld vælge 1.

$$
O'(1) = \frac{-400}{1^2} + 2 \cdot 1 = -400 + 2 = -398 < 0
$$

Derefter undersøger vi fortegnet for O', når x er større end 5,85. Vi vælger at se på tallet 20.

$$
O'(20) = \frac{-400}{20^2} + 2 \cdot 20 = \frac{-400}{400} + 40 = -1 + 40 = 39 > 0
$$

Nu kan vi tegne en monotonilinje.

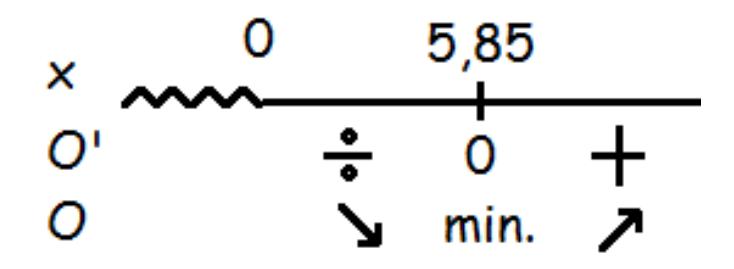

Hermed kan vi se, at 5,85 er et minimum for overfladearealet.7

Vi kan tilmeld regne ud hvor stort overfladearealet bliver i dette punkt simpelthen ved at sætte 5,85 ind på x's plads i udtrykket for overfladearealet.

$$
O_{min} = O(5, 85) = \frac{400}{5,85} + 5,85^2 \approx 102,60 \, \text{cm}^2
$$

Herunder er tegnet en graf, der viser hvor stort overfladearealet bliver ved værdier af x.

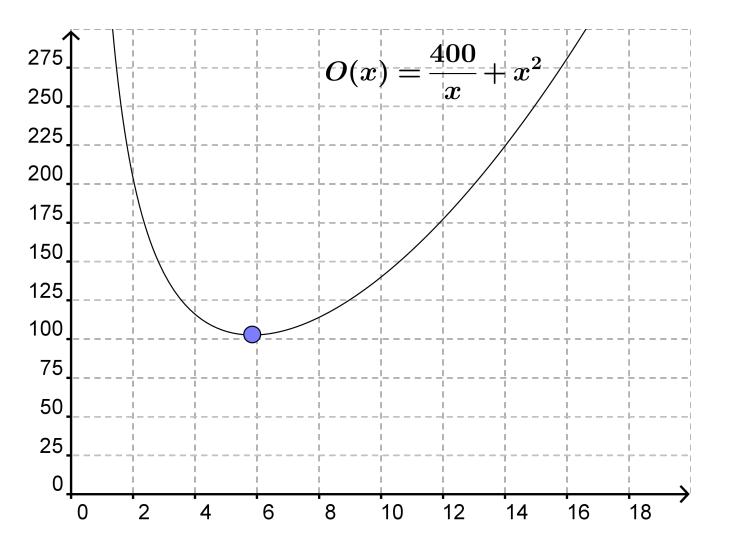

#### Opskrift

Her følger en opskrift på hvordan du løser optimeringsproblemer

- 1. Opskriv den funktion, du skal optimere
- 2. Opskriv den bibetingelse, du er blevet givet.
- 3. Isoler den ene variabel i bibetingelsen
- 4. Indsæt udtrykket for denne variabel i den funktion, du skal optimere.
- 5. Nu står du tilbage med en funktion af en variabel.
- 6. Differentier funktionen
- 7. Løs ligningen f  $'(x)=0$
- 8. Bestem fortegnene for f ' mellem løsningerne
- 9. Tegn monotonilinjen

### 5.12 Differentiation af sammensat funktion

Vi har tidligere set, hvordan man differentierer simple funktioner, hvordan man differentierer en sum af funktioner, en differens af funktioner samt et produkt eller en kvotient af funktioner. Vi kan dermed næsten differentiere alle differentiable funktioner. Det eneste, vi mangler, er, at kunne differentiere sammensatte funktioner. Når vi har dette værktøj på plads, findes der ikke en eneste differentiabel funktion, som vi ikke kan differentiere.

Reglen til at differentiere en sammensat funktion er

$$
(f(g(x)))' = f'(g(x)) \cdot g'(x)
$$

Med ord, ville det lyde: "man differentierer en sammensat funktion ved at differentiere den ydre funktion med den indre urørt, og gange med den indre funktion differentieret". Reglen kaldes nogle gange for "kædereglen".

Lad os lige gennemgå nogle eksempler.

Vi ønsker at differentiere

$$
h(x) = \sin(3x + 2)
$$

h er sammensat af

$$
y(x) = \sin(x),
$$
  $i(x) = 3x + 2$ 

Vi starter med at differentiere den ydre funktion.

 $y'(x) = \cos(x)$ 

så indsætter vi den indre urørt på x's plads

$$
y'(i(x)) = \cos(3x + 2)
$$

Dernæst differentierer vi den indre

$$
i'(x) = 3
$$

og dette skal vi så gange på. I alt får vi altså:

$$
h'(x) = \cos(3x + 2) \cdot 3
$$

Lad os tage endnu et eksempel.

$$
k(x) = (x^3 + 5)^4
$$

k er sammensat af de to funktioner

$$
y(x) = x^4
$$
,  $i(x) = x^3 + 5$ 

Vi differentierer den ydre

$$
y'(x) = 4x^3
$$

og indsætter den indre på x's plads.

$$
y'(i(x)) = 4(x^3 + 5)^3
$$

Se mere på [webmatematik.dk](https://www.webmatematik.dk/)

Nu differentierer vi den indre funktion

$$
i'(x) = 3x^2
$$

Dette ganger vi på, for at få den samlede differentialkvotient

$$
k'(x) = y'(i(x)) \cdot i'(x) = 4(x^3 + 5)^3 \cdot 3x^2 = 12x^2(x^3 + 5)^3
$$

I videoen kan du se, hvordan man differentierer  $-\ln(\cos(x))$  og forstå hvorfor det er stamfunktion til tan(x).

# 6 Sandsynlighed og kombinatorik

I dette kapitel lærer vi om fakultetsfunktion, multiplikations- og additionsprincippet, kombinatorik, stokastiske variable og binomialfordelingen.

#### 6.1 Grundlæggende begreber

Inden for alle fag er der en særlig terminologi (nogle bestemte ord, der bruges meget og betyder noget helt særligt lige i denne sammenhæng). Sådan er det også inden for sandsynlighedsregningen. I dette afsnit vil vi gennemgå nogle af de vigtigste begreber indenfor sandsynlighedsregningen.

#### Udfaldsrum

Udfaldsrummet er det univers, vi bevæger os indenfor. Alle de mulige udfald, der er for det eksperiment, vi foretager os. Hvis vi kaster med en terning og er interesserede i, hvor mange øjne, den viser, er udfaldsrummet

$$
U = \{1, 2, 3, 4, 5, 6\}
$$

Der er altså 6 forskellige udfald.

Hvis vi i stedet havde kastet med to terninger, ville hvert udfald være to tal. F.eks (4,3), der ville betyde, at den første terning viste en 4'er og den anden en 3'er. I dette tilfælde ville udfaldsrummet bestå af 36, forskellige udfald (den første terning kan vise 6 forskellige værdier og for hver af dem kan den anden terning vise 6 forskellige værdier. I alt er der altså 6<sup>\*6</sup>=36 forskellige muligheder)

$$
U = \{(1, 1), (1, 2), (1, 3), (1, 4), (1, 5), (1, 6), (2, 1), ..., (6, 4), (6, 5), (6, 6)\}
$$

Hvis vi havde spillet poker (hvor man får 5 ud af 52 kort), havde en pokerhånd (et udfald) kunnet være (K5,S3,HE,RJ,KK) - altså Klør 5, Spar 3, Hjerter Es, Ruder Knægt og Klør Konge. I alt ville udfaldsrummet bestå af 2.598.960 forskellige pokerhænder. I afsnittet om kombinatorik vender vi tilbage til, hvordan vi udregnede dette tal.

Vi kunne også have haft en skål med 3 røde og 1 blå bold. Hvis vi trækker en bold, ville udfaldsrummet være

$$
U = \{R\phi d, Bl\ddot{a}\}
$$

#### Sandsynlighed

Hvert element i udfaldsrummet er tilknyttet en sandsynlighed. Man betegner sandsynligheden med et lille p.

I tilfældet med én terning, er sandsynlighederne for hvert udfald den samme. Der er 6 sider på terningen, så sandsynligheden for hvert udfald er  $1/6$ 

$$
p(1) = p(2) = p(3) = p(4) = p(5) = p(6) = \frac{1}{6} \approx 0,1667
$$

I tilfældet med to terninger, er der 36 mulige udfald. De er alle sammen lige sandsynlige, så sandsynligheden er

$$
\frac{1}{36} \approx 0,02778
$$

for hvert udfald.

Hvis alle udfald er lige sandsynlige, kalder vi det et symmetrisk sandsynlighedsfelt.De to eksempler ovenfor er symmetriske sandsynlighedsfelter.

Eksemplet med skålen med 4 bolde, hvor 3 er røde og 1 er blå er ikke symmetrisk, da

$$
p(\text{Rød}) = \frac{3}{4} = 0,75,
$$
  $p(\text{Blå}) = \frac{1}{4} = 0,25$ 

Hvis man lægger sandsynlighederne for alle elementerne sammen, skal det give 1 (svarende til 100%).

#### Hændelse

En hændelse, H, er en delmængde af udfaldsrummet. F.eks. kunne man i forsøget med én terning se på hændelsen

$$
H = \{ \text{Antal } \phi \text{jne der er ulige} \}
$$

De elementer i udfaldsrummet, der opfylder dette, er 1, 3 og 5.

Vi markerer sandsynligheden for, at en hændelse indtræffer med et stort P. Man finder frem til sandsynligheden for en hændelse ved at lægge alle sandsynlighederne for de enkelte elementer i hændelsen sammen.

$$
P(H) = p(1) + p(3) + p(5) = \frac{1}{6} + \frac{1}{6} + \frac{1}{6} = \frac{3}{6} = 0, 5
$$

Hvis der er tale om et symmetrisk sandsynlighedsfelt, er sandsynligheden for en hændelse

$$
P(H) = \frac{\text{Antal gunstige udfald}}{\text{Antal mulige udfald}}
$$

F.eks. kunne en hændelse ved to terningekast være

$$
H = \{\text{summen af gjenene er } 5\}
$$

De gunstige udfald er  $(1,4)$ ,  $(2,3)$ ,  $(3,2)$  og  $(4,1)$ . Altså er der 4 gunstige udfald. Vi indsætter i formlen:

$$
P(H) = \frac{4}{36} \approx 0,1111
$$

# Komplementær hændelse

Matematik

Nogle gange er det lettere at regne sandsynligheden ud for, at en hændelse ikke sker.

Hvis vores hændelse hedder, H, så betegner vi den hændelse, at H ikke indtræffer med

 $\overline{H}$ 

Vi kalder det, den komplementære hændelse. Det er klart, at enten sker H eller også sker den ikke. Derfor gælder der, at summen af sandsynlighederne må blive 1 (altså 100%)

$$
P(H) + P(\overline{H}) = 1
$$

$$
P(H) = 1 - P(\overline{H})
$$

Vi slår med tre terninger, og ønsker at finde sandsynligheden for, at vi får mindst én sekser. Vores hændelse er altså

$$
H = \{\text{mindst 1 sekser}\}\
$$

I dette tilfælde med terningerne er det imidlertid ikke helt let at beregne, hvor mange gunstige udfald, der er for denne hændelse.

Den komplementære hændelse må være:

$$
\overline{H} = \{\text{ingen seksere}\}\
$$

Det er noget lettere at udregne sandsynligheden for, at denne hændelse indtræffer. Når der ikke må være nogen seksere, er der nemlig fem gunstige udfald på den første terning  $(1, 2, 3, 4$  eller 5). For hver af dem er der 5 gunstige udfald på den næste terning, og for hver af dem er der endnu 5 gunstige udfald på den tredje. Altså må sandsynligheden være

$$
P(\overline{H}) = \frac{\text{Antal gunstige udfald}}{\text{Antal muligeudfald}} = \frac{5 \cdot 5 \cdot 5}{6 \cdot 6 \cdot 6} = \frac{125}{216} \approx 0,579
$$

Ved at trække denne sandsynlighed fra 1, får vi sandsynligheden for H.

$$
P(H) = 1 - P(\overline{H}) = 1 - 0,579 = 0,421
$$

Altså er der 42,1% sandsynlighed for at få mindst én sekser, hvis man har tre slag. Det kan være nyttigt at vide, når man spiller ludo!

### 6.2 Fakultetsfunktionen

En god del sandsynlighedsregning har med kombinatorik at gøre, og man får svært ved at klare sig gennem kombinatorik uden kendskab til fakultetsfunktionen. Man betegner fakultetsfunktionen med et udråbstegn.

De tal, man kan tage fakultet af er de naturlige tal samt nul. Man kan altså ikke bruge den på negative tal eller decimaltal.

Man tager fakultetsfunktionen til et tal ved at gange tallet med det tal, der er 1 mindre, og gange med det, der er 1 mindre end det, osv. indtil man når ned til at gange med 1.

$$
n! = n \cdot (n-1) \cdot (n-2) \cdot \ldots \cdot 3 \cdot 2 \cdot 1
$$

F.eks. er

$$
4!=4\cdot 3\cdot 2\cdot 1=24
$$

og

$$
6! = 6 \cdot 5 \cdot 4 \cdot 3 \cdot 2 \cdot 1 = 720
$$

I visse dele af kombinatorikken kan man komme ud for at man skal bruge 0!

Derfor har man defineret

 $0! = 1$ 

Denne definition giver ikke mening i forhold til, hvordan man tager fakultet af de andre tal, men den er defineret sådan, for at man når frem til de rigtige resultater, når man bruger de kombinatoriske formler med samme værdi af n og r (se evt. de næste afsnit for mere om dette).

Fakultetsfunktionen vokser hurtigt, hvilket man bl.a. kan se af følgende oversigt over fakultetværdierne af de mindste tal.

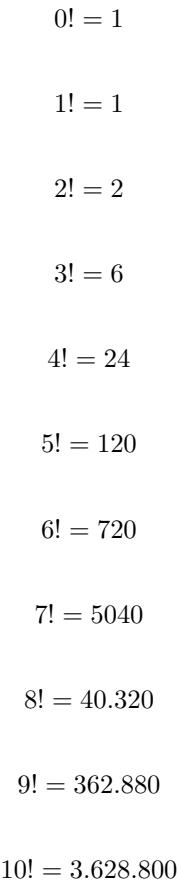

### 6.3 Multiplikations- og additionsprincipperne

Når man skal tælle kombinationer, er der nogle få regler, man skal huske på. Nogle af de vigtigste er multiplikations- og additionsprincipperne.

## Multiplikationsprincippet

Hvis opgaven  $t_1$  kan udføres på m forskellige måder, og opgaven  $t_2$  kan udføres på n måder, så kan opgaven  $t_1$  og  $t_2$  udføres på m\*n måder. Opgaven  $t_1$  eller  $t_2$  kan udføres på m+n måder.

Lad os tage et eksempel.

Vi går ind i en isbutik hvor vi vil have en is med 1 kugle.

- Man kan vælge, om man vil have i bæger eller vaffel.
- Man kan vælge mellem 3 slags is: chokolade, vanille og jordbær.
- Man kan vælge om man vil have: syltetøj, flødebolle, guf eller ingenting ovenpå.

På hvor mange måder kan man lave en is med 1 kugle?

Lad os kalde valget mellem bæger og vaffel for  $t_1$ . Det kan udføres på 2 måder.

Lad os kalde valget af is for  $t_2$ . Det kan udføres på 3 forskellige måder.

Lad os endelig kalde valget af topping for  $t_3$ . Det kan udføres på 4 måder.

Da vi skal vælge en fra hver kategori, skal vi altså udføre  $t_1$  og  $t_2$  og  $t_3$ . Derfor gør vi brug af multiplikationsprincippet. Vi skal altså gange antallet af muligheder med hinanden.

$$
2\cdot 3\cdot 4=24
$$

Vi har illustreret det med en tegning, hvor alle valgmulighederne fremstår ved at gå oppefra og ned.

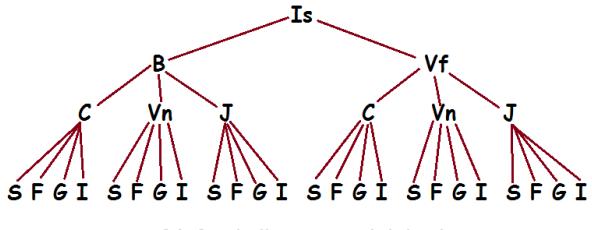

24 forskellige is med 1 kugle

### Additionsprincippet

Hvis vi er lidt mere bestemte i vores valg af is, så kan vi se på hvor mange måder man kan lave en is med enten chokoladekugle eller flødebolle som topping. Det vil sige, hvor mange muligheder har vi, hvis vi godt kan lide chokoladekugle for sig og flødebolle som topping for sig, men ikke kan lide dem sammen.

Vi kalder antallet af muligheder med chokoladekugle for  $t_1$ . Nu skal vi vælge 1 af de 2 type beholdere, iskuglen er allerede bestemt til at være chokolade, og dernæst 1 af de 3 slags topping (syltetøj, guf eller ingenting, men IKKE flødebolle). Altså kan  $t_1$  udføres på 6 (=2\*1\*3) måder.

Vi kalder antallet af muligheder med flødebolle for  $t_2$ . Her kan vi igen vælge 1 af 2 beholdere, dernæst 1 af 2 typer is (vanille eller jordbær men IKKE chokolade), mens toppingen er forudbestemt til at være flødebolle. Altså kan  $t_2$  udføres på 4 (= $2*2*1$ ) måder.

Vi var interesserede i, at finde frem til, hvor mange måder, vi kunne vælge enten med flødebolle eller med én kugle chokoladeis. Altså  $t_1$  eller  $t_2$ . Vi bruger additionsprincippet.

 $6 + 4 = 10$ 

Der er altså 10 måder at lave en is med enten flødebolle eller chokoladeis.

De to principper ovenfor virker måske banale, men det er yderst vigtigt, du kan skelne mellem dem, når du skal udregne sandsynligheder i mere komplicerede tilfælde.

Hvis du vil se principperne anvendt, så kig på siden om kombinatorik og sandsynlighed!

#### 6.4 Kombinatorik

Matematik

Kombinatorik er læren om at tælle kombinationer. Det lyder måske åndssvagt, at der er en hel videnskab om dette, da det virker så banalt at tælle (selv børnehavebørn kan det!). Men kombinationer kan hurtigt blive uoverskuelige.

Tænk f.eks. på hvis du har lektier for i 8 fag, men du kun har tid til at lave lektier i 3 af dem. Hvor mange måder kan du udvælge de 3 fag, du skal lave dine lektier i? Pludselig er det ikke så lige til at tælle, hvor mange kombinationer, der er.

Lad os regne lidt på dette eksempel.

Når vi vælger det første fag, er der 8 muligheder. Når vi skal vælge fag nummer to, er der 7 valgmuligheder. Ved valget af nummer tre, er der kun 6 muligheder tilbage.

Vi bruger mulitplikationsprincippet:

 $8 \cdot 7 \cdot 6 = 336$  muligheder

Et stort tal, hva? Imidlertid er vi ikke helt færdige! Hvis vi siger, at fagene hver er repræsenteret af et bogstav, og vi nu har valgt fagene a, b og c, så er der flere forskellige måder, vi kan have trukket de samme fag på:  $(a,b,c)$ ,  $(a,c,b)$ ,  $(b,a,c)$ ,  $(b,c,a)$ ,  $(c,a,b)$  og  $(c,b,a)$ . Vi er ligeglade med i hvilken rækkefølge, vi laver lektierne i de tre fag, så alle kombinationerne ovenfor er egentlig den samme for os.

For at se, hvor mange måder, vi kan bytte om på de tre fag, må vi tænke at det første fag, vi laver lektier i er der 3 muligheder, det næste fag er der kun 2 muligheder, og det sidste er der kun 1 mulighed. Altså kan de tre fag byttes rundt på

$$
3 \cdot 2 \cdot 1 = 6 \text{ måder}
$$

Hver kombination af 3 fag går altså igen 6 gange blandt de 336 muligheder, vi fandt frem til ovenfor. Vi må altså dividere med 6 for at når frem til det rigtige svar.

$$
\frac{8\cdot 7\cdot 6}{3\cdot 2\cdot 1} = 56
$$

Så der er altså 56 forskellige kombinationer af tre-fags-pakker, du kan lave lektier i.

Lad os se lidt nærmere på udtrykket ovenfor

$$
\frac{8\cdot 7\cdot 6}{3\cdot 2\cdot 1}
$$

Vi får den idé at forlænge brøken med  $5.4.3.2.1$ .

$$
\frac{8 \cdot 7 \cdot 6}{3 \cdot 2 \cdot 1} = \frac{8 \cdot 7 \cdot 6 \cdot 5 \cdot 4 \cdot 3 \cdot 2 \cdot 1}{3 \cdot 2 \cdot 1 \cdot 5 \cdot 4 \cdot 3 \cdot 2 \cdot 1}
$$

Dette kan vi omskrive ved hjælp af fakultetsfunktionen:

$$
\frac{8 \cdot 7 \cdot 6}{3 \cdot 2 \cdot 1} = \frac{8 \cdot 7 \cdot 6 \cdot 5 \cdot 4 \cdot 3 \cdot 2 \cdot 1}{3 \cdot 2 \cdot 1 \cdot 5 \cdot 4 \cdot 3 \cdot 2 \cdot 1} = \frac{8!}{3! \cdot 5!} = \frac{8!}{3! \cdot (8-3)!}
$$

#### Se mere på [webmatematik.dk](https://www.webmatematik.dk/)

Vi har altså fundet en formel til, hvordan man kan udvælge 3 elementer ud af en mængde på 8, hvis man kun må vælge den samme ting én gang, og hvis rækkefølgen er ligegyldig.

Denne formel kan generaliseres til hvis man ønsker at udvælge r elementer af en mængde, der består af  $n$  elementer.

$$
K_{n,r} = \frac{n!}{r! \cdot (n-r)!}
$$

Hvis man f.eks. ville finde ud af, hvor mange pokerhænder, der eksisterer, altså hvor mange måder man kan uddele 5 kort fra en bunke på 52, hvor rækkefølgen er ligegyldig (vi er jo ligeglade med om vi får Spar Es som første eller sidste kort), bruger man formlen herover

$$
K_{52,5} = \frac{52!}{5! \cdot (52-5)!} = \frac{52!}{5! \cdot 47!} = 2.598.960
$$

Der er altså over 2,5 millioner forskellige pokerhænder!

#### Hvis rækkefølgen betyder noget

Det er imidlertid ikke alle tilfælde, hvor rækkefølgen er ligegyldig. Det kunne f.eks. være, at du blev bedt om at vælge dine top-10 yndlings-CD'er ud fra en liste på 25 CD'er. Her er det i hvert fald ikke ligegyldigt, hvad du vælger som 1'er og som 10'er.

På hvor mange måder, kan man lave sådan en liste?

Jo ser du, på førstepladsen kan du vælge din favorit af de 25 CD'er. På andenpladsen kan du vælge din næst-yndlings af de 24 tilbageværende. På tredjepladsen kan du vælge blandt de 23 tilbageværende. Og så videre indtil du til sidst har 16 valgmuligheder til din tiendeplads.

Kombinationerne er derfor

Matematik <u>renter</u>

$$
25 \cdot 24 \cdot 23 \cdot 22 \cdot 21 \cdot 20 \cdot 19 \cdot 18 \cdot 17 \cdot 16 = 11.861.676.288.000
$$

Altså næsten 12 billioner måder at sammensætte en top-10 på!

Vi får en idé og ganger og dividerer med  $15.14.13\ldots 3.2.1$ .

$$
\frac{25\cdot 24\cdot 23\cdot 22\cdot 21\cdot 20\cdot 19\cdot 18\cdot 17\cdot 16\cdot 15\cdot 14\cdot 13\cdot ...\cdot 3\cdot 2\cdot 1}{15\cdot 14\cdot 13\cdot ...\cdot 3\cdot 2\cdot 1}
$$

Vi omskriver igen ved hjælp af fakultetsfunktionen

$$
\frac{25 \cdot 24 \cdot 23 \cdot 22 \cdot 21 \cdot 20 \cdot 19 \cdot 18 \cdot 17 \cdot 16 \cdot 15 \cdot 14 \cdot 13 \cdot ... \cdot 3 \cdot 2 \cdot 1}{15 \cdot 14 \cdot 13 \cdot ... \cdot 3 \cdot 2 \cdot 1} =
$$
  
25! 25!

$$
\frac{15!}{15!} = \frac{25!}{(25-10)!}
$$

=

Vi kan generalisere. Hvis vi vil udvælge r elementer fra en mængde på  $n$  mulige, hvor vi kun må vælge hvert element én gang, og hvor rækkefølgen betyder noget, kan det gøres på følgende antal måder:

$$
P_{n,r} = \frac{n!}{(n-r)!}
$$

Vi spiller Mastermind, hvor man skal vælge en kode bestående af 4 farver ud af de 8, der er med i spillet. Hvis hver farve kun må vælges én gang, og rækkefølgen af farverne tæller, så spekulerer på, hvor mange forskellige kombinationer, man kan komme frem til. Svaret er

$$
P_{8,4} = \frac{8!}{(8-4)!} = \frac{8!}{4!} = 1680
$$
 forskellige koder

### 6.5 Kombinatorik og sandsynlighed

Man kan bruge kombinatorik i sandsynlighedsregning. Her kommer nogle eksempler på hvordan. Det kan være en god idé at læse afsnittet om kombinatorik først.

#### Eksempel 1

En skål indeholder 10 bolde, 5 røde, 3 blå og 2 gule.

- 1. Vi trækker 3 bolde. Hvad er sandsynligheden for at de alle sammen er røde?
- 2. Vi trækker 3 bolde. Hvad er sandsynligheden for, at 1 er gul og 2 er blå?
- $3.$  Vi trækker 4 bolde. Hvad er sandsynligheden for, at højst 1 er blå?

#### a)

Vores hændelse er, at alle tre trukne bolde er røde. Sandsynligheden for hændelsen kan udregnes som

$$
P(H) = \frac{\text{Antal gunstige udfald}}{\text{Antal mulige udfald}}
$$

Først finder vi de mulige udfald. Det må være antallet af måder, man kan trække 3 bolde ud af en skål med 10 bolde. Vi er ligeglade med rækkefølgen, vi trækker i, så derfor er antallet:

$$
K_{10,3} = \frac{10!}{3! \cdot (10-3)!} = \frac{10!}{3! \cdot 7!} = 120
$$

Nu skal vi regne antallet af gunstige udfald ud. Det svarer til alle de måder, hvor vi trækker alle tre bolde i rød farve. Da der er 5 røde bolde i alt, svarer det altså til, hvor mange forskellige måder, man kan trække 3 (røde bolde) ud af en mængde på 5 (røde bolde).

$$
K_{5,3} = \frac{5!}{3! \cdot (5-3)!} = \frac{5!}{3! \cdot 2!} = 10
$$

Nu kan vi regne sandsynligheden ud:

$$
P(H) = \frac{\text{gunstig}}{\text{mulig}} = \frac{K_{5,3}}{K_{10,3}} = \frac{10}{120} \approx 0,0833
$$

Der er altså 8,33% sandsynlighed for, at vi trækker 3 røde bolde.

b)

Vi skal finde sandsynligheden for, at 1 bold er gul, og 2 blå. Antallet af mulige udfald er det samme som ovenfor.

Når vi skal beregne antal gunstige udfald, svarer det til først at se, hvor mange muligheder man kan trække 1 gul bold ud af de 2. Dernæst se på hvor mange muligheder man kan trække 2 blå bolde ud af de 3. De to tal, man når frem til, skal man gange med hinanden for at få det totale antal muligheder pga. multiplikationsprincippet.

Først ser vi på antallet af muligheder for at trække 1 gul bold ud af en mængde på 2.

$$
K_{2,1} = \frac{2!}{1!(2-1)!} = 2
$$
Nu ser vi på hvor mange måder, man kan trække 2 blå bolde ud af en mængde på 3 blå bolde.

Sandsynligheden for at trække 2 blå og 1 gul bold må derfor være:

$$
P(H) = \frac{K_{2,1} \cdot K_{3,2}}{K_{10,3}} = \frac{2 \cdot 3}{120} = 0,05
$$

Der er altså 5% sandsynlighed for dette.

c)

Nu trækker vi 4 bolde, så antallet af mulige udfald er

$$
K_{10,4} = \frac{10!}{4! \cdot (10-4)!} = \frac{10!}{4! \cdot 6!} = 210
$$

Vi skal finde sandsynligheden for at højst 1 bold er blå. Vi får altså succes, hvis der er 0 blå bolde eller 1 blå bold.

Først ser vi hvor mange måder, vi kan trække 0 blå bolde på. Det svarer til at trække 0 bolde ud af de 3 blå, og 4 bolde ud af de øvrige 7 bolde (de gule og røde). Da begge disse ting skal være opfyldt, ganger vi dem med hinanden for at få antallet af muligheder.

$$
K_{3,0} \cdot K_{7,4} = \frac{3!}{0! \cdot 3!} \cdot \frac{7!}{4! \cdot 3!} = 1 \cdot 35 = 35
$$

Nu ser vi, på hvor mange måder, vi kan trække 1 blå bold. Det svarer altså til at trække 1 bold ud af de 3 blå og 3 bolde ud af de øvrige 7.

$$
K_{3,1} \cdot K_{7,3} = \frac{3!}{1! \cdot 2!} \cdot \frac{7!}{3! \cdot 4!} = 3 \cdot 35 = 105
$$

Da vi får succes både, hvis der er 0 blå bolde og hvis der er 1 blå bold, så skal vi lægge de to antal muligheder sammen for at få det samlede antal gunstige udfald.

$$
P(H) = \frac{\text{gunstige}}{\text{mulige}} = \frac{(K_{3,0} \cdot K_{7,4}) + (K_{3,1} \cdot K_{7,3})}{K_{10,4}} = \frac{35 + 105}{210}
$$

$$
= \frac{140}{210} \approx 0,6667
$$

Der er altså 66,67% sandsynlighed for, at man højst trækker 1 blå bold, hvis man har fire forsøg.

#### Eksempel 2

#### Hvad er sandsynligheden for at få en pokerhånd med 3 esser?

En pokerhånd består af 5 kort, og i alt er der 52 kort. Antallet af forskellige pokerhænder må derfor være:

$$
K_{52,5} = \frac{52!}{5! \cdot 47!} = 2.598.960
$$

At få en hånd med 3 esser svarer til at trække 3 esser ud af de 4 esser, samt at trække 2 øvrige kort ud af de 48 kort, der ikke er esser. Det bliver altså til

$$
K_{4,3} \cdot K_{48,2} = \frac{4!}{3! \cdot 1!} \cdot \frac{48!}{2! \cdot 46!} = 4 \cdot 1128 = 4512
$$

forskellige hænder, der indeholder tre esser.

Nu kan vi udregne sandsynligheden

$$
P(H) = \frac{\text{gunstige}}{\text{mulige}} = \frac{K_{4,3} \cdot K_{48,2}}{K_{52,5}} = \frac{4.512}{2.598.960} \approx 0,00174
$$

Der er altså kun  $0.174\%$  chance for at få en hånd med tre esser i et spil poker.

## 6.6 Stokastisk variabel

Det er ikke alle udfaldsrum der består af tal. Kaster man f.eks. en mønt, er udfaldsrummet

 $U = \{\text{plat}, \text{krone}\}\$ 

Imidlertid kan det undertiden være en fordel at man kan beskrive alle udfald ved hjælp af tal.

Det er dét, man bruger en stokastisk variabel til.

En stokastisk variabel betegnes med et stort bogstav. Oftest X eller Y.

En stokastisk variabel er egentlig en funktion, hvor man til hvert element i udfaldsrummet har knyttet et tal.

F.eks. kunne man i eksemplet med møntkastet have tilknyttet den stokastiske variabel X, hvor

$$
X(\text{krone}) = 1, \quad X(\text{plat}) = 0
$$

Hvis vi skal skrive sandsynligheden for, at få krone, så gøres det på følgende måde

$$
P(X=1) = 0, 5
$$

Man skriver altså sandsynligheden for, at den stokastiske variabel antager værdien 1.

Og sandsynligheden for at slå plat, ville man skrive

$$
P(X=0) = 0, 5
$$

Lad os se på endnu et eksempel.

Hvis man kaster to terninger, kan man lave en stokastisk variabel Y, der måler summen af øjnene på de to terninger.

Læg mærke til, at så ville flere forskellige udfald antage den samme værdi.

Hvis vi havde slået en 5'er og en 2'er eller hvis vi havde slået en 1'er og en 6'er, ville summen være 7 i begge tilfælde.

$$
Y(5,2) = Y(1,6) = 7
$$

Summen af to terningkast kan aldrig blive mindre end 2 og aldrig større end 12. Derfor kan Y antage værdierne 2, 3, 4, 5, 6, 7, 8, 9, 10, 11 og 12.

Hvis Y skal være 2, så er vi nødt til at have slået (1,1). Der er altså kun 1 mulighed ud af de 36. Derfor er:

$$
P(Y=2) = \frac{1}{36} \approx 0,02778
$$

Hvis Y skal være 3 er der 2 mulige kast:  $(1,2)$  og  $(2,1)$ . Altså er:

$$
P(Y = 3) = \frac{2}{36} \approx 0,05556
$$

Side 74

Hvis Y skal være 8 er der 5 mulige kast:  $(2,6)$ ,  $(3,5)$ ,  $(4,4)$ ,  $(5,3)$ ,  $(6,2)$ . Altså er

$$
P(Y = 8) = \frac{5}{36} \approx 0,13889
$$

Du kan selv regne sandsynlighederne ud for at Y antager de andre værdier.

#### Diskret vs. kontinuert

Der findes to slags stokastiske variable: de diskrete og de kontinuerte.

En diskret stokastisk variabel kan antage et endeligt antal værdier

En kontinuert stokastisk variabel kan antage uendeligt mange værdier (typisk et interval).

Eksemplerne ovenfor er begge diskrete stokastiske variable. Den stokastiske variable X kunne antage 2 værdier (0 og 1), men Y kunne antage 11 forskellige værdier (2,3,4,...,11,12).

Hvis vi laver en stokastisk variabel Z, der angiver højden på folk i din klasse, kunne den f.eks. antage værdierne

$$
Z(\text{Pia}) = 162, 3
$$
  $Z(\text{Rasmus}) = 187, 49$   $Z(\text{Peter}) = 179, 88$ 

Den ville derfor ikke være begrænset til et endeligt antal værdier, men kunne antage alle mulige positive værdier, hvor lang de fleste ville falde i intervallet [155;195].

Derfor er Z en kontinuert stokastisk variabel.

#### 6.7 Binomialfordelingen

Man bruger binomialfordelingen, når man har et forsøg, der kun har to udfald: *succes* og *fiasko*. Man gentager forsøget et antal gange. Dette antal kaldes antalsparameteren og betegnes med n. Desuden skal der være en fast sandsynlighed for at der bliver succes. Denne kaldes sandsynlighedsparameteren og betegnes med p.

Vi laver en stokastisk variabel X, der angiver hvor mange succeser, vi har haft.

Vi kunne for eksempel have et spil 5-ternings-Yatzy, hvor vi manglede 3'erne. Vi er interesserede i, hvor mange 3'ere vi får.

I stedet for at se det som at kaste 5 terninger, kan vi se det som at kaste 1 terning 5 gange. Derfor er antalsparameteren  $n=5$ .

Vores succes er, at terningen viser 3. Det er altså fiasko, hvis den viser 1, 2, 4, 5 eller 6.

Der er 1 ud af 6, der giver succes, derfor er  $p=1/6$ .

Vores stokastiske variable X kan antage værdierne  $0, 1, 2, 3, 4, 5$ , alt efter hvor mange 3'ere vi får.

Vi vil se, hvad sandsynligheden er for at få én 3'er. Dvs finde  $P(X=1)$ . Det svarer til, at vi i 1 af de 5 terningkast får en 3'er, mens vi får noget andet i de 4 andre.

Pga. multiplikationsprincippet skal vi altså gange

$$
\frac{1}{6} \cdot \frac{5}{6} \cdot \frac{5}{6} \cdot \frac{5}{6} \cdot \frac{5}{6} = \frac{1}{6} \cdot \left(\frac{5}{6}\right)^4
$$

Imidlertid ved vi jo ikke i hvilket af de 5 terningkast, at 3'eren kommer. Det kan være i et hvilket som helst af dem. Derfor er der fem muligheder. I alt er sandsynligheden for at få én 3'er:

$$
P(X = 1) = 5 \cdot \frac{1}{6} \cdot \left(\frac{5}{6}\right)^4 \approx 0,402
$$

## Binomialfordelingen

Det vi har set her er faktisk et specialtilfælde af binomialfordelingen. Den siger nemlig, at

$$
P(X=r) = K_{n,r} \cdot p^r \cdot (1-p)^{n-r}
$$

Tjek selv efter, at formlen passer med ovenstående eksempel, hvor

$$
n = 5
$$
  

$$
r = 1
$$
  

$$
p = \frac{1}{6}
$$
  

$$
1 - p = 1 - \frac{1}{6} = \frac{5}{6}
$$
  

$$
n - r = 5 - 1 = 4
$$
  

$$
K_{n,r} = K_{5,1} = \frac{5!}{1! \cdot 4!} = 5
$$

Vi kan regne ud, hvad sandsynligheden er for at få hhv. 0, 1, 2, 3, 4 eller 5 treere i de fem terningkast.

$$
P(X = 0) = K_{5,0} \cdot \left(\frac{1}{6}\right)^{0} \cdot \left(\frac{5}{6}\right)^{5} \approx 0,402
$$
  

$$
P(X = 1) = K_{5,1} \cdot \left(\frac{1}{6}\right)^{1} \cdot \left(\frac{5}{6}\right)^{4} \approx 0,402
$$
  

$$
P(X = 2) = K_{5,2} \cdot \left(\frac{1}{6}\right)^{2} \cdot \left(\frac{5}{6}\right)^{3} \approx 0,161
$$
  

$$
P(X = 3) = K_{5,3} \cdot \left(\frac{1}{6}\right)^{3} \cdot \left(\frac{5}{6}\right)^{2} \approx 0,032
$$
  

$$
P(X = 4) = K_{5,4} \cdot \left(\frac{1}{6}\right)^{4} \cdot \left(\frac{5}{6}\right)^{1} \approx 0,003
$$
  

$$
P(X = 5) = K_{5,5} \cdot \left(\frac{1}{6}\right)^{5} \cdot \left(\frac{5}{6}\right)^{0} \approx 0,0001
$$

Sandsynligheden for at få Yatzy med 3'erne i første forsøg er altså omkring 0,01%

# 7 Statistik

I dette kapitel introducerer vi sum-tegnet Σ. Dernæst lærer vi om ugrupperede og grupperede observationer, hvad middelværdi, varians og spredning fortæller os om et datasæt samt hvordan vi vha. sumkurver, kvartilsæt og boksplots kan vise dette grafisk. Bagefter ser vi på hvad normalfordelt data er, hvad  $\chi^2$ -testen kan fortælle os og hvordan vi tager højde for fejlkilder i statistiske undersøgelser.

## 7.1 Grundlæggende begreber

Indenfor statstik er der en masse begreber, som det er værd at have styr på.

## Stikprøve og population

Når man laver en statistisk undersøgelse, er det vigtigt at gøre sig det klart, hvem det er, man ønsker at sige noget om. Er det alle mennesker i Danmark? Alle mennesker i Høje Taastrup kommune? Alle tanglopper i Verden? Den gruppe, man vil undersøge noget om, kaldes populationen.

Ofte er en population meget stor. Man kan f.eks. ikke veje alle tanglopper i Verden, eller spørge alle mennesker i Danmark hvad de ville stemme til næste Folketingsvalg.

Derfor udtager man en stikprøve. En stikprøve er en mindre gruppe indenfor populationen. Der findes forskellige måder at udtage en stikprøve på, men det vigtigste er, at den repræsenterer hele populationen. Man indsamler data fra sin stikprøve, og denne data generaliserer man så til at gælde hele populationen.

#### Observation, hyppighed, frekvens og kumuleret frekvens

Observationer i statistik er de ting, vi måler i vores undersøgelse. Hvis vi f.eks. ønsker at undersøge hvor store fødder 15-19-årige danskere har, kunne vi spørge din gymnasieklasse, hvilken skostørrelse, de bruger. Observationerne kunne her være skostørrelserne: 36, 37, 38, 39, 40, 41, 42, 43, 44, 45, 46, 47.

Det totale antal i stikprøven betegner man med n.

Hyppigheden for hver observation er det antal gange observationen forekommer. Hyppigheden for den i'te observation, betegner man tit  $h_i$ .

Frekvensen er den procentdel, hvormed en observation forekommer.

$$
frekvens = \frac{hyppided}{totalt \text{ and observationer}}
$$

Man betegner tit frekvensen for den i'te observation med  $f_i$ 

$$
f_i = \frac{h_i}{n}
$$

Den kumulerede frekvens (kumulere betyder opsamle) for en observation, får man ved at lægge frekvensen for den givne observation sammen med alle de frekvenser, hvor observationen er lavere. Den højeste observation har en kumuleret frekvens på 100% (nogle gange kan afrundinger dog gøre, at den bliver 99,9 eller 100,1)

(kum. 
$$
f
$$
)<sub>i</sub> =  $f_1 + f_2 + \dots + f_{i-1} + f_i = \sum_{k=1}^{i} f_k$ 

(Du kan læse om summationstegn her)

Lad os se på et eksempel, hvor vi har målt skostørrelsen på alle i en gymnasieklasse bestående af 28 elever.

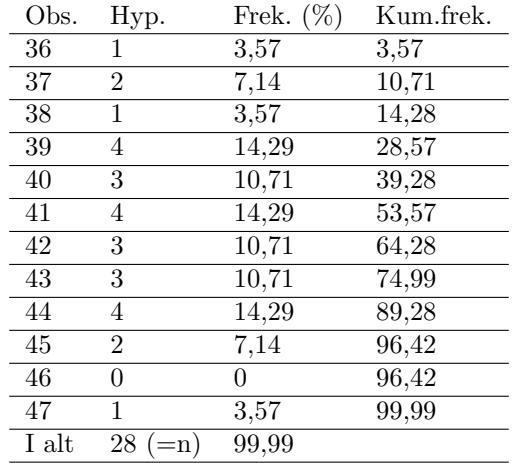

### 7.2 Summationstegn

Indenfor statistik skal man tit lægge mange tal sammen. Man har derfor opfundet en smart notation, så man på en kort måde kan skrive, at man lægger mange tal sammen. Denne notation gør brug af summationstegnet, Σ (det græske bogstav store sigma).

Hvis vi nu skulle lægge tallene fra 1 til 10 sammen, ville vi skrive det på denne måde

$$
1+2+3+4+5+6+7+8+9+10
$$

dette kan skrives meget kortere ved hjælp af sumtegn:

$$
\sum_{k=1}^{10} k
$$

Tallene over og under sumtegnet er summens grænser. Det nederste er det laveste heltal man skal sætte ind på k's plads, og det øverste er det højeste heltal, man skal sætte ind på k's plads.

Sumtegnet skal læses sådan, at man først sætter det laveste tal ind på k's plads i udtrykket efter sumtegnet. Derefter skal man sætte tallet 1 højere ind på k's plads, og lægge de to tal sammen. Så skal man sætte tallet endnu 1 højere ind på k's plads og lægge dette til, osv. osv. indtil vi sætter den øverste grænse ind på k's plads.

Lad os se på nogle eksempler, hvor vi til venstre skriver summationstegns-notationen og til højre skriver summen ud led for led.

$$
\sum_{k=1}^{5} k^2 = 1^2 + 2^2 + 3^2 + 4^2 + 5^2
$$
  

$$
\sum_{k=2}^{8} \sqrt{k} = \sqrt{2} + \sqrt{3} + \sqrt{4} + \sqrt{5} + \sqrt{6} + \sqrt{7} + \sqrt{8}
$$
  

$$
\sum_{k=1}^{6} \frac{1}{k} = \frac{1}{1} + \frac{1}{2} + \frac{1}{3} + \frac{1}{4} + \frac{1}{5} + \frac{1}{6}
$$
  

$$
\sum_{k=2}^{5} k \cdot (k-1) = 2 \cdot 1 + 3 \cdot 2 + 4 \cdot 3 + 5 \cdot 4
$$

Se mere på [webmatematik.dk](https://www.webmatematik.dk/)

Hvis man har n observationer:  $x_1, x_2, x_3,...,x_{n-2}, x_{n-1}, x_n$  kan man skrive deres sum således:

$$
\sum_{k=1}^{n} x_k = x_1 + x_2 + x_3 + \dots + x_n
$$

## 7.3 Ugrupperede vs. Grupperede

Der findes overordnet set to slags observationer: ugrupperede og grupperede.

I dette afsnit ser vi på, hvad forskellene er på dem. I de senere afsnit vil vi dele op og se på dem hver for sig, når det er nødvendigt.

Når vi har et datasæt, er data som udgangspunkt ikke grupperet. Det er op til os at vurdere, om det giver mening at gruppere datasættet i netop dette tilfælde. Når man grupperer et datasæt, inddeler vi observationerne i intervaller.

Et godt billede til at skelne er, om man måler folks skostørrelse eller højde.

Ved skostørrelse vil du observere 36, 37, 38, 39, ..., 44, 45, 46, 47. Der er altså tale om ugrupperede observationer, hvor der ikke er s˚a mange forskellige observationer, og hvor hyppigheden af hver observation ofte er større end 1. Vi kan godt gruppere data, men så ville data ikke være lige så detaljeret, som vi måske kunne ønske os. Ved at tegne et diagram over data, får vi fint overblik, selvom data ikke er grupperet.

Ved højder er der mange flere muligheder. Man kunne f.eks. forestille sig, at få højderne 165.4, 187,38, 176,7. De fleste ville forekomme med hyppighed 1. Derfor er det smartere at samle dem i intervaller. F.eks. ]160;165], ]165,170], ..., ]185,190], ]190,195].

Her har vi altså valgt at gruppere vores data, fordi det giver det bedste overblik.

Ved grupperede observationer taler man om intervalhyppighed og intervalfrekvens, svarende til hvor mange observationer der falder indenfor hvert interval og hvor stor en procentdel af observationerne der falder inden for hvert interval.

## Søjlediagrammer og histogrammer

Når man skal lave en oversigt over, hvordan observationerne fordeler sig, gør man det forskelligt alt efter om der er tale om grupperede eller ugrupperede observationer.

Ved ugrupperede observationer, vil man typisk tegne et søjlediagram. Man har observationerne henad x-aksen, og for hver observation sætter man en lodret søjle, der enten markerer hyppigheden eller frekvensen for denne observation.

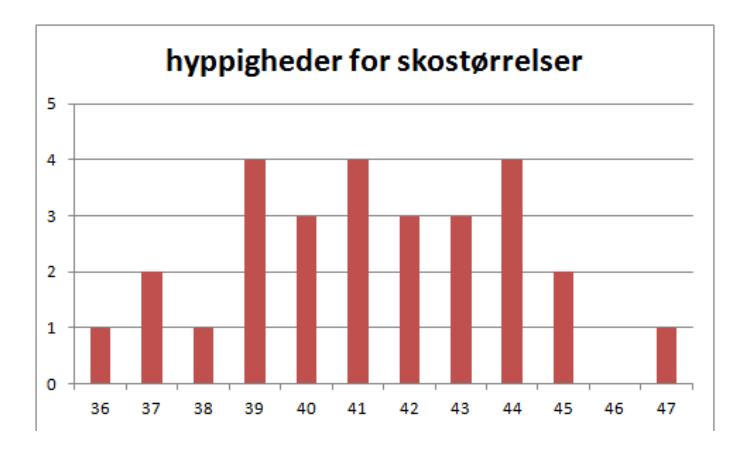

For grupperede observationer kan man ikke lave søjlediagrammer. I stedet laver man såkaldte histogrammer.

Et histogram har intervalgrænserne på x-aksen. På y-aksen er der imidlertid ikke angivet nogen akseværdier. Den måde man aflæser et histogram på er nemlig ved at se på arealet af hver søjle. Øverst i højre hjørne er angivet hvor stort et areal 5% svarer til. Hvis man lægger arealerne af søjlerne sammen, får man  $100\%$ .

Hvis intervallerne har samme bredde, svarer søjlernes højde til intervalhyppigheden. Men det er ikke altid, at alle intervallerne har samme bredde. Nedenfor er tegnet to histogrammer, der repræsenterer de samme observationer. I det første histogram har alle intervallerne bredde 5, mens det i det andet varierer mellem intervalbredder af 5 og 10.

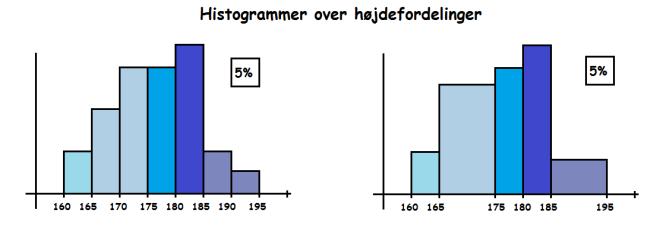

Når man slår to søjler sammen, skal man altså sørge for, at den nye søjle har samme areal som de to tidligere havde tilsammen.

## 7.4 Middelværdi, Varians og Spredning

Når man finder middelværdien af et datasæt, svarer det til at finde gennemsnittet at tallene. Man skriver det oftest som et x med en streg over

$$
\overline{x} = \text{middleværdi}
$$

Hvis vi havde spurgt 10 gymnasieelever om deres lommepenge og fået svarene at 5 fik  $50\text{kr}/\text{uge}$ , 3 fik 70kr/uge og 2 fik 90kr/uge, så ville det gennemsnitlige antal lommepenge pr uge være

$$
\overline{x} = \frac{50 + 50 + 50 + 50 + 50 + 70 + 70 + 70 + 90 + 90}{10} = 64
$$

Det vi gjorde, da vi regnede middelværdien ud, var at finde summen af alle observationerne (640). Herefter dividerede vi til sidst med det totale antal observationer (10).

Dette leder os frem til følgende formel

Matematik

$$
\overline{x} = \frac{1}{n} \sum_{i=1}^{n} x_i = \frac{x_1 + x_2 + \dots + x_i}{n}
$$

I eksemplet ovenfor er n=10,  $x_1$ =70,  $x_2$ =90 osv.

Da vi i dag ofte benytter os af computere og diverse matematikværktøjer(TI-nSpire, Maple) eller programmeringssprog (Python, Matlab, R, osv.), så vil man finde middelværdien ved følgende

$$
mean(x) = \frac{1}{n}sum(X)
$$

hvor n er antallet af observationer (kan også defineres som length $(X)$ ) og x er en vektor(datarække, f.eks. en række eller kolonne i et regneark), der indeholder n værdier.

(Du kan læse mere om summationstegnet her)

Man kan også udregne middelværdien ved at gange frekvensen med observationen og summe det sammen

$$
\overline{x} = \sum_{i=1}^{n} f_i \cdot x_i = f_1 \cdot x_1 + f_2 \cdot x_2 + \dots + f_n \cdot x_n
$$

Man finder frekvensen ved

$$
f_i = \frac{h_i}{n}
$$

hvor f er frekvensen for observationen, h er hyppigheden af observationen og n er det samlede antal observationer. Altså er frekvensen den procentdel observation iudgør af datasættet.

I ovenstående eksempel fik 50% af eleverne 50kr/uge, 30% fik 70kr/uge og 20% fik 90kr/uge. Altså kunne man have udregnet gennemsnittet som

$$
\overline{x} = 0, 50 \cdot 50 + 0, 30 \cdot 70 + 0, 20 \cdot 90 = 64
$$

Formlerne ovenfor kan vi bruge, når vi har med *ugrupperede* observationer at gøre. Men hvad gør vi så, når observationerne er grupperede?

#### Middelværdi for grupperede observationer

Når ens observationer er grupperede, kan man ikke bare tage og gange observationsværdien med hyppigheden. For observationerne er jo hele intervallet og ikke bare en enkelt værdi.

Det, man gør, er, at man udplukker midtpunktet af sit interval og bruger som observationsværdi. Når man finder middelværdien for grupperede observationer, så finder man ikke den rigtige middelværdi, men et estimat af middelværdien. Hvis ens interval har endepunkterne a og b, finder man altså midtpunktet på følgende måde:

$$
m =
$$
startværdi + halvdelen af intervallets længde =  $a + \frac{b - a}{2} = \frac{a + b}{2}$ 

eller

$$
m =
$$
slutværdi – halvdelen af intervallets længde =  $b - \frac{b - a}{2} = \frac{a + b}{2}$ 

Vi har altså formlen for intervalmidtpunktet:

$$
m = \frac{a+b}{2}
$$

Når man har fundet sit intervalmidtpunkt, sætter man det ind på  $x_i$ 'ernes plads i formlerne for middelværdien af de ugrupperede observationer. Altså får vi

$$
\overline{x} = \frac{1}{n} \sum_{i=1}^{n} m_i = \frac{m_1 + m_2 + \dots + m_n}{n}
$$

eller hvis man hellere vil bruge frekvenserne:

$$
\overline{x} = \sum_{i=1}^{n} f_i \cdot m_i = f_1 \cdot m_1 + f_2 \cdot m_2 + \dots + f_n \cdot m_n
$$

Lad os se på et eksempel, hvor vi har målt højden af 25 elever.

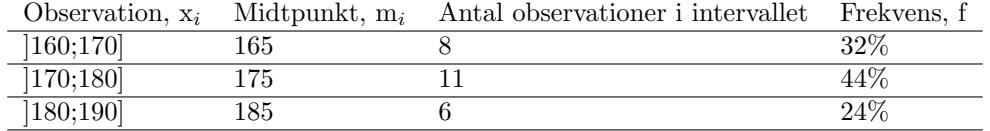

Så kan gennemsnitshøjden beregnes vha. de to formler ovenfor:

Nu kan vi summere antallet af observationer i hvert interval, så vi får følgende

$$
\sum_{i=1}^{n} m_{i,[160;170]} = \sum_{i=1}^{n} 165 + 165 + 165 + 165 + 165 + 165 + 165 + 165 = 1320
$$

Vi laver følgende regnestykke for hvert interval og får så

$$
\overline{x} = \frac{1320 + 1925 + 1110}{25} = 174, 2
$$

$$
\overline{x} = 0,32 \cdot 165 + 0,44 \cdot 175 + 0,24 \cdot 185 = 174,2
$$

#### Varians og spredning

Varians og spredning siger noget om, hvor stor spredning, der er i datasættet. Ligger observationerne kort eller langt fra middelværdien?

Varians betegnes Var(x) eller med  $\sigma^2(x)$  (det græske bogstav lille sigma sat i anden). Man beregner variansen på følgende måde

$$
Var(x) = \sigma^{2}(x) = \frac{1}{n} \sum_{i=1}^{n} (x_{i} - \overline{x})^{2} =
$$

$$
= \frac{(x_{1} - \overline{x})^{2} + (x_{2} - \overline{x})^{2} + \dots + (x_{n} - \overline{x})^{2}}{n}
$$

$$
Var(x) = \sigma^{2}(x) = \sum_{i=1}^{n} f_{i}(x_{i} - \overline{x})^{2} =
$$

$$
= f_1(x_1 - \overline{x})^2 + f_2(x_2 - \overline{x})^2 + \dots + f_n(x_n - \overline{x})^2
$$

#### Se mere på [webmatematik.dk](https://www.webmatematik.dk/)

Man finder altså afstanden mellem hver observation og middelværdien. Denne kvadrerer man, og så finder man gennemsnittet af dette.

Spredningen (eller standardafvigelsen) betegnes  $\sigma(x)$ . Læg mærke til, at spredning og varians begge betegnes med det græske bogstav sigma,  $(\sigma)$ , hvor den eneste forskel er, at variansen er opløftet i anden. Spredningen beregnes på følgende måde

$$
\sigma(x)=\sqrt{Var(x)}=\sqrt{\sigma^2(x)}
$$

Lad os finde varians og spredning for eksemplerne med lommepenge og højder ovenfor.

For lommepengeeksemplet er de:

Matematik <u>renter</u>

$$
\sigma^{2}(x) = 0,50 \cdot (50 - 64)^{2} + 0,30 \cdot (70 - 64)^{2} + 0,20 \cdot (90 - 64)^{2} =
$$

 $= 244$ 

$$
\sigma(x) = \sqrt{244} \approx 15,62
$$

og for højde-eksemplet er de

 $0, 32 \cdot (165 - 174, 2)^2 + 0, 44 \cdot (175 - 174, 2)^2 + 0, 24 \cdot (185 - 174, 2)^2$  $\approx 55, 36$  $\sigma(x) = \sqrt{55, 36} \approx 7,446$ 

 $Var(x) =$ 

Bemærk, at vi brugte intervalmidtpunkterne til at finde variansen i tilfældet med grupperede observationer.

Man bruger tit spredning og varians til at sammenligne forskellige datasæt. Herunder er tegnet søjlediagrammer for to datasæt. Hver består af 22 observationer og de har samme middelværdi. Imidlertid er varians og spredning forskellig for de to datasæt.

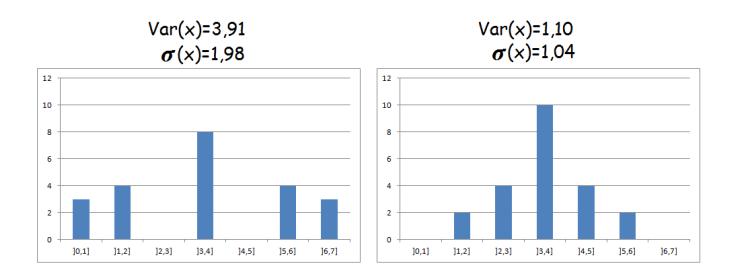

#### 7.5 Sumkurver, kvartilsæt og boksplots

Hvis man har lavet en statistisk undersøgelse over folks højde, kunne man være interesseret i at finde ud af, hvor mange procent, der er under 175 cm, hvor mange procent der er mellem 172 og 182 cm høje, hvor høje de 25% mindste er osv. osv.

Spørgsmål af denne type kan let besvares ved hjælp af en sumkurve.

I en sumkurve har man sine observationer hen ad x-aksen og de kumulerede frekvenser op ad y-aksen.

## Ugrupperede vs. grupperede

Hvis ens data er *ugrupperet*, tegner man sin sumkurve ved fra sin observation at gå lodret op til den kumulerede frekvens. Derefter går man vandret hen til næste observation, hvorefter man går lodret op til dennes kumulerede frekvens. Man vil altså få en trappelignende figur.

Hvis ens data derimod er grupperet, tegner man sin sumkurve ved fra højre endepunkt af intervallet at afsætte den kumulerede frekvens. Når man har gjort det for alle intervallerne, forbinder man alle punkterne med rette linjer.

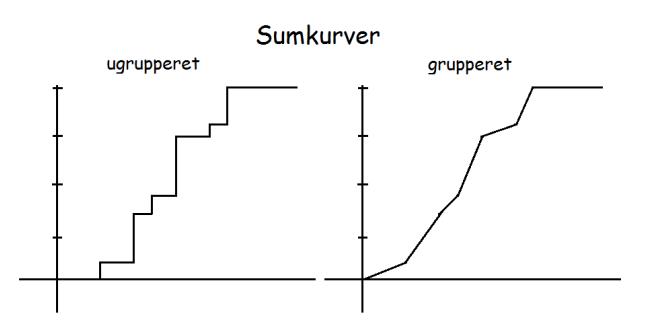

Lad os tegne en sumkurve ud fra et konkret datasæt og se, hvad man kan bruge den til.

Vores data er over højde

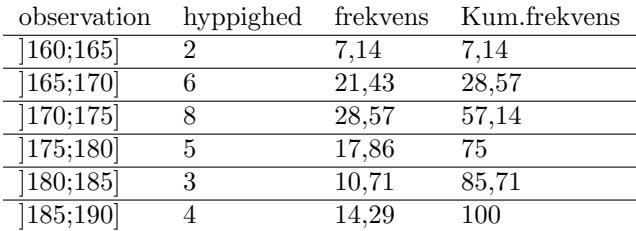

Vi afsætter punkterne med højre endepunkt af intervallet på x-aksen og den kumulerede frekvens på y-aksen. Derefter forbinder vi dem, og får sumkurven:

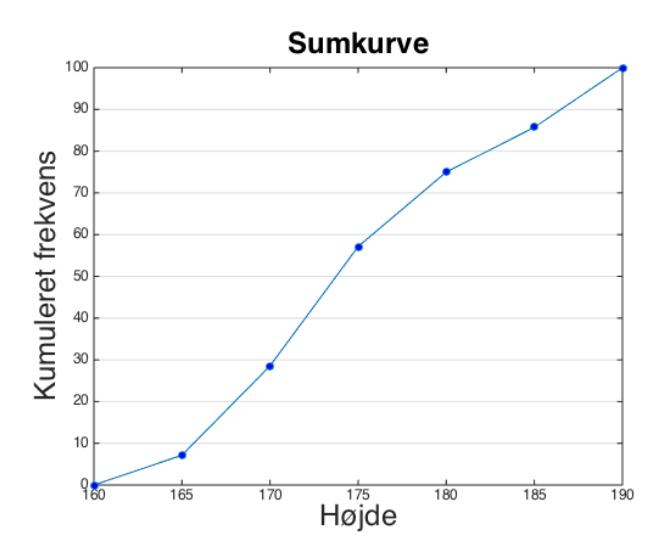

## Kvartilsæt

Kvartilsættet består af tre tal: øvre kvartil, median og nedre kvartil. Medianen (Med) er det midterste tal af alle observationerne. 50% af observationerne er altså mindre end medianen og 50% er større.

Nedre kvartil (Q1) er det tal, som 25% af observationerne er mindre end (og 75% større end).

Øvre kvartil (Q3) er det tal, som 75% af observationerne er mindre end (og 25% større end).

Man aflæser sit kvartilsæt i sumkurven.

For at finde nedre kvartil, finder man 25% på y-aksen. Herfra går man vandret, til man støder på sumkurven. Nu går man lodret ned. Det tal, man støder på på x-aksen, er nedre kvartil.

På samme måde finder man medianen ved bare at gå ud fra 50%, og øvre kvartil ved at gå ud fra 75%.

For sumkurven ovenfor svarer det til

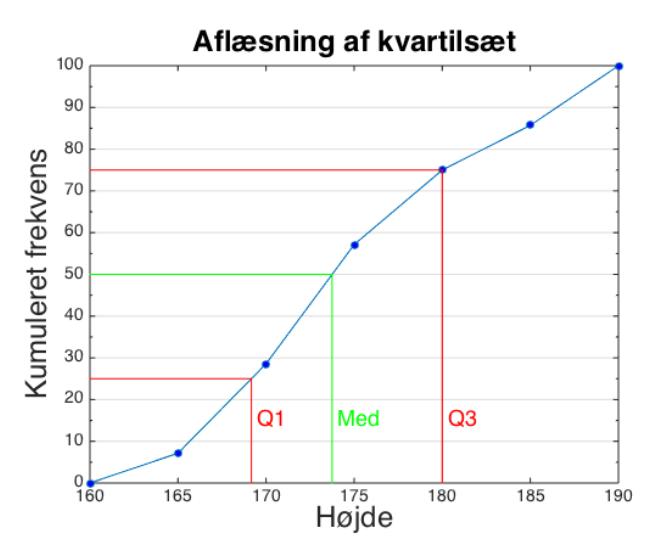

 $Q_1 = 169,2$  $Med = 173,75$ 

$$
Q_3 = 180
$$

Det vil altså sige, at :

- 25% af eleverne er 169,2 cm eller lavere.
- 50% af eleverne er 173,75 cm eller lavere
- 75% af eleverne er 180 cm eller lavere.

Hvis man vil finde ud af, hvor mange procent af eleverne, der er 172 cm eller lavere, så går man den anden vej end før. Man finder 172 på x-aksen, går lodret op til man rammer sumkurven og går derfra vandret ind til y-aksen.

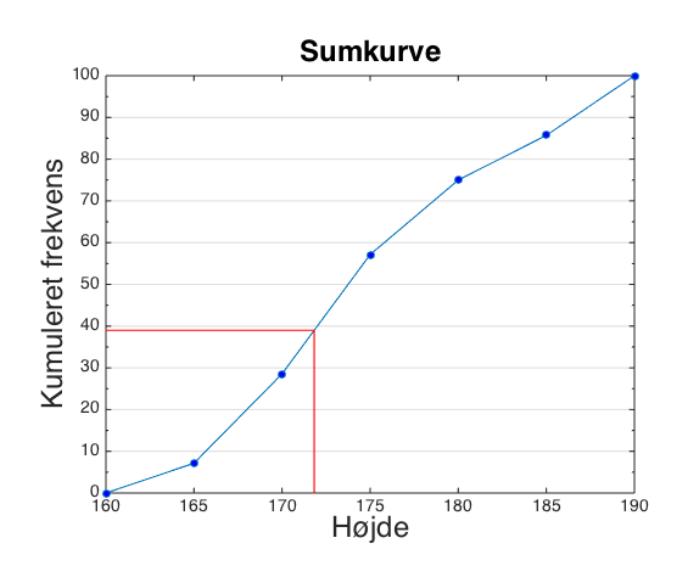

Vi kan altså aflæse, at 39% af eleverne er 172 cm eller lavere.

Hvor mange procent er mellem 172 cm og 182 cm høje?

I dette tilfælde aflæser man først, hvor mange procent, der er 182 cm eller lavere. Derfra trækker man, hvor mange procent, der er 172 cm eller lavere.

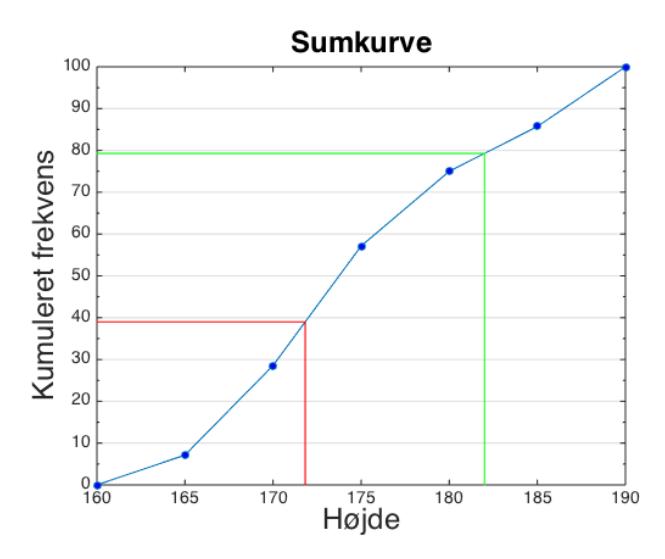

Vi kan aflæse, at 79% er 182 cm eller lavere. Vi kan også aflæse, at 39% er 172 cm eller lavere. Andelen, der er mellem 172 og 182 cm må derfor være  $40\%$  (=79%-39%)

#### Boksplot

Et boksplot er en overskuelig måde at fremstille sit data på. For at kunne tegne et boksplot, skal man kende følgende værdier:

- mindste observation
- nedre kvartil
- median
- øvre kvartil
- største observation

Man har sine observationer hen ad x-aksen, og tegner sit boksplot på følgende måde:

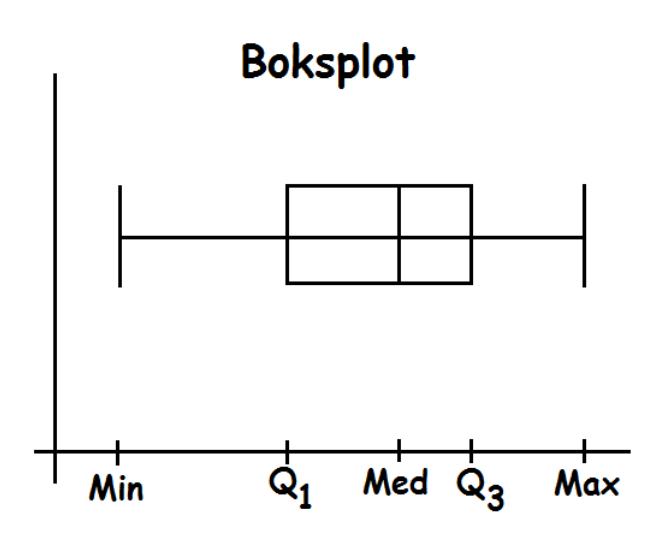

Bemærk, at det er ligegyldigt, hvor højt oppe, vi tegner vores boksplot. y-aksen har ingen betydning. I et boksplot gælder altid, at:

- 25% af observationerne ligger mellem Min og  $Q_1$ .
- 25% af observationerne ligger mellem  $Q_1$  og Med.
- 25% af observationerne ligger mellem Med og Q3.
- 25% af observationerne ligger mellem  $Q_3$  og Max.

Boksplots er gode til at sammenligne forskellige data med hinanden. Hvis to gymnasieklasser har taget den samme eksamen, kan man sammenligne deres resultater ved at tegne et boksplot for hver af dem.

## 7.6 Fordelingsfunktion og frekvensfunktion

Efter at have udført en statistisk undersøgelse, vælger man ofte at gruppere sit data.

Man kan plotte sine data i et histogram med lige bredde søjler. I dette tilfælde svarer søjlens højde til frekvensen. Imidlertid bestemmer man selv, hvor bredde ens intervaller skal være.

Hvis man gør sine intervaller smallere og smallere, vil histogrammet til sidst blive tilpasset en glat kurve.

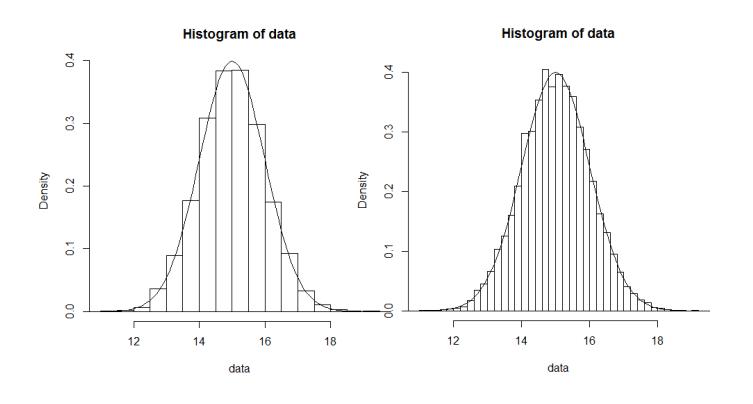

Den glatte kurve, de tilpasses kaldes frekvensfunktionen eller tæthedsfunktionen. Dette skyldes, at den for hver observation (x-værdi) siger hvor høj en frekvens (y-værdi), denne observation har.

## Fordelingsfunktion

På samme måde hvis vi indtegner de kumulerede frekvenser for data i en sumkurve. Jo smallere vi gør intervallerne, des mere glat bliver sumkurven. Den glatte kurve er graf for fordelingsfunktionen.

#### Sammenhæng mellem frekvensfunktion og fordelingsfunktion

I afsnittet om sumkurver så vi, at vi ud for hver x-værdi kunne aflæse hvor mange procent i undersøgelsen, der var mindre end eller lig med denne værdi.

På samme måde svarer fordelingsfunktionens værdi i et bestemt punkt til, hvor mange procent af målingerne, der er mindre end eller lig med denne observation.

Men dette svarer jo til den kumulerede frekvens for denne observation. Det svarer altså til at lægge frekvenserne sammen for alle de observationer, der er mindre end eller lig med vores faste punkt. Dette er jo summen af arealet af søjlerne i histogrammet, svarende til arealet under frekvensfunktionen til venstre for det faste punkt.

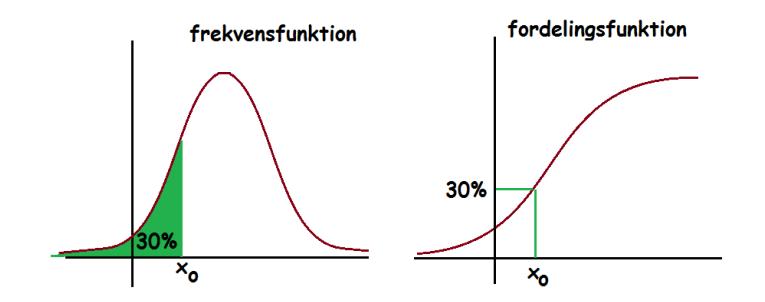

Med brug af integralregning får man altså denne sammenhæng mellem fordelings- og frekvensfunktion.

$$
For delings funktion(x_0) = \int_{-\infty}^{x_0} frekvens funktion(x) dx
$$

## 7.7 Normalfordeling

Når man laver statistiske eksperimenter, er det ofte man observerer, at data fordeler sig som en "klokkeform". Der er flest observationer inde mod midten, og så fordeler de sig ellers symmetrisk ud til begge sider.

Et eksempel kunne være disse data:

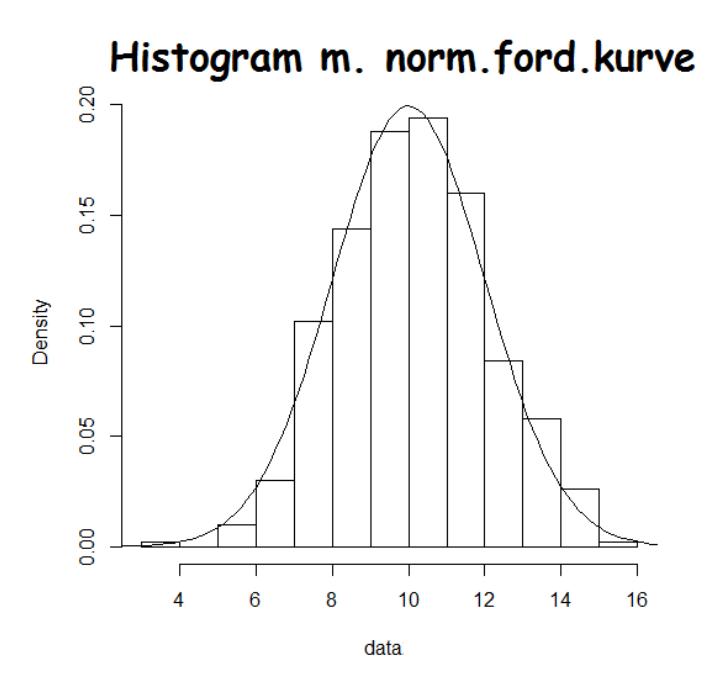

Her er tegnet et histogram over noget data (søjlerne) og derudover er indtegnet en normalfordelingskurve (klokkeformet kurve). Man kan se, at data fordeler sig næsten ligesom kurven.

Hvis man lavede intervallerne mindre (herover har de længde 1), ville søjlerne passe endnu bedre til klokkekurven.

Klokkeformen kan variere i både højde og bredde (afhængig af vores spredning). Men hvis bare data opfylder at være fordelt nogenlunde som en klokke, siger vi, det er normalfordelt.

#### Tjek om data er normalfordelt

Hvis man skal tjekke om noget data er normalfordelt, så er det smart først at tegne et histogram over det og se, om det danner noget, der minder om en klokkeform.

Hvis det er tilfældet, kan man indtegne det i et normalfordelingspapir. Her skal det danne en ret linje.

Man kan tegne bedste rette linje af punkterne i normalfordelingspapiret og direkte aflæse middelværdi og spredning

## Hvad er der særligt ved normalfordelingen?

Hvis data er normalfordelt gælder der, at medianen (den midterste observation) er lig med middelværdien (gennemsnittet). Har man sumkurven for en normalfordeling, kan man altså aflæse middelværdien uden at lave nogen udregninger.

I en normalfordeling ligger data, så:

- 34,1  $\%$  ligger i intervallet [middelværdi ; middelværdi + spredning]
- 13,6 % ligger i intervallet [middelværdi + spredning ; middelværdi + 2spredning]

• 2,3 % ligger i intervallet [middelværdi + 2spredning ;  $\infty$ [

På samme måde fordeler de sig på den anden side af middelværdien.

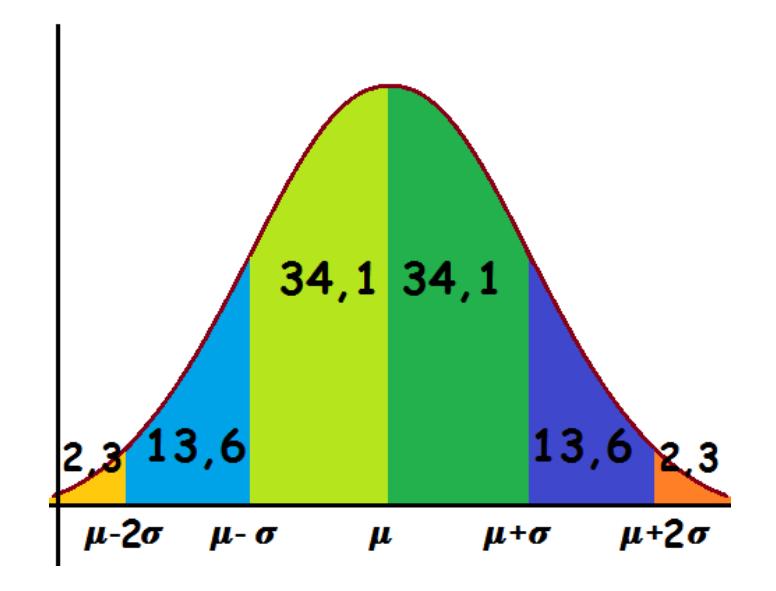

Der gælder desuden at normalfordelingens frekvensfunktion,  $\phi$ , danner en klokkeformet graf og dens fordelingsfunktion, Φ, et symmetrisk S.

Frekvensfunktionen er givet ved forskriften

$$
\phi(x) = \frac{1}{\sqrt{2\pi\sigma^2}} e^{-\frac{(x-\mu)^2}{2\sigma^2}}
$$

hvor  $\mu$  er middelværdien og  $\sigma$  er spredningen.

Man kan finde værdier af fordelingsfunktionen ved at integrere frekvensfunktionen.

Hvis vi har en normalfordeling med middelværdi 10 og spredning 1, er frekvensfunktionen

$$
\phi(x) = \frac{1}{\sqrt{2\pi}} e^{-\frac{(x-10)^2}{2}}
$$

Hvis vi ønsker at se, hvor stor en del af vores observationer, der er 8,5 eller derunder, tager vi fordelingsfunktionens værdi i 8,5.

$$
\phi(8,5) = \int_{-\infty}^{8,5} \phi(x) \, dx = \int_{-\infty}^{8,5} \frac{1}{\sqrt{2\pi}} e^{-\frac{(x-10)^2}{2}} \, dx \approx 0,0668 = 6,68\%
$$

Integralet ovenfor kan ikke umiddelbart beregnes. Hvis man integrerer normalfordelingen får man et udtryk der indeholder en fejlfunktion, Erf(z). På engelsk hedder den errorfunction, heraf Erf. Fejlfunktionen er kort sagt sandsynligheden for, at ens observation ligger i det interval man undersøger i integralet.

Da  $\text{Erf}(z)$  ofte forekommer i statistikken og visse differentialligninger kan den slås op i mange CAS-værktøjer, Excel, lommeregnere og andet.

Integralet kan bestemmes direkte ved brug af CAS-værktøjer (TI-Nspire, Maple), hvilket er den korrekte fremgangsmåde i gymnasiet.

## Avanceret

Fejlfunktionen er ikke en simpel funktion og kan derfor ikke beregnes på en simpel måde. Den kan bestemmes ved bl.a. approksimation ved Taylorpolynomier, men det er ud over pensum i gymnasiet, og først noget man stifter bekendtskab med på universitetet.

Erf funktionen er defineret ved

$$
Erf(z) = \frac{2}{\sqrt{\pi}} \int_{-\infty}^{z} e^{-t^2} dt
$$

Ved integration af normalfordelingen finder man

$$
\int_{-\infty}^{z} \varphi(x)dx = \frac{1}{2}\sqrt{\sigma}(1 + Erf(\frac{z-\mu}{\sqrt{2\sigma}})),
$$
 for  
udsat  $\sigma \ge 0$ 

Taylor ekspansionen for Erf(z)

$$
Erf(z) = \frac{2}{\sqrt{\pi}} \sum_{n=0}^{\infty} \frac{(-1)^n z^{2n+1}}{n!(2n+1)}
$$

Hvor z er et komplekst tal.

#### 7.8 Chi i anden-test

Nogle gange laver man et forsøg, hvor man på forhånd har en idé om, hvordan udfaldene bør være. Man kan derfor teste, om de observerede værdier stemmer overens med de forventede værdier. Til at gøre det, kan man bruge  $\chi^2$ -test ( $\chi$  er det græske tegn chi (og altså ikke et x)).

Vi vil her gennemgå, hvordan et  $\chi^2$ -test fungerer vha. et eksempel.

Vi kaster 60 terninger og får resultaterne

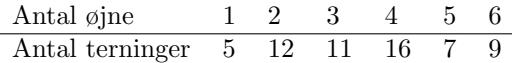

#### Forventede værdier

Når man laver et  $\chi$ 2-test, er det første, man skal gøre, at beregne sine forventede værdier.

I vores tilfælde havde vi regnet med at terningerne ville fordele sig med 1/6 (dvs 10 terninger) ud for hvert antal øjne.

Vi tilføjer en række med forventede værdier

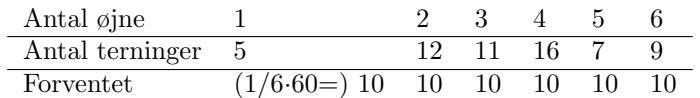

Nu er det store spørgsmål: skyldes afvigelsen tilfældigheder, eller er der noget galt med vores terninger (eller den måde vi kastede dem på)?

## Nulhypotese

Først opstiller man en nulhypotese,  $H_0$ .

Den vil typisk være, at forskellen mellem de forventede og observerede værdier skyldes tilfældigheder.

Hvis vi ender med at forkaste vores nulhypotese, kan vi altså sige, at der er en signifikant forskel mellem forventet og observeret.

Hvis vi ender med ikke at forkaste (dvs. acceptere) vores nulhypotese, kan vi sige, at der ikke er nogen signifikant forskel på forventede og observerede data.

Vores nulhypotese er:  $H_0$ : Antallet af terninger, der viser et bestemt antal øjne er uafhængigt af, hvilket antal øjne, de viser. Eller med andre ord: der er lige stor sandsynlighed for at få hvert antal øjne.

## Valg af signifikansniveau

Før man laver testet, skal man blive enig med sig selv om, hvad der skal til, før man forkaster hypotesen.

Udkommet at testet er en procentsats. Den angiver, hvor stor sandsynligheden er for at få data, der passer lige så godt eller dårligere til nulhypotesen end de observerede data - under forudsætning af, at nulhypotesen er sand.

Typisk vil man vælge et signifikansniveau på 5%. Dvs. at hvis der (givet at nulhypotesen er sand) er mindre end 5% chance for at få de observerede data, så forkaster vi hypotesen.

Man kan også sige, at signifikansniveauet er risikoen for at forkaste en sand hypotese. Hvis vi gentog vores eksperiment mange gange, ville vi altså i 5% af tilfældene komme til at forkaste vores hypotese, selvom den var sand.

Det kan foranledige en til at vælge et lavere signifikansniveau. Men jo lavere man sætter sit signifikansniveau, des sværere bliver det at forkaste nulhypotesen, og derved øger man risikoen for at godtage en nulhypotese, selvom den faktisk er falsk.

Det er derfor en afvejning, hvor man sætter sit signifikansniveau, og det er normen at man bruger et signifikansniveau på 5%. Medicinske forsøg kræver dog tit et signifikansniveau på 1%.

Jo større forsøg man laver, des mindre bliver risikoen for både at afvise en sand hypotese og godkende en falsk hypotese. (Hvis vi f.eks. havde kastet 600 terninger i stedet for 60)

# Frihedsgrader

Til et  $\chi^2$ -test er knyttet et antal frihedsgrader. Hvis der er k observationer, er der k-1 frihedsgrader. I vores tilfælde er der 6 observationer, og derved er der 5 frihedsgrader.

Det betyder egentlig, at hvis vi tilfældigt skal fordele 60 terninger i de 6 bokse, så kan vi selv vælge hvor mange terninger vi kommer i hver af de fem første bokse, men i den sidste har vi ingen valgfrihed, den skal nemlig indeholde forskellen mellem 60 (det totale antal) og det vi har brugt på de 5 første.

## Udregne  $\chi^2$ -teststørrelsen

Nu er vi kommet til dér, hvor testet rigtigt starter. Nemlig beregningen af vores teststørrelse. Den beregnes ud fra følgende formel:

$$
\chi^2 = \sum_{i=1}^k \frac{(O_i - F_i)^2}{F_i} = \frac{(O_1 - F_1)^2}{F_1} + \frac{(O_2 - F_2)^2}{F_2} + \dots + \frac{(O_k - F_k)^2}{F_k}
$$

hvor O står får observeret værdi, og F for forventet værdi.

Det er klart, at jo lavere  $\chi^2$ -teststørrelsen er, des tættere ligger de observerede værdier på de forventede. Vi udregner  $\chi^2$ -teststørrelsen for vores terningforsøg.

$$
\chi^2 = \frac{(5-10)^2}{10} + \frac{(12-10)^2}{10} + \frac{(11-10)^2}{10} + \frac{(16-10)^2}{10} + \frac{(7-10)^2}{10} + \frac{(9-10)^2}{10} = 7,6
$$

Vores teststørrelse er altså 7,6.

#### Konklusion på test

Når vi har fundet vores  $\chi^2$ -teststørrelse skal vi have omsat den til en konklusion på testet.

Der er to måder at gøre det på.

Den første (der er mest gammeldags og mest intuitiv) er at benytte et  $\chi^2$ -skema. Man aflæser sin kritiske værdi ud for antallet af frihedsgrader og signifikansniveau.

I vores terningforsøg var der 5 frihedsgrader og vi havde valgt et signifikansniveau på 5% (0,05).

Vi kan dermed aflæse vores kritiske værdi til 11,07.

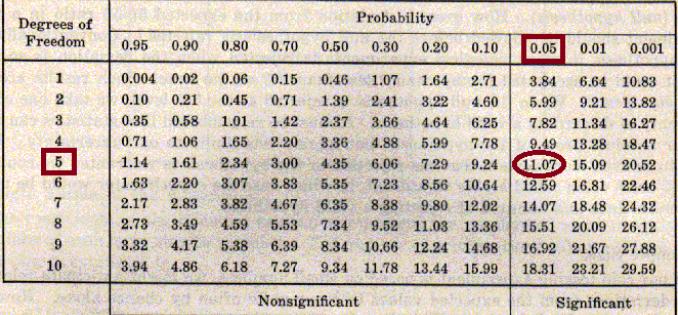

Hvis vores teststørrelse er større end den kritiske værdi, forkaster vi nulhypotesen, og hvis den er lavere, accepterer vi den.

Vores  $\chi^2$ -teststørrelse var 7,6, der er lavere end 11,07, og derfor accepterer vi nulhypotesen.

Den anden måde at konkludere på i  $\chi^2$ -testet er ved at finde p-værdien: sandsynligheden for at de observerede data optræder givet at nulhypotesen er sand.

Den kan bl.a. findes i Excel ved at skrive =CHIFORDELING(teststørrelse; frihedsgrader)

I vores tilfælde ville det give

 $'$  = CHIFORDELING(7, 6; 5)'' = 0, 18 = 18%

Det vil sige, at hvis nulhypotesen er sand, er der 18 % chance for at vores data (eller noget der er værre) optræder. Da de 18 % er højere end vores signifikansniveau på 5%, accepterer vi hypotesen.

#### Opsamling

Find forventede værdier - Opstil  $H_0$  - Vælg signifikansniveau og find antal frihedsgrader - Udregn teststørrelse

Og herefter: - Aflæs kritisk værdi i  $\chi^2$ -skema. Hvis teststørrelsen er *større* end den kritiske værdi, afviser vi  $H_0$ . - Eller find p-værdi. Hvis p-værdien er mindre end signifikansniveauet, afviser vi  $H_0$ .

## 7.9 Fejlkilder / Bias

Når man laver en statistisk undersøgelse, skal man holde tungen lige i munden. Man kan nemlig let komme til at lave nogle systematiske fejl. Vi vil gennemgå en række af dem her, så man ved, hvad man skal være på vagt for.

## Repræsentativ stikprøve

Når man laver en statistisk undersøgelse, kan man ikke rende rundt og undersøge hele populationen. Man udtager derfor en stikprøve. Det er vigtigt, at denne stikprøve er repræsentativ for populationen. Der må altså ikke være overrepræsentation af en bestemt gruppering indenfor populationen. Over-/underrepræsentationer skævvrider undersøgelsen.

Vil man f.eks. undersøge danskernes holdning til offentlig transport, så nytter det ikke noget, hvis man kun spørger københavnerne.

Hvis man vil lave en undersøgelse om et lokalsamfunds holdninger, og man vælger at spørge forbipasserende ved et lokalt supermarked, kan man let få en ikke-repræsentativ stikprøve.

Er der nogle grupper, der kommer mere i supermarkedet end andre? (om formiddagen er der f.eks. forholdsvist mange ældre i forhold til voksne grundet arbejdstid)

Hvilket område ligger supermarkedet i? Er det nogle særlige typer, der handler lige netop i denne kæde? Ligger der et andet supermarked i den anden ende af byen, hvor halvdelen af byens indbyggere handler? Alle disse spørgsmål giver anledning til over-/underrepræsentation af bestemte grupper i populationen.

Et eksempel fra den virkelige verden er præsidentvalget i USA 1936 mellem Landon og Roosevelt. Et anerkendt tidsskrift The Literary Digest havde samlet en stikprøve på 2,4 mio. og spåede, at Landon ville vinde og få omkring 55% af stemmerne.

Den daværende journalist og marketingsekspert George Gallup lavede en mindre undersøgelse med kun ca. 30.000 respondenter. Imidlertid viste den, at Roosevelt ville vinde en klar sejr med over 60% af stemmerne. Gallup viste sig at få ret. Selvom hans stikprøve var lille, så havde han nøje udvalgt den, så alle dele af den amerikanske befolkning var repræsenteret. The Digest's fejl var, at de foretog deres stikprøve ud fra telefonbøger og bilregistreringsnumre. Dengang var telefoner og biler ikke så udbredte som i dag, så The Digest fik hovedsageligt fat i de rige amerikanere, mens den fattige del af befolkningen var underrepræsenteret. Dermed blev undersøgelsen skævvredet.

## Formulering af spørgsmål

Mange statistiske undersøgelser foregår vha. spørgeskemaer. Her skal man passe på med, hvordan man formulerer sine spørgsmål. Et spørgsmål kan f.eks. være formuleret på en sådan måde, at svaret er givet på forhånd. F.eks. "Synes du, vi skal have bedre sygehuse?". Ingen (eller i hvert fald de færreste) ville svare nej til sådan et spørgsmål. Derfor er det ikke interessant at stille. Et mere relevant spørgsmål kunne være "Ville du acceptere en højere skat for at få bedre sygehuse?". Her går man ind og ser på bedre sygehuse i forhold til noget andet, hvor man skal prioritere.

Spørgsmål kan også være upræcist formulerede. F.eks. "Spiser du sundt?" Det er ikke klart defineret, hvad det vil sige at spise sundt. Derfor vil svarene afhænge af, hvad respondenterne selv lægger i begreberne, hvilket gør det umuligt at sammenligne det indsamlede data med hinanden. I stedet kunne man prøve at sætte nogle kvantitative mål op for hvad det ville sige at spise sundt. F.eks. "Hvor mange grøntsager spiser du om dagen?", "Hvor ofte drikker du sodavand?"etc.

# Skjulte variable

Når man har foretaget en statistisk undersøgelse skal man passe på med at drage forhastede konklusioner. Nogle gange kan der nemlig være skjulte variable, der spiller ind på ens data. Man kan statistisk vise, at der er en sammenhæng mellem hvor mange stjerneskud der er observeret, og hvor mange, der bliver forkølede.

Heraf kan man ikke slutte, at stjerneskud gør folk forkølede. Årstiden er en skjult variabel. Om vinteren kan man se flere stjerneskud end resten af året, og om vinteren er der flere der bliver forkølede end resten af året. Den eneste virkelige sammenhæng mellem vores to variable er altså, at de begge bliver påvirket af den samme skjulte variabel.

# 8 Regression

I Matematik C har vi undersøgt, hvordan man ud fra to punkter vil kunne finde netop den lineær, potens- eller eksponentialfunktion, der går gennem dem. I al forskning, fra mikrobiologi til psykologi, har man dog som regel mere end to punkter. Oftest har man på den anden side af tusind koordinatsæt.

Spørgsmålet er så: hvordan finder man den funktion, der bedst passer til punkterne? Det undersøger vi i dette afsnit.

Først undersøger vi, hvordan mindste kvadraters metode kan bruges som mål for, hvor god en funktion er. Herefter bruger vi differentialregning til at finde den absolut bedst funktion til et givent datasæt. Og slutteligt undersøger vi, hvordan  $\mathbb{R}^2$  er et udtryk for, om der er en sammenhæng mellem to variable.

# 8.1 Mindste kvadraters metode

Når man arbejder med en mængde data, ønsker man nogle gange at lave en regression, for at undersøge om der kan findes en tendens. En meget almindelig type regression er den lineære regression. Lineær regression går ud på, at man ønsker at finde den rette linje, med forskriften  $y = a \cdot x + b$ , som beskriver datasættets tendens bedst. Hvad er det nu tendens er? Tendens er datasættets tilbøjelighed til at følge en bestemt udvikling. Den rette linje kan vi også kalde for tendenslinjen. Det betyder kort sagt, at vi har en idé om, at fremtidig data vil lægge sig i nærheden af tendenslinjen. Et eksempel: Vi har et datasæt, som indeholder 3 træers vægt og tykkelse på stammen. Vi indtegner datapunkterne i et koordinatsystem.

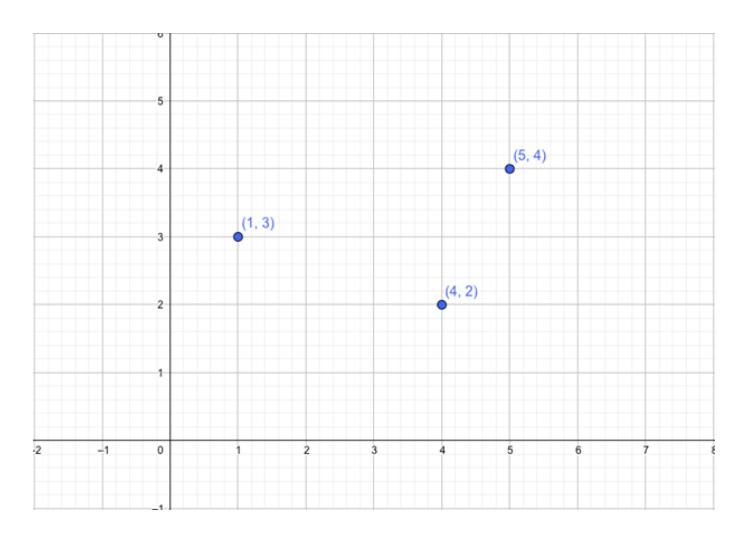

#### Datapunkter indtegnet i et koordinatsystem.

Her har vi vægten på y-aksen og tykkelsen på x-aksen. Vi vil gerne tegne den rette linje, som bedst beskriver datasættets udvikling. På den måde kan man give et kvalificeret bud på den fremtidige udvikling. Men hvordan tegner vi den bedste rette linje, altså den rette linje, som beskriver vores datasæt bedst?

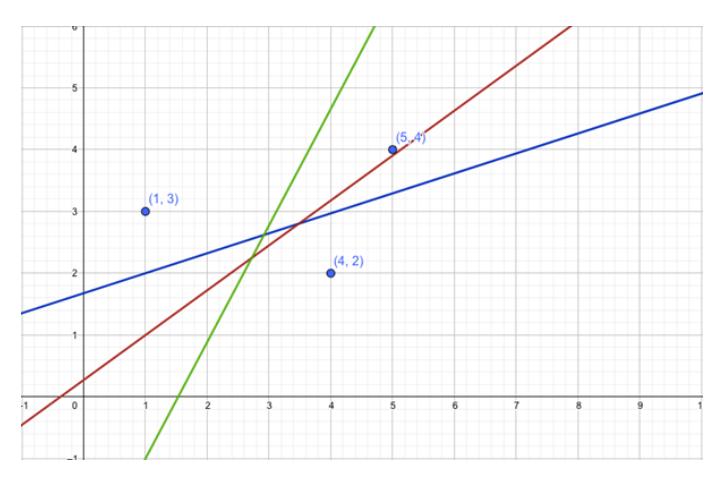

Tre eksempler på tendenslinjer, der alle beskriver datasættets udvikling. Hvilken er bedst?

Som vi kan se på figuren, kan man tegne mange rette linjer, som alle beskriver data, men vi ønsker at finde den ene rette linje, som beskriver data bedst. Typisk får man sit regneprogram (Maple, TI-nSpire, Excel, GeoGebra,...) til at udføre regressionen for en. Vi vil nu se på, hvordan lineær regression kan udføres, ved mindste kvadraters metode.

Vi tegner nu kun én linje, som vi på øjemål synes beskriver data bedst.

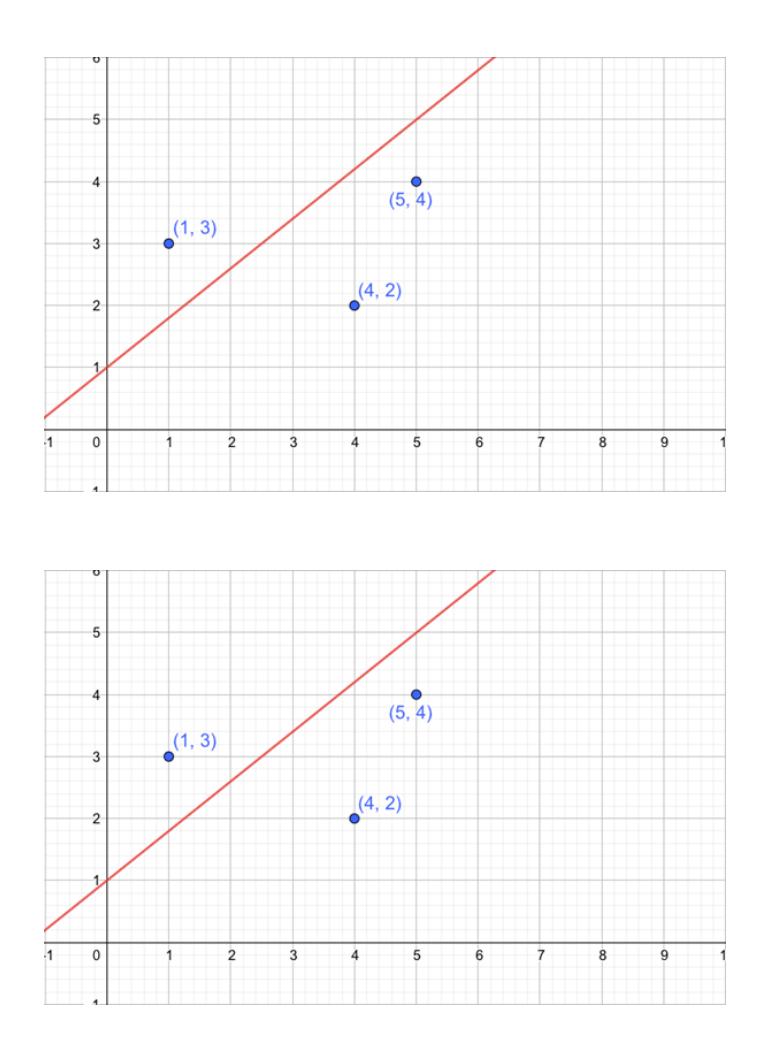

Den rette linje, vi har valgt at bruge til mindste kvadraters metode.

Nu kigger vi på det punkt, der ligger i  $(5,4)$ . Vi vil gerne finde afstanden fra punktet og op til den rette linje. Den afstand kalder vi for  $d_1$ . Vi zoomer ind på punktet og tegner afstanden  $d_1$ :

# Matematik<br>center

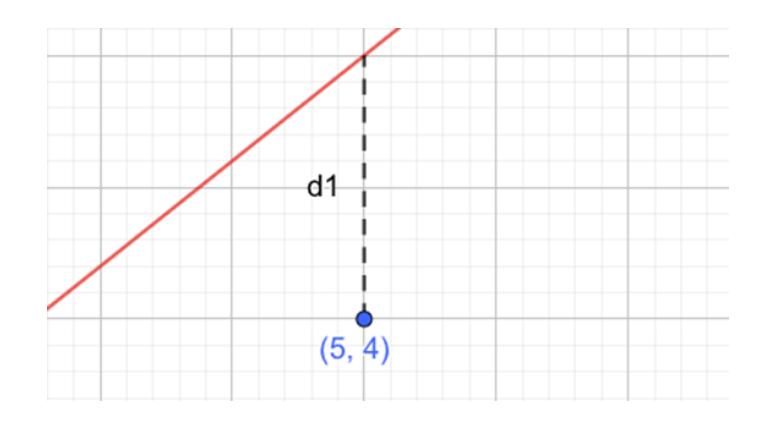

Afstanden fra punktet  $(5,4)$  til den rette linje kalder vi  $d_1$ , er vist som den stiplede linje.

Vi kan gøre det samme for de to andre punkter, hvor afstandene vil være  $d_2$  og  $d_3$ . Punktet  $(4,2)$ tilhører nu d<sub>2</sub> og punktet  $(1,3)$  tilhører d<sub>3</sub>. Vi koncentrerer os om d<sub>1</sub> for nu, da fremgangsmåden er ens for alle punkterne og deres tilhørende afstande. Vi ønsker nu et udtryk, som beskriver afstanden, d<sub>1</sub>. Vi husker, at den røde linje kan beskrives med den generelle forskrift:  $y = a \cdot x + b$ , som vi benytter, da vi ikke kender konstanterne a og b endnu.

Afstanden mellem punktet og linjen er udelukkende en forskel i y-værdier, da vi ikke har bevæget os hen ad x-aksen. Fra forskriften for den røde linje ved vi, at y-værdien som ligger præcis over punktet (5,4) er lig med  $a \cdot x + b$ . Derfor kan forskellen beskrives ved følgende,

$$
d_1 = a \cdot x_1 + b - y_1
$$

Hvor  $x_1$  og  $y_1$  er koordinaterne i punktet (5,4). Vi indsætter x- og y-værdierne i udtrykket og får,

$$
d_1 = a \cdot 5 + b - 4 = 5a + b - 4
$$

Vi vil nu gerne opløfte  $d_1$  i anden. Det smarte ved at opløfte afstanden i anden er, at kvadratet altid vil være positivt. Hvis et af punkterne ligger oven linjen, så er afstanden fra punktet til linjen negativt, og det duer ikke. Når man opløfter en linje i anden, får man kvadratet af linjen. Et kvadrat er netop en firkant med ens sidelængder. I vores tilfælde er sidelængden d<sub>1</sub>. Arealet af et kvadrat er defineret som  $A_{kvadrat} = d_1 \cdot d_1 = d_1^2$ . Dette kan illustreres som:

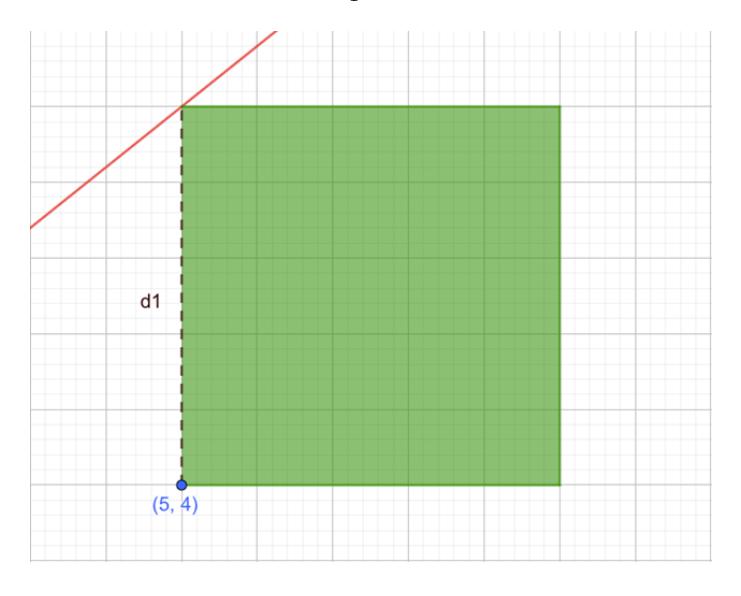

Det grønne areal, som er kvadratet af  $d_1$ .

Det grønne areal er lig  $d_1$  opløftet i anden. Vi ser nu på vores udtryk,

Matematik center

$$
d_1^2 = (5a + b - 4)^2 = (5a + b - 4) \cdot (5a + b - 4)
$$

$$
= 25a^2 + 10ab - 40a + b^2 - 8b + 16
$$

Hvis man er i tvivl om, hvordan ovenstående blev udregnet, så tag et kig på kvadratsætningerne. Vi husker på en ting: vi brugte den generelle forskrift for rette linjer, til at beskrive den røde linje. Det betyder, at havde vi tegnet den grønne eller blå eller en hvilken som helst anden ret linje, ville afstanden  $d_1$  kunne beskrives ved ovenstående udtryk, da tallene a og b, netop er ukendte variable. Afstanden fra de to andre punkter,  $d_2$  og  $d_3$ , kan man bestemme på præcis samme måde, som vi gjorde det med d1. Vi har nu,

$$
d_2^2 = 16a^2 + 8ab - 16a + b^2 - 4b + 4
$$
  

$$
d_3^2 = a^2 + 2ab - 6a + b^2 - 6b + 9
$$

Når vi sætter afstandene i anden, får vi dannet kvadrater. Det vi nu ønsker, det er at minimere det samlede areal af de tre kvadrater, således at den rette linje kommer til at ligge så tæt på punkterne som muligt, heraf navnet mindste kvadraters metode!

Vi lægger de tre arealer sammen, hvilket giver os det samlede areal, T:

$$
T = d_1^2 + d_2^2 + d_3^2 = 42a^2 + 20ab - 62a + 3b^2 - 18b + 29
$$

Nu ønsker vi, at gøre det dette udtryk mindst muligt. Det betyder, at vi får lagt den rette linje, sådan at de tre kvadraters areal bliver mindst muligt.

Opfatter man udtrykket for det totale areal, som en funktion af a, sådan at b er en konstant, kan vi se, at vi kan opfatte T som et andengradspolynomium. Vi har netop tre led, et led med  $a^2$ , et led med a og et konstantled (alle led hvor b indgår alene). Det samme gælder for b. Der hvor andengradspolynomiet er mindst er dets minimum, altså der hvor parablen vender. Vi kan finde minimum ved at differentere T, og sætte den afledte lig med 0, og løse for a og b. Vi prøver nu at differentiere, først med hensyn til a og derefter med hensyn til b:

$$
\frac{dT}{da} = 84a + 20b - 62
$$

$$
\frac{dT}{db} = 6b + 20a - 18
$$

Husk på, at når  $3b^2 - 18b + 29$  differentieres med hensyn til a, vil alle tre led ses som konstanter og derfor vil deres afledte være lig 0. Det samme gælder for  $42a^2 - 62a + 29$  differentieret med hensyn til b.

Vi har nu to afledte, som vi sætter lig 0:

$$
84a + 20b - 62 = 0
$$

$$
6b + 20a - 18 = 0
$$

To ligninger med to ubekendte, a og b, er noget vi har set før og som vi nemt kan løse. Hvis du har brug for at få det genopfrisket, så kig på siden om emnet.

Vi løser de to ligninger, og får værdierne for a og b:

$$
a = \frac{3}{26}
$$

$$
b = \frac{34}{13}
$$

Vi har nu bestemt konstanterne a og b til vores lineære funktion, som beskriver den bedste rette linje til de tre punkter, som derfor har forsriften:

$$
y = \frac{3}{26} \cdot x + \frac{34}{13}
$$

Vi har tegnet det her:

Matematik center

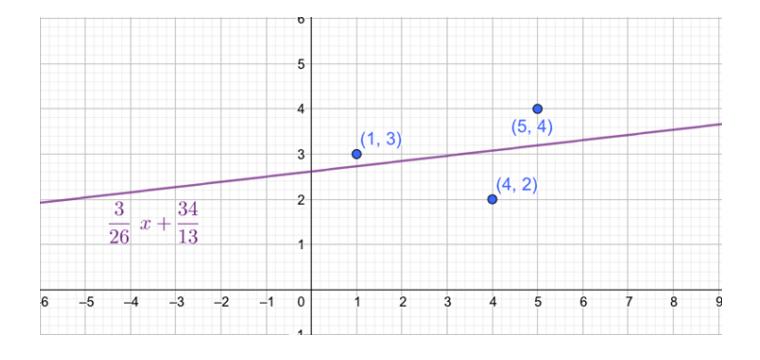

#### Den bedste rette linje for vores datasæt.

Vi kan nu tydeligt se, hvordan vores oprindelige forsøg på at tegne den bedste rette linje ramte ved siden af. Faktisk var den blå linje, den som kom tættest på den bedste rette linje.

Det hele kan sammenfattes således:

Vi har n observationer,  $(1, 2, 3, ..., n)$ , som har afstanden fra en vilkårlig ret linje  $(y = a \cdot x + b)$ 

$$
d_i = a \cdot x_i + b - y_i
$$

Vi ønsker at finde summen af de kvadrerede afstande, T,

$$
T = \sum_{i=1}^{n} (a \cdot x_i + b - y_i)^2
$$

Denne sum ønskes minimeret så meget som muligt, hvilket gøres ved at differentiere T med hensyn til a og b, og sætte differentialkvotienterne lig med 0, således,

$$
\frac{dT}{da} = \sum_{i=1}^{n} 2 \cdot (a \cdot x_i + b - y_i) \cdot x_i = 0
$$

$$
\frac{dT}{db} = \sum_{i=1}^{n} 2 \cdot (a \cdot x_i + b - y_i) = 0
$$

Vi har nu de to ovenstående ligninger, som vi løser som to ligninger med to ubekendte. På den måde bestemmes koefficienterne, a og b, til de rette linjer, og problemet er løst.

#### 8.2 Regression

I forrige afsnit har vi kun vist, at  $y = 2, 5 \cdot x$  beskriver punkterne bedre end  $y = 1, 5 \cdot x$ . Vi har stadig ikke fundet den optimale funktion. Her skal vi bruge den viden vi har fra et andet område af matematikken, der også beskæftiger sig med funktioner: differentialregning.

Hvis vi forestiller os kvadraternes samlede areal, T, som en funktion af proportionalitetsfaktoren,  $a$ , så vil den være et andengradspolynomium. Det kan vi vise med en udvidelse af kvadratreglen

 $(c-a\cdot b)^2=c^2+a^2\cdot b^2-2abc$ . Da a er den eneste ubekendte, så kan alle andre led reduceres til et enklite tal, og når den samlede sum findes vil den højeste eksponent  $a$  har stadig være 2.

En af fordelene ved et andengradspolynomium er, at det altid har et toppunkt som kan findes ved at sætte den afledte funktion lig nul. At toppunktet i vores model vil være det globale minimum skyldes, at alle koefficienterne for  $a^2$  er positive, da de er vores x-værdier kvadreret.

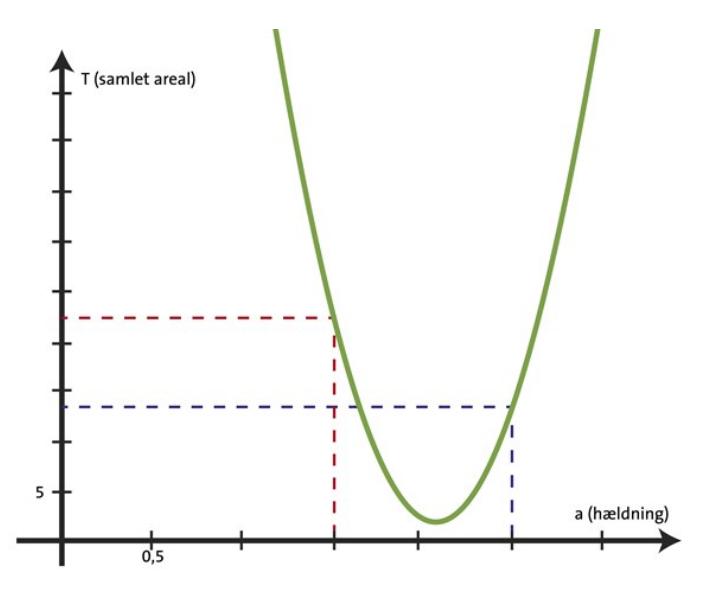

I eksemplet fra tidligere havde vi punkterne  $P, Q$  og S. Sætter vi dem ind i vores funktion for  $T(a)$ får vi:

 $T(a) = (2-a \cdot 1)^2 + (7-a \cdot 4)^2 + (15-a \cdot 7)^2 = 66 \cdot a^2 - 270 \cdot a + 278 T'(a) = 66 \cdot 2 \cdot a - 270 = 132 \cdot a - 270$ Hvis vi så sætter  $T'(a)$  lig nul får vi toppunktets førstekoordinat, der er:

 $132 \cdot a - 270 = 0 \cdot a = \frac{270}{132} \approx 2,045$ 

Den bedst beskrivende proportionalitetsfaktor er altså cirka 2,045. Og det samlede areal er:

$$
T(\frac{270}{132}) = \frac{41}{22} \approx 1,86
$$

Den samme procedure kan overføres til eksponentialfunktioner af typen  $a^x$  og potensfunktioner  $x^a$ . Det næste logiske skridt ville være at tilføje en ekstra variabel til de tre tilfælde, dette overlader vi dog til et CAS-program.

# 8.3  $R^2$

I forrige afsnit viste vi en måde at finde den funktion, der bedst passer på en række koordinatsæt. At vi har fundet den bedste funktion til at beskrive en mængde koordinatsæt betyder dog ikke, at der er en sammenhæng mellem de to variable. I eksemplet vi brugte før, ser det ud som om, der er en sammenhæng, men vi vil gerne have et mål for sammenhængen.

Det første skridt er, at finde det samlede areal, under antagelse af, at der ikke er en sammenhæng mellem de to variable. Her måler vi ikke afstanden til en funktion  $y = a \cdot x$ , men derimod  $\bar{y}$ . Her er  $\bar{y}$  lig den gennemsnitlige y-værdi for alle koordinatsættene. I vores eksempel er  $\bar{y} = \frac{2+7+15}{3} = 8$ .

Ved at bruge  $\bar{y}$  til at finde det samlede areal hvis de er uafhængige,  $T_u$ , får vi:

$$
(2-8)^2 + (7-8)^2 + (15-8)^2 = 86
$$

Det er tydeligvis en meget dårligere funktion end den vi fandt tidligere. For at få et generelt udtryk for, hvor stor sammenhængen mellem variablerne er, skal vi nu finde det der hedder  $R^2$ -værdien. Den kan beskrives som følgende, der altid giver et tal mellem 0 og 1. Jo tættere på 1, jo bedre er sammenhængen.

$$
R^2 = 1 - \frac{T}{T_u}
$$

Inden for forskellige videnskaber har man forskellige krav for hvor god en sammenhæng skal være, før den er 'gyldig'. I naturvidenskab sigter man efter en  $R^2$  på mere end 0,95 - hvorimod man inden for samfundsvidenskaben ofte godtager sammenhænge fra 0,65 og op.

I vores eksempel er vores  $R^2$  lig:

$$
R^2 = 1 - \frac{T}{T_u} = 1 - \frac{T(\frac{270}{132})}{86} = \frac{1851}{1892} \approx 0,98
$$

Hvilket er udtryk for en meget stærk sammenhæng.

Et tilfælde med en dårlig sammenhæng er afbilledet herunder.

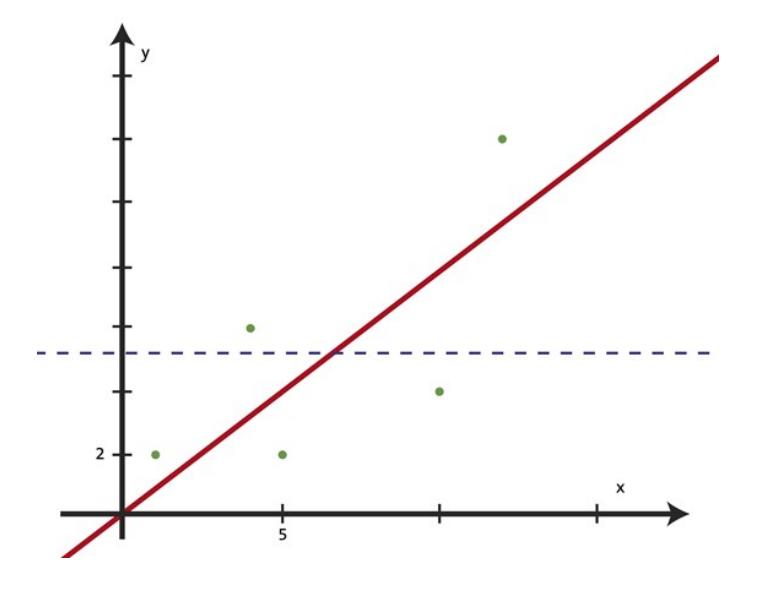

Den røde linje er den funktion, der bedst forklarer den proportionelle sammenhæng (fundet på den måde, der er beskrevet tidligere). Den har forskriften  $y = \frac{10}{13} \cdot x$ , og den stiplede blå linje er den gennemsnitlige y-værdi. R<sup>2</sup>-værdien for dette eksempel er  $0,49$  - hvilket er meget lavt. Der er altså ikke tale om en proportionel sammenhæng. Dette udelukker dog ikke en anden type sammenhæng som f.eks. eksponentiel.

# 9 Vektorer i 2D

#### 9.1 Vektorer

I dette afsnit kommer vi ind på det grundlæggende vektorbegreb.

En vektor er en pil, der har en længde og en retning. Man betegner oftest vektorer med små bogstaver med en lille pil over.

 $\overrightarrow{a}$ 

En vektor har to koordinater, der beskriver hvor lang vektoren er i hhv. x-aksens og y-aksens retning. Man skriver koordinaterne i en søjle med x-koordinaten øverst og y-koordinaten nederst.

$$
\overrightarrow{a} = \begin{pmatrix} a_1 \\ a_2 \end{pmatrix}
$$

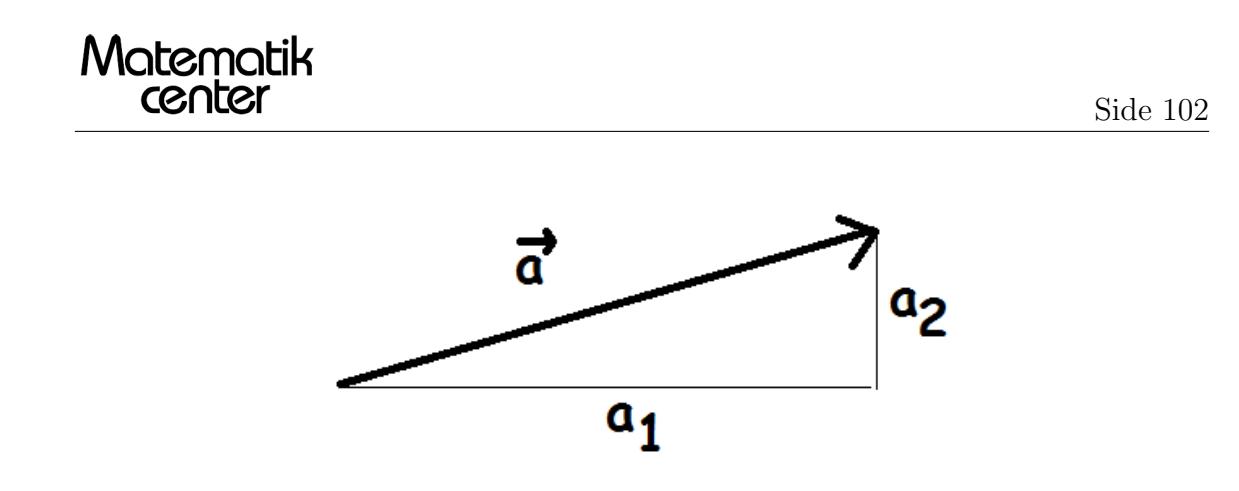

Når man tegner en vektor ind i et koordinatsystem, er det lige meget, hvor man starter. Så længe pilen har samme længde og retning, er det den samme vektor.

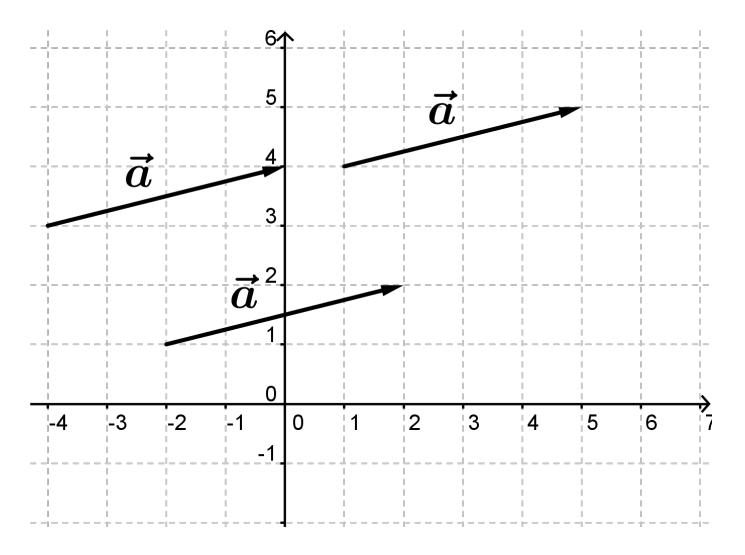

Her er eksempler på nogle vektorer med koordinater angivet

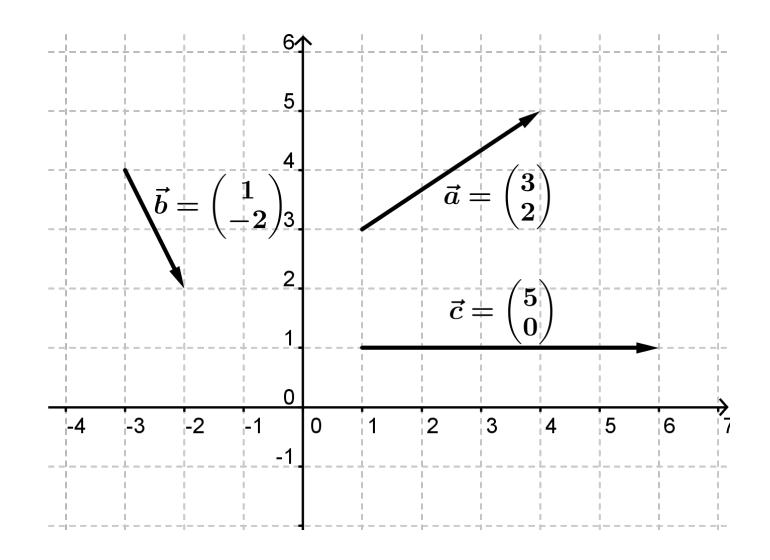

#### Ensrettede og modsatrettede vektorer

To vektorer, der er parallelle og har samme retning, kaldes ensrettede, mens to parallelle vektorer med hver sin retning kaldes modsatrettede.

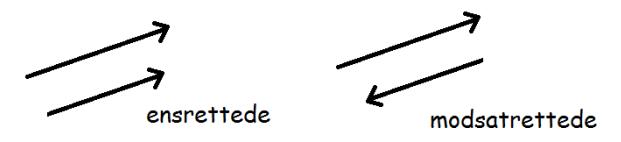

## Nulvektoren og egentlige vektorer

Den vektor, der har koordinaterne (0, 0) kaldes for nulvektoren

$$
\overrightarrow{0} = \begin{pmatrix} 0 \\ 0 \end{pmatrix}
$$

Nulvektoren har samme start- og slutpunkt. Den har derfor ingen længde.

Alle vektorer, der ikke er nulvektoren, kaldes for egentlige vektorer.

## Stedvektor

Hvis man er givet et punkt i planen, kan man tegne en vektor fra origo (punktet (0, 0)) hen til punktet. Denne vektor kaldes punktets stedvektor. Den betegnes med

 $\overrightarrow{OA}$ 

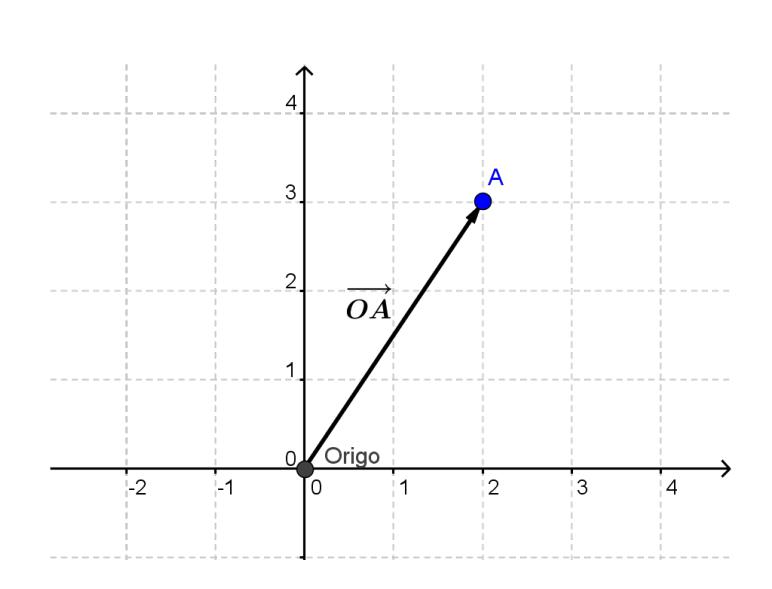

Stedvektoren til et punkt har samme koordinater som punktets koordinater.

$$
A = (a_1, a_2) \quad \Leftrightarrow \quad \overrightarrow{OA} = \begin{pmatrix} a_1 \\ a_2 \end{pmatrix}
$$

## Tværvektor

Matematik<br>center

Hvis man har en vektor, kan man danne dens tværvektor. Tværvektoren har samme længde som den oprindelige vektor, men er drejet 90◦mod urets retning. Tværvektoren betegnes med at sætte en lille "hat"(dvs " $\sim$ ") ovenpå vektoren.

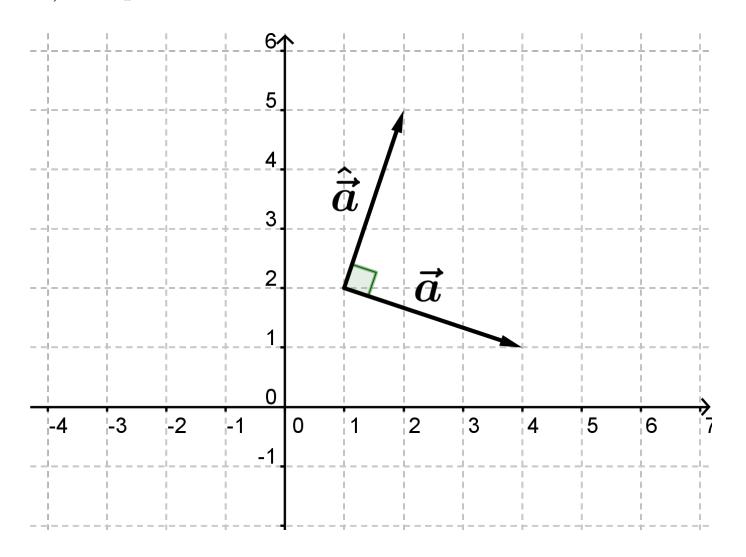

Tværvektorens koordinater fås ved at bytte om på den oprindelige vektors koordinater og sætte et minus foran første koordinaten.

$$
\hat{\overrightarrow{a}} = \begin{pmatrix} -a_2 \\ a_1 \end{pmatrix}
$$

Tværvektoren til en vektor a kaldes tit for "a hat", og det at finde tværvektoren kaldes tit "at hatte a".

# Vektor mellem to punkter

Hvis man har to punkter, kan man tegne en vektor mellem dem.

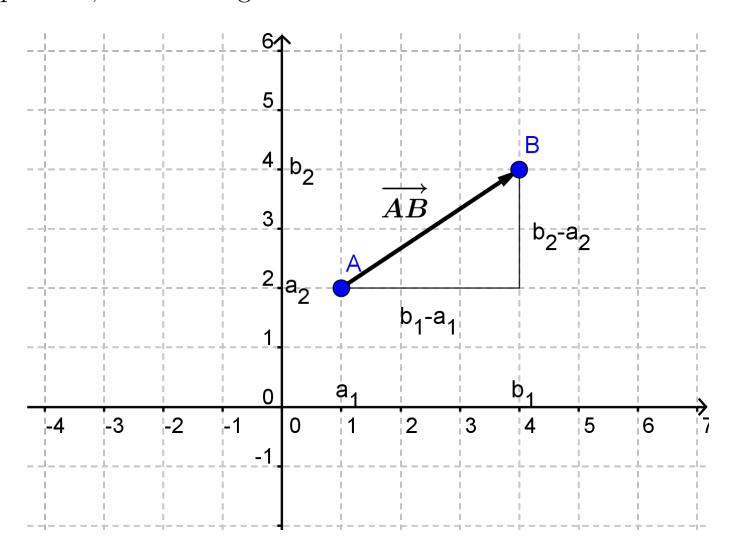

Vektoren vil have koordinaterne

$$
\overrightarrow{AB} = \begin{pmatrix} b_1 - a_1 \\ b_2 - a_2 \end{pmatrix}
$$

## Enhedsvektor

En enhedsvektor er en vektor, der har længde 1. F.eks vektoren

$$
\overrightarrow{a} = \begin{pmatrix} 1 \\ 0 \end{pmatrix}
$$

For hver vinkel v, kan man danne enhedsvektoren

$$
\begin{pmatrix}\n\cos(v) \\
\sin(v)\n\end{pmatrix}
$$

der har længde 1 på grund af grundrelationen

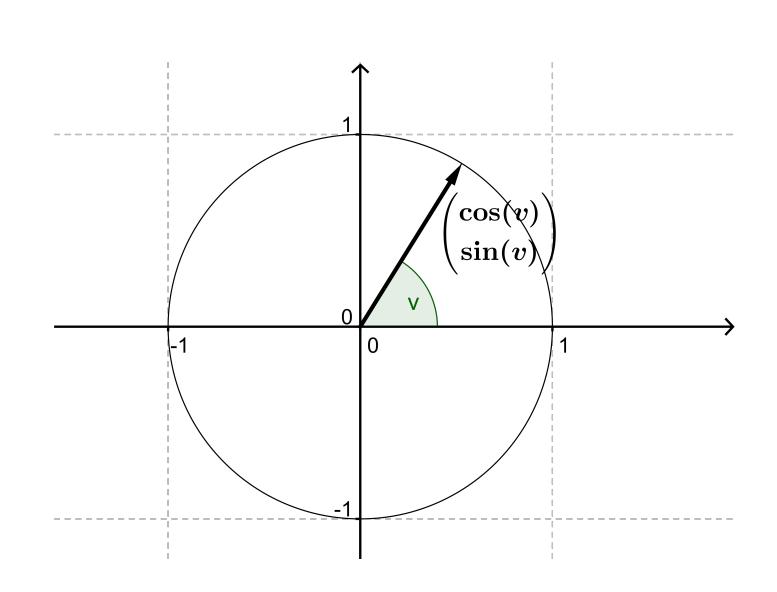

Hvis man har en vektor, a, kan man forkorte den, så man får en enhedsvektor, e, med samme retning ved hjælp af denne formel

$$
\overrightarrow{e} = \frac{1}{|\overrightarrow{a}|} \overrightarrow{a}
$$

#### 9.2 Længde og afstandsformlen

Man betegner længden af en vektor som

Matematik<br>center

 $|\overrightarrow{a}|$ 

Man finder længden af en vektor ved følgende formel

$$
|\overrightarrow{a}| = \sqrt{a_1^2 + a_2^2}
$$

Formlen er let at udlede ved hjælp af Pythagoras' læresætning.

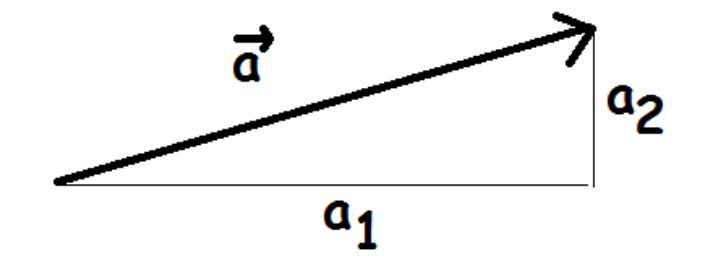

Vi har en retvinklet trekant.

 $|a_1|^2 + |a_2|^2 = |\overrightarrow{a}|^2$ 

Bemærk at stregerne omkring a<sub>1</sub> og a<sub>2</sub> betyder "numerisk værdi", mens stregerne omkring vektor a betyder "længde". Dette skyldes at a<sub>1</sub> og a<sub>2</sub> bare er tal, mens vektor a er en vektor. Hvis man tager numerisk værdi af et tal og sætter det i anden, så får man det samme som hvis man bare havde sat tallet selv i anden (fordi minus gange minus giver plus, og plus gange plus giver plus). Derfor kan vi omskrive til:

$$
a_1^2+a_2^2=|\overrightarrow{a}|^2
$$

Nu er der bare tilbage at tage kvadratroden på begge sider, så har man formlen for længden af en vektor.

Hvis man f.eks. vil finde længden af vektoren

$$
\overrightarrow{a} = \begin{pmatrix} 3 \\ 4 \end{pmatrix}
$$

så er den

$$
|\vec{a}| = \left| \begin{pmatrix} 3 \\ 4 \end{pmatrix} \right| = \sqrt{3^2 + 4^2} = \sqrt{9 + 16} = \sqrt{25} = 5
$$

#### Afstandsformlen

Matematik

Når man vil bestemme afstanden mellem to punkter, så er det det samme som at finde længden af vektoren mellem de to punkter. Altså kan man sige, at

$$
|AB| = |\overrightarrow{AB}|
$$

Her betyder venstresiden "længden af linjestykket mellem A og B"og højresiden betyder "længden af vektor AB".

For at finde afstanden mellem to punkter kan vi altså bruge formlen for længden af en vektor, hvor vi indsætter koordinaterne for vektor AB.

$$
|AB| = \sqrt{(b_1 - a_1)^2 + (b_2 - a_2)^2}
$$

Hvis man f.eks. vil finde afstanden mellem punkterne (1, 2) og (5,3) er den

$$
|AB| = \sqrt{(5-1)^2 + (3-2)^2} = \sqrt{16+1} = \sqrt{17} \approx 4,123
$$

#### 9.3 Regning med vektorer

Ligesom med tal, kan man lægge vektorer sammen og trække dem fra hinanden. Man kan ikke gange vektorer med hinanden, men der findes noget der minder om, som vi kommer tilbage til senere. Man kan forlænge eller forkorte en vektor ved at gange den med et tal. Der findes ingen måder, hvorpå man kan dividere vektorer med hinanden!

Først vil vi definere, hvordan man addererer og subtraherer vektorer med hinanden, samt hvordan man ganger en vektor med et tal. Bagefter vil vi komme ind på, hvilke regneregler, der gælder for disse regneoperationer.

Man lægger to vektorer sammen ved at lægge dem sammen koordinatvist. Man lægger altså førstekoordinaterne sammen og bagefter lægger man andenkoordinaterne sammen

$$
\overrightarrow{a} + \overrightarrow{b} = \begin{pmatrix} a_1 + b_1 \\ a_2 + b_2 \end{pmatrix}
$$

Hvis man skal tegne en vektorsum, svarer det til først at tegne den ene vektor og i forlængelse af den tegne den den anden vektor. Når man forbinder den førstes startpunkt og den andens slutpunkt, får man vektorsummen.
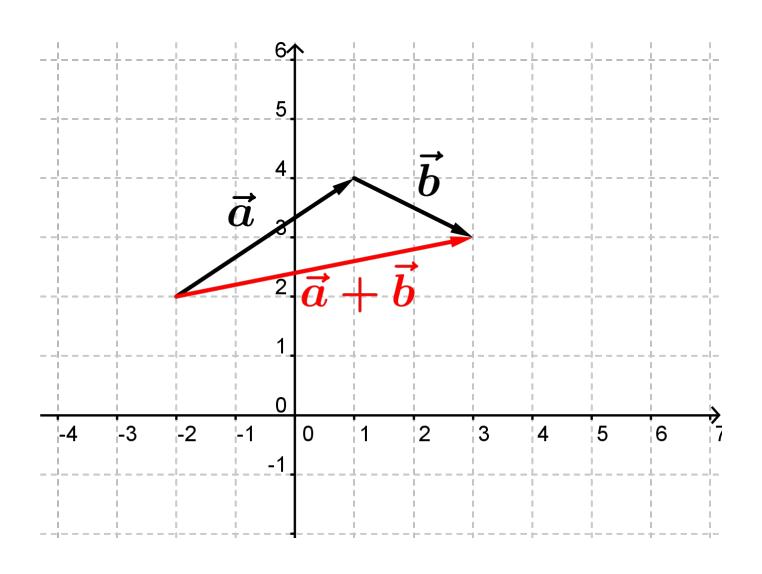

Når man trækker vektorer fra hinanden, gør man det ligeledes koordinatvist.

$$
\overrightarrow{a} - \overrightarrow{b} = \begin{pmatrix} a_1 - b_1 \\ a_2 - b_2 \end{pmatrix}
$$

Der findes to måder at forklare det på grafisk.

Ved den første tegner man vektor a og i forlængelse af den tegner man vektor b bare i modsat retning. Når man forbinder start og slutpunkt, får man vektordifferensen.

Ved den anden tegner man vektor a og vektor b, hvor man starter i samme punkt. Den vektor der starter i spidsen af b og slutter i spidsen af a er vektordifferensen.

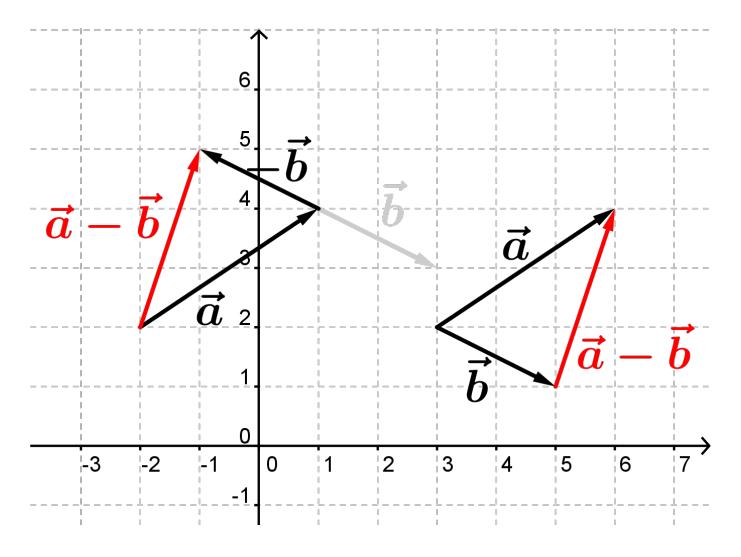

Når man ganger et tal med en vektor, ganger man tallet ind på hver koordinat.

$$
t \cdot \overrightarrow{a} = \begin{pmatrix} t \cdot a_1 \\ t \cdot a_2 \end{pmatrix}
$$

F.eks. er

$$
5 \cdot \binom{2}{3} = \binom{5 \cdot 2}{5 \cdot 3} = \binom{10}{15}
$$

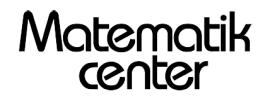

Grafisk svarer det til at forlænge/forkorte vektoren. Derfor kalder man ofte tallet, man ganger med for skaleringsfaktoren.

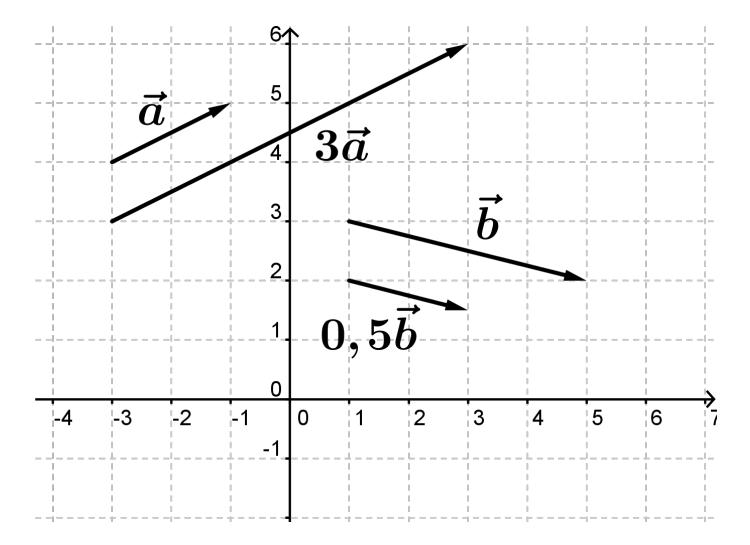

### 9.4 Regneregler

Der findes visse regneregler for vektorer

1. 
$$
\bar{a} + \bar{b} = \bar{b} + \bar{a}
$$
  
\n2. 
$$
(\bar{a} + \bar{b}) + \bar{c} = \bar{a} + (\bar{b} + \bar{c})
$$
  
\n3. 
$$
t(\bar{a} + \bar{b}) = t\bar{a} + t\bar{b}
$$
  
\n4. 
$$
(s + t)\bar{a} = s\bar{a} + t\bar{a}
$$
  
\n5. 
$$
s \cdot (t \cdot \bar{a}) = (s \cdot t)\bar{a}
$$

Den første regneregel siger, at det er ligegyldigt i hvilken rækkefølge man lægger to vektorer sammen.

Den anden siger, at hvis man skal lægge flere vektorer sammen, så er det ligegyldigt, hvor man starter.

Den tredje fortæller, at hvis man skal gange et tal med en vektorsum, så svarer det til at gange tallet med hver vektor og bagefter lægge dem sammen. Med andre ord, må man gange et tal ind i en parentes med en vektorsum.

Den fjerde regel siger, at man må gange en vektor ind i en parentes med sum af tal.

Og den femte regel siger, at det er ligegyldigt om man ganger to tal sammen og så ganger dem med en vektor, eller om man først ganger det ene tal med vektoren og dernæst ganger det andet på. Når man regner med vektorer til hverdag, tænker man måske ikke så meget over, at man bruger disse regneregler, men det dem der danner grundlaget for al regning med vektorer.

Alle fem regler ovenfor kan let eftervises ved at udregne venstresiden og højresiden med koordinater hver for sig.

F.eks. kunne vi vise den første regel:

$$
V: \overrightarrow{a} + \overrightarrow{b} = \begin{pmatrix} a_1 \\ a_2 \end{pmatrix} + \begin{pmatrix} b_1 \\ b_2 \end{pmatrix} = \begin{pmatrix} a_1 + b_1 \\ a_2 + b_2 \end{pmatrix}
$$

$$
H: \overrightarrow{b} + \overrightarrow{a} = \begin{pmatrix} b_1 \\ b_2 \end{pmatrix} + \begin{pmatrix} a_1 \\ a_2 \end{pmatrix} = \begin{pmatrix} b_1 + a_1 \\ b_2 + a_2 \end{pmatrix} = \begin{pmatrix} a_1 + b_1 \\ a_2 + b_2 \end{pmatrix}
$$

Da højre- og venstresiden giver det samme, er de ens.

#### 9.5 Skalarprodukt

Som nævnt tidligere kan man ikke gange to vektorer med hinanden. I stedet kan man tage skalarproduktet af to vektorer. Man finder skalarproduktet ved at gange førstekoordinaterne med hinanden og lægge det til produktet af andenkoordinaterne.

$$
\begin{pmatrix} a_1 \\ a_2 \end{pmatrix} \cdot \begin{pmatrix} b_1 \\ b_2 \end{pmatrix} = a_1 \cdot b_1 + a_2 \cdot b_2
$$

Bemærk, at skalarproduktet af to vektorer giver et tal!

Lad os tage et eksempel

$$
\binom{3}{1} \cdot \binom{2}{4} = 3 \cdot 2 + 1 \cdot 4 = 10
$$

Man markerer skalarproduktet med en prik (ligesom man plejer at gøre med multiplikation), og under tiden kalder man også skalarproduktet for *prikproduktet*. Man kan således tale om "at prikke to vektorer med hinanden".

### Regneregler for skalarprodukt

Ligesom der er regneregler for addition og subtraktion af vektorer, så gælder der regneregler for skalarproduktet.

1. 
$$
\vec{a} \cdot \vec{b} = \vec{b} \cdot \vec{a}
$$
  
\n2.  $\vec{a} \cdot (\vec{b} + \vec{c}) = \vec{a} \cdot \vec{b} + \vec{a} \cdot \vec{c}$   
\n3.  $t(\vec{a} \cdot \vec{b}) = (t\vec{a}) \cdot \vec{b} = \vec{a} \cdot (t\vec{b})$   
\n4.  $\vec{a} \cdot \vec{a} = |\vec{a}|^2$ 

Den første regel siger, at det er ligegyldigt i hvilken rækkefølge man prikker to vektorer med hinanden.

Den anden siger, at hvis man vil prikke en vektor med en vektorsum, så svarer det til at prikke vektoren ind på hver vektor i summen. Med andre ord, kan man prikke ind i parentes.

Den tredje regel siger, at hvis du vil gange et tal med et skalarprodukt, så svarer det til at gange tallet på den ene vektor og derefter tage skalarproduktet eller at gange tallet på den anden vektor og derefter tage skalarproduktet.

Den fjerde regel er meget nyttig. Den siger, at hvis man prikker en vektor med sig selv, så får man længden af vektoren i anden.

Alle reglerne kan let bevises ved at regne venstre- og højresiden ud med koordinater hver for sig og se, at det giver det samme. F.eks kan regel 4 vises sådan her:

$$
V : \vec{a} \cdot \vec{a} = a_1 \cdot a_1 + a_2 \cdot a_2 = a_1^2 + a_2^2
$$

$$
H : |\vec{a}|^2 = (\sqrt{a_1^2 + a_2^2})^2 = a_1^2 + a_2^2
$$

# 9.6 Vinkel mellem vektorer

Hvis man tegner to (egentlige) vektorer ud fra samme begyndelsespunkt, vil der dannes en vinkel mellem dem. Man kan beregne denne vinkel vha. følgende formel

$$
\cos(v) = \frac{\vec{a} \cdot \vec{b}}{|\vec{a}| \cdot |\vec{b}|}, \quad \vec{a}, \vec{b} \neq \vec{0}
$$

cosinus til vinklen mellem to vektorer er altså skalarproduktet af divideret med produktet af deres længder.

Hvis vi ønsker at finde vinklen mellem

$$
\begin{pmatrix} 4 \\ -3 \end{pmatrix} \text{ og } \begin{pmatrix} 4 \\ 2 \end{pmatrix}
$$

kan vi beregne den således

$$
\cos(v) = \frac{\begin{pmatrix} 4 \\ -3 \end{pmatrix} \cdot \begin{pmatrix} 4 \\ 2 \end{pmatrix}}{\begin{pmatrix} 4 \\ -3 \end{pmatrix} \cdot \begin{pmatrix} 4 \\ 2 \end{pmatrix}} = \frac{4 \cdot 4 + (-3) \cdot 2}{\sqrt{4^2 + (-3)^2} \sqrt{4^2 + 2^2}} = \frac{16 - 6}{\sqrt{25} \sqrt{20}} \approx 0,455
$$

$$
v = \cos^{-1}(0, 4545) \approx 62,96^{\circ}
$$

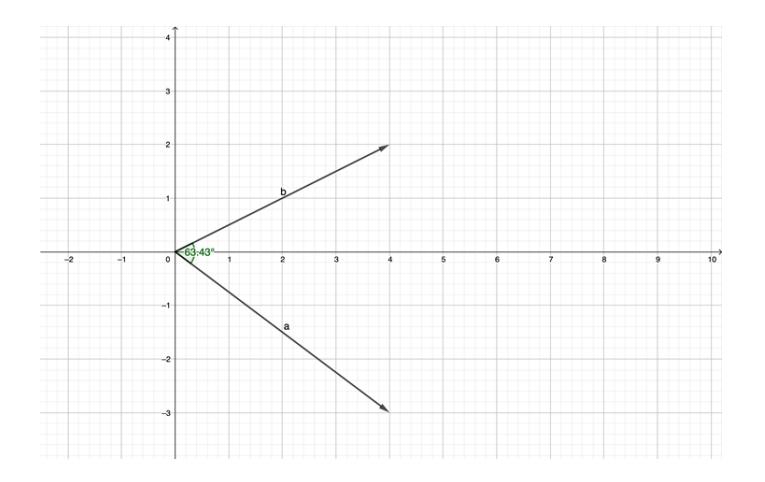

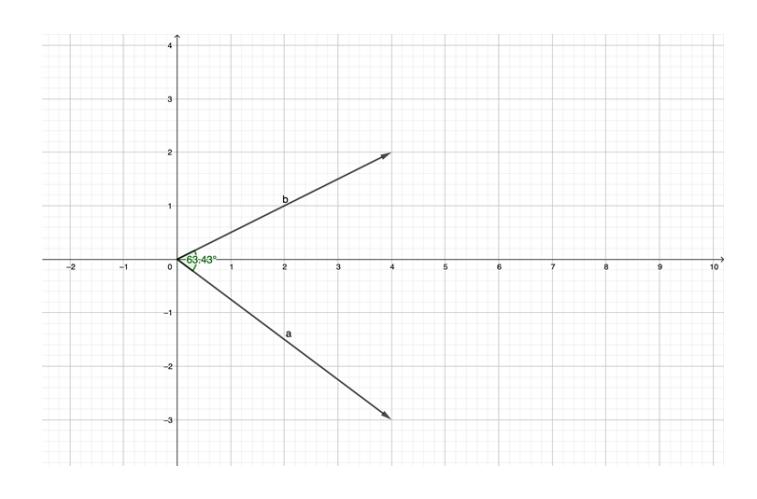

### Skalarprodukt og vinkel

I formlen for vinklen mellem to vektorer indgår et skalarprodukt. Lad os prøve at isolere det.

$$
\cos(v) = \frac{\overrightarrow{a} \cdot \overrightarrow{b}}{|\overrightarrow{a}| \cdot |\overrightarrow{b}|}
$$

$$
\overrightarrow{a} \cdot \overrightarrow{b} = \cos(v) \cdot |\overrightarrow{a}| \cdot |\overrightarrow{b}|
$$

Hvis skalarproduktet (venstresiden) er positiv, så er højresiden også positiv. Da længderne af a og b altid er positive, betyder det at  $cos(v)$  er positiv.  $cos(v)$  er positiv, når v er under 90°.

Hvis skalarproduktet er negativt, så er højresiden også negativ. Men da længderne altid er positive, betyder det, at  $cos(v)$  er negativ.  $cos(v)$  er negativ når v ligger mellem 90 og 180°.

Hvis skalarproduktet er 0, så er højresiden 0. Det betyder at cos(v) er 0. Og det betyder at vinklen mellem vektorerne er 90◦

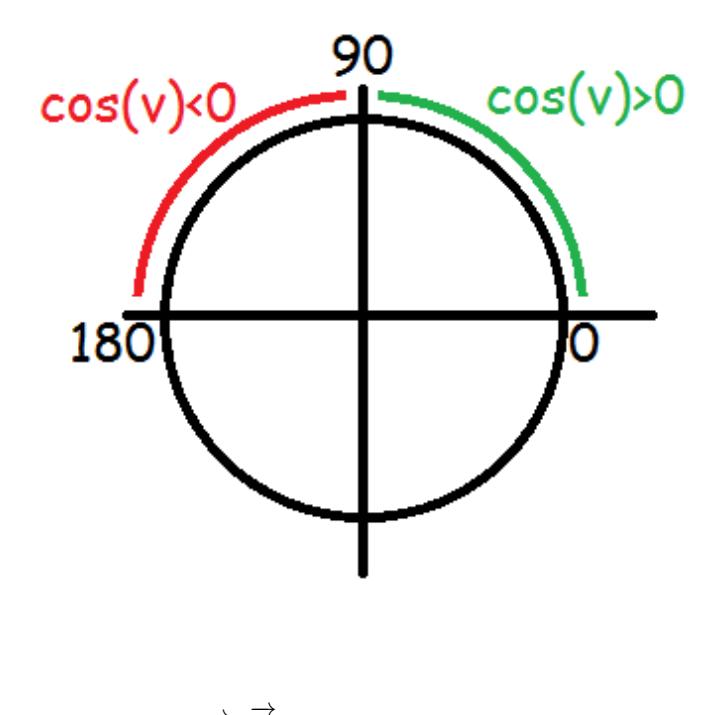

Altså kan vi sige

 $\overrightarrow{a} \cdot \overrightarrow{b} > 0$  $\Leftrightarrow$  v er spids

Se mere på [webmatematik.dk](https://www.webmatematik.dk/)

$$
\vec{a} \cdot \vec{b} < 0 \quad \Leftrightarrow \quad v \text{ er stump}
$$
\n
$$
\vec{a} \cdot \vec{b} = 0 \quad \Leftrightarrow \quad v \text{ er ret}
$$

### Hvad hvis vinklen mellem vektorerne er over 180º?

Hvis vinklen mellem vektor a og vektor b er over 180, så vil vinklen mellem vektor b og vektor a være mindre end 180. De to vinkler vil tilmed have samme cosinus-værdi, så det er ikke noget, man behøver tænke over i udregningerne. Når man taler om vinklen mellem to vektorer, vil man typisk tale om den under 180.

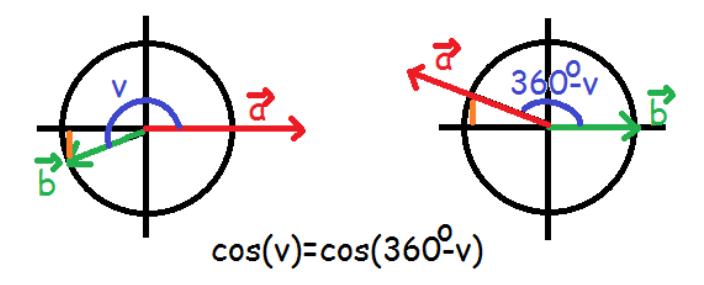

### 9.7 Projektion af vektor på vektor

Givet to egentlige vektorer kan man projicere den ene ned på den anden. Hvis man har tegnet de to vektorer fra samme begyndelsespunkt, svarer det til at gå vinkelret fra spidsen af den ene ned på den anden vektor. Vektoren fra begyndelsespunktet og hen til det punkt, man rammer, er projektionsvektoren.

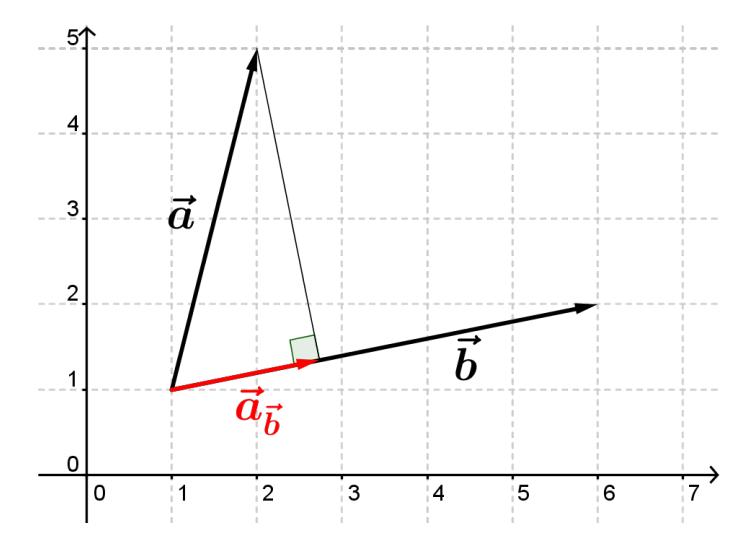

Projektionsvektoren vil selvfølgelig være parallel med den vektor, man projicerer ned på. Der findes en formel til at beregne projektionsvektorens koordinater

$$
\vec{a}_{\vec{b}} = \frac{\vec{a} \cdot \vec{b}}{|\vec{b}|^2} \cdot \vec{b}
$$

Man skal holde tungen lige i munden med, hvad der er hvad. I tælleren har vi et skalarprodukt. Prikken er altså en prik. Skalarproduktet er et tal og nævneren, der består af en længde, er også et tal. Matematik<br>center

Dermed giver hele brøken et tal. Højresiden skal alts˚a læses som et tal ganget med vektor b. Den sidste prik er altså et gangetegn og ikke en prik.

Lad os udregne koordinaterne for billedeksemplet ovenfor.

$$
\vec{a} = \begin{pmatrix} 1 \\ 4 \end{pmatrix} \text{ og } \vec{b} = \begin{pmatrix} 5 \\ 1 \end{pmatrix}
$$

Vi sætter ind i formlen

$$
\vec{a}_{\vec{b}} = \frac{\begin{pmatrix} 1 \\ 4 \end{pmatrix} \cdot \begin{pmatrix} 5 \\ 1 \end{pmatrix}}{\begin{pmatrix} 5 \\ 1 \end{pmatrix} \cdot \begin{pmatrix} 5 \\ 1 \end{pmatrix}} \cdot \begin{pmatrix} 5 \\ 1 \end{pmatrix} = \frac{1 \cdot 5 + 4 \cdot 1}{\left(\sqrt{5^2 + 1^2}\right)^2} \cdot \begin{pmatrix} 5 \\ 1 \end{pmatrix}
$$

$$
= \frac{9}{26} \cdot \begin{pmatrix} 5 \\ 1 \end{pmatrix} = \begin{pmatrix} \frac{45}{26} \\ \frac{3}{26} \end{pmatrix} \approx \begin{pmatrix} 1, 73 \\ 0, 35 \end{pmatrix}
$$

På tegningen ovenfor var projektionen en forkortelse af vektor b. Men sådan behøver det ikke at være. Projektionensvektoren kan godt være længere end den vektor, der projiceres på, og den kan endda være modsatrettet. Se f.eks. disse to eksempler

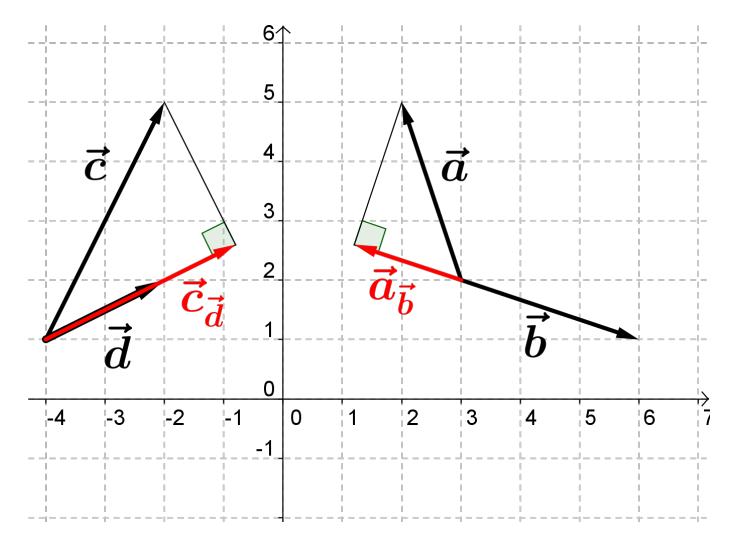

#### Længde af projektion

Projektionen af en vektor ned på en anden vektor har selvfølgelig også en længde. Formlen for længden af projektionen af en vektor er

$$
\left|\vec{a}_{\vec{b}}\right| = \frac{\left|\vec{a} \cdot \vec{b}\right|}{\left|\vec{b}\right|} \; ,
$$

som siger at længden af projektionen af vektor  $\vec{a}$  på vektor  $\vec{b}$  er givet som den absolutte værdi (også kaldet den numeriske værdi) af skalarproduktet mellem de to vektorer delt med længden af vektor  $\vec{b}$ .

Lad os se på hvorfor formlen ser sådan ud. Hvis vi tager udgangspunkt i formlen for projektionen af en vektor på en vektor

$$
\vec{a}_{\vec{b}} = \frac{\vec{a} \cdot \vec{b}}{|\vec{b}|^2} \cdot \vec{b}
$$

så kan vi tage længden af dette udtryk og få

Matematik<br>center

$$
\left|\vec{a}_{\vec{b}}\right| = \left|\frac{\vec{a}\cdot\vec{b}}{|\vec{b}|^2}\cdot\vec{b}\right|.
$$

Da  $\vec{a} \cdot \vec{b}$  er et tal kan vi betegne det med k. Dermed har vi

$$
\left|k\cdot\vec{b}\right|
$$

stående i tælleren. Dette er dog det samme som

$$
|k| \cdot \left|\vec{b}\right| \; .
$$

Sætter vi dette ind i formlen ovenfor får vi

$$
|\vec{a}_{\vec{b}}| = \frac{\left|\vec{a} \cdot \vec{b}\right|}{|\vec{b}|^2} \cdot \left|\vec{b}\right| = \frac{\left|\vec{a} \cdot \vec{b}\right|}{|\vec{b}|}
$$

da

$$
\left|\vec{b}\right|^2 = \left|\vec{b}\right| \cdot \left|\vec{b}\right|.
$$

#### Eksempel

Lad os regne længden af projektionen beregnet ovenfor. Vi har allerede regnet prikproduktet mellem de to vektorer til

 $\vec{a} \cdot \vec{b} = 9$ 

så at tage den numeriske værdi ændrer ikke noget, da tallet er positivt. Længden af vektor  $\vec{b}$  er desuden

$$
\left| \vec{b} \right| = \sqrt{5^2 + 1^2} = \sqrt{26} \ .
$$

Sætter vi ind i formlen for længden af projektionen finder vi at længden af projektionen af vektor  $\vec{a}$  på  $\vec{b}$  er

$$
\left|\vec{a}_{\vec{b}}\right|=\frac{9}{\sqrt{26}}\approx1,\!77\;.
$$

#### 9.8 Determinant

Når man har to vektorer kan man finde deres determinant. Man får determinanten ved at hatte den første vektor og prikke med den anden.

$$
\det(\overrightarrow{a}, \overrightarrow{b}) = \hat{\overrightarrow{a}} \cdot \overrightarrow{b} = a_1b_2 - a_2b_1
$$

Der findes to måder at notere determinanten på. Enten ved at skrive det eller også ved at skrive de to vektorers koordinater op i et skema som vist nedenfor. Her betyder de lodrette streger altså hverken "længde"eller "numerisk værdi"men i stedet "determinant".

$$
\det(\overrightarrow{a}, \overrightarrow{b}) = \begin{vmatrix} a_1 & b_1 \\ a_2 & b_2 \end{vmatrix}
$$

Hvis man skriver determinanten op på den sidste måde, er den let at regne ud. Man skal nemlig bare gange over kors.

Først ganger man øverste venstre med nederste højre, hvorfra man trækker nederste venstre ganget med øverste højre.

$$
\begin{vmatrix} a_1 & b_1 \\ a_2 & b_2 \end{vmatrix} = a_1b_2 - a_2b_1
$$

 $\overline{\phantom{a}}$  $\overline{\phantom{a}}$  $\overline{\phantom{a}}$  $\overline{\phantom{a}}$ 

F.eks. hvis

Matematik<br>center

$$
\overrightarrow{a} = \begin{pmatrix} 3 \\ 2 \end{pmatrix}, \overrightarrow{b} = \begin{pmatrix} 1 \\ 5 \end{pmatrix}
$$

så er

$$
\det(\overrightarrow{a}, \overrightarrow{b}) = \begin{vmatrix} 3 & 1 \\ 2 & 5 \end{vmatrix} = 3 \cdot 5 - 2 \cdot 1 = 13
$$

### Areal og determinant

Determinanten af to vektorer er et tal. Den numeriske værdi af dette tal svarer til arealet af det parallelogram, som de to vektorer udspænder.

−→b )|

$$
A_{parallellogram} = |\det(\vec{\alpha}, \vec{b})|
$$
  

$$
A_{parallellogram} = \begin{vmatrix} a_1 & b_1 \\ a_2 & b_2 \end{vmatrix}
$$

Her skal man igen være lidt opmærksom på de lodrette streger. De yderste betyder "numerisk værdi", mens de inderste betyder "determinant".

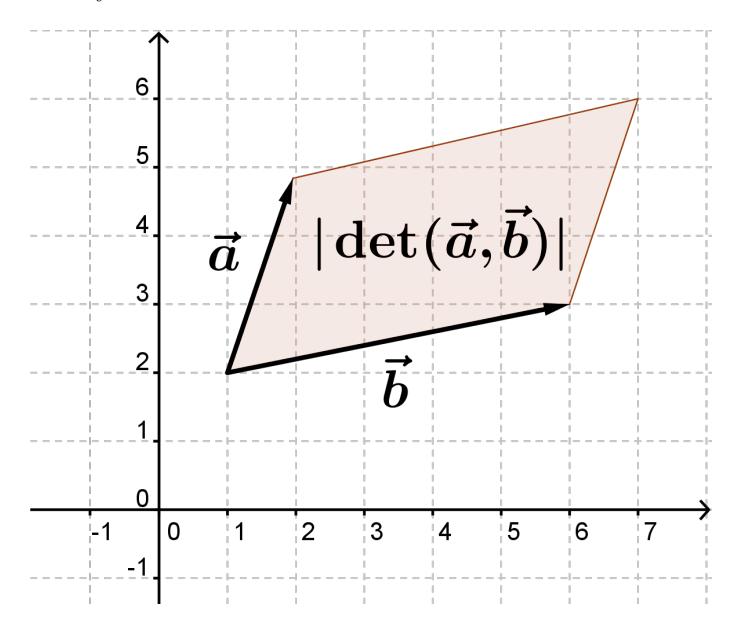

Hvis vi f.eks. ønsker at finde arealet af parallelogrammet udspændt af vektorerne

$$
\overrightarrow{a} = \begin{pmatrix} 1 \\ 4 \end{pmatrix}, \overrightarrow{b} = \begin{pmatrix} 3 \\ 2 \end{pmatrix}
$$

så kan det beregnes således:

$$
A_{parallellogram} = |\det(\overrightarrow{a}, \overrightarrow{b})| = \begin{vmatrix} 1 & 3 \\ 4 & 2 \end{vmatrix} = |1 \cdot 2 - 4 \cdot 3| = |-10| = 10
$$

Arealet, der udspændes mellem de to vektorer, er halvt så stort som arealet af parallelogrammet. Derfor kan arealet af trekanten med formlen:

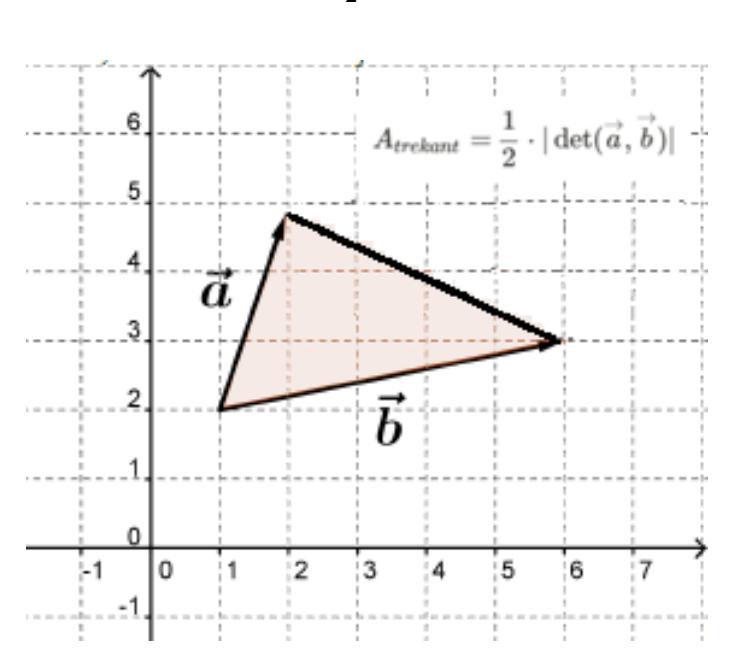

$$
A_{trekant} = \frac{1}{2} \cdot |\det(\overrightarrow{a}, \overrightarrow{b})|
$$

# Parallelle vektorer og determinant

Hvis determinanten af to vektorer er 0, så er vektorerne parallelle. Skrevet matematisk er det:

$$
\det(\overrightarrow{a}, \overrightarrow{b}) = 0 \quad \Leftrightarrow \quad \overrightarrow{a} \parallel \overrightarrow{b}
$$

Grunden til dette er, at determinanten er defineret som skalarproduktet mellem a hat og b. Hvis dette skalarprodukt giver 0, betyder det at de to vektorer står vinkelret på hinanden. Hvis b er vinkelret på a hat, så er b parallel med a.

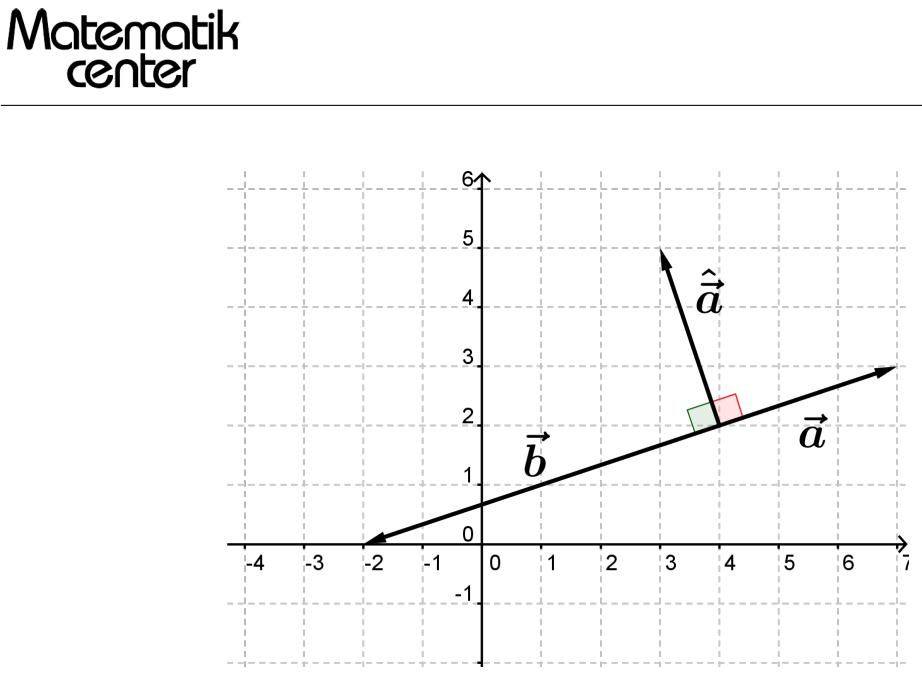

Bemærk, at hvis a og b er parallelle, så kan de enten være ensrettede eller modsatrettede. Lad os tage et eksempel. Vi skal afgøre om vektorerne

$$
\overrightarrow{a} = \begin{pmatrix} 3 \\ 2 \end{pmatrix} \text{ og } \overrightarrow{b} = \begin{pmatrix} -1 \\ 7 \end{pmatrix}
$$

er parallelle.

Vi ser at

$$
\det(\vec{\alpha}, \vec{b}) = \begin{vmatrix} 3 & -1 \\ 2 & 7 \end{vmatrix} = 3 \cdot 7 - 2 \cdot (-1) = 23 \neq 0
$$

Da determinanten er forskellig fra 0, er de to vektorer ikke parallelle.

# 9.9 Linjens ligning

# Linjens ligning

På C-niveau lærte vi, at en ret linje har ligningen

$$
y = ax + b
$$

På B-niveau lærte vi, at en ret linje også kan have ligningen

$$
y = y_0 + a(x - x_0)
$$

hvor  $(x_0, y_0)$  er et kendt punkt på linjen.

På A-niveau lærer vi en ny måde at skrive ligningen for en ret linje på. Det er

$$
a(x - x_0) + b(y - y_0) = 0
$$

 $\sqrt{a}$ b  $\setminus$ 

hvor

er en normalvektor til linjen. Dvs. den står vinkelret på linjen.

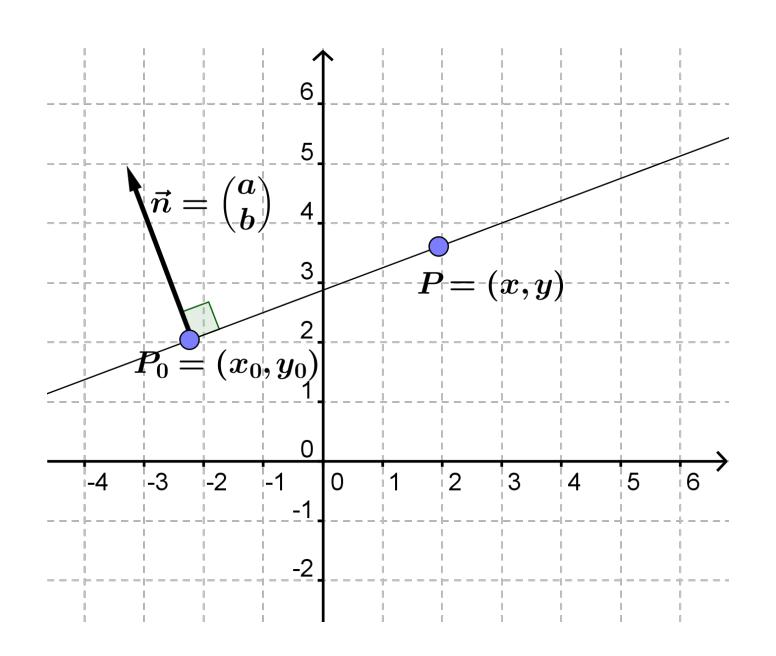

Så hvis vi kender en normalvektor til linjen og et punkt på linjen, så kan vi altså bestemme en ligning for linjen.

Hvis vi f.eks. ved, at

$$
\overrightarrow{n} = \begin{pmatrix} 3 \\ 2 \end{pmatrix}
$$

står vinkelret på vores linje, og at

 $P_0 = (1, 4)$ 

ligger på linjen, så er linjens ligning

$$
3(x - 1) + 2(y - 4) = 0
$$

$$
3x + 2y - 11 = 0
$$

Til sidst gangede vi ind i parentesen. Det kan vi også gøre generelt.

 $a(x - x_0) + b(y - y_0) = 0$  $ax - ax_0 + by - by_0 = 0$  $ax + by + (-ax_0 - by_0) = 0$  $ax + by + c = 0$ 

I det sidste skridt har vi samlet alle konstanterne i en samlet konstant som vi kalder c. Det nederste er en anden måde at skrive ligningen for den rette linje. Ulempen er, at man ikke kan aflæse et punkt på linjen direkte fra ligningen. Imidlertid kan man stadig aflæse en normalvektor.

$$
ax + by + c = 0 \quad \Leftrightarrow \quad a(x - x_0) + b(y - y_0) = 0
$$

#### Hvorfor ser ligningen sådan ud?

Vi ved at normalvektoren står vinkelret på linjen. Hvis et punkt P ligger på linjen, så må vektoren fra  $P_0$  til P altså være ortogonal (dvs. vinkelret) med normalvektoren.

$$
\overrightarrow{P_0P} \perp \overrightarrow{n}
$$

Vi ved at skalarproduktet mellem to ortogonale vektorer er 0, så derfor kan vi slutte, at hvis P ligger på linjen så er

$$
\overrightarrow{n}\cdot \overrightarrow{P_0P}=0
$$

Vi indsætter koordinaterne og udregner skalarproduktet

$$
\overrightarrow{n} \cdot \overrightarrow{P_0P} = 0
$$

$$
\begin{pmatrix} a \\ b \end{pmatrix} \cdot \begin{pmatrix} x - x_0 \\ y - y_0 \end{pmatrix} = 0
$$

 $a(x-x_0)+b(y-y_0)=0$ 

og det er simpelthen derfor, at ligningen for linjen ser sådan ud.

NB: I videoen skrives linjens ligning op soma $(y - y_0) + b(x - x_0) = 0$ . Det passer ikke ikke med en normalvektor der hedder $\overrightarrow{n} = (a, b)$  som i artiklen,men derimod $\overrightarrow{n} = (b, a)$ .

#### 9.10 Linjens parameterfremstilling

I stedet for at beskrive en linje ved hjælp af en ligning, kan man gøre det ved hjælp af en parameterfremstilling. I en parameterfremtilling indfører man en parameter, der typisk kaldes t, og så ser man, hvordan et punkt (x, y) bevæger sig som funktion af t.

Linjens parameterfremstilling ser sådan her ud: Et punkt (x, y) ligger på linjen, når

$$
\begin{pmatrix} x \\ y \end{pmatrix} = \begin{pmatrix} x_0 \\ y_0 \end{pmatrix} + t \begin{pmatrix} r_1 \\ r_2 \end{pmatrix}
$$

Her er  $(x_0, y_0)$  et punkt på linjen, og vektor r er en retningsvektor for linjen.

Parameterfremstillingen fungerer på den måde, at man starter i sit faste punkt, og så går man en eller anden forlængelse (eller forkortelse) af retningsvektoren ud. På den måde, kan man ramme alle punkter på linjen. Det er størrelsen af t, der afgør, hvor meget man forlænger/forkorter retningsvektoren.

Nedenfor er tegnet et eksempel, hvor man sætter  $t=3$  og  $t=-2$ .

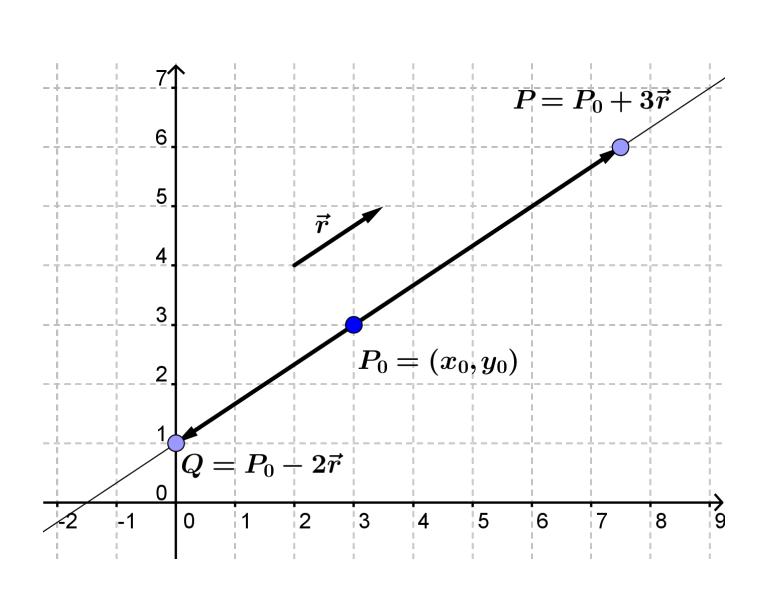

I stedet for at opskrive en parameterfremstilling som en ligning med vektorer, kan man opskrive forskrifter for hvert koordinat som funktion af t.

$$
x(t) = x_0 + t \cdot r_1
$$

$$
y(t) = y_0 + t \cdot r_2
$$

# Kender punkt og retning

Matematik<br>center

Hvis man kender et punkt på linjen og en retningsvektor, så kan man opskrive parameterfremstilling ved simpelthen at sætte ind i formlen ovenfor.

Hvis

$$
P_0 = (1, 4) \text{ og } \overrightarrow{r} = \begin{pmatrix} 2 \\ 3 \end{pmatrix}
$$

så er parameterfremstillingen

$$
\begin{pmatrix} x \\ y \end{pmatrix} = \begin{pmatrix} 1 \\ 4 \end{pmatrix} + t \begin{pmatrix} 2 \\ 3 \end{pmatrix}
$$

Eller hvis man skriver det som koordinatfunktioner

$$
x(t) = 1 + 2t
$$

$$
y(t) = 4 + 3t
$$

### Kender to punkter

Hvis man kender to punkter på linjen, kan man opskrive parameterfremstillingen ved først at finde vektoren mellem punkterne. Denne må have samme retning som linjen. Dernæst kan man bruge et af punkterne som sit faste punkt, og vupti, så har man en parameterfremstilling.

Hvis vi kender

$$
A = (1, 2)
$$
 og  $B = (4, 3)$ 

så kan vi finde

$$
\overrightarrow{r} = \overrightarrow{AB} = \begin{pmatrix} 4 & -1 \\ 3 & -2 \end{pmatrix} = \begin{pmatrix} 3 \\ 1 \end{pmatrix}
$$

og så skal vi bare vælge os et fast punkt. Det kunne f.eks. være A (men B havde virket lige så godt!).

$$
\binom{x}{y} = \binom{1}{2} + t\binom{3}{1}
$$

## Kender linjens ligning

Hvis man kender en ligning for linjen, kan man også omskrive til en parameterfremstilling.

I linjens ligning kan man aflæse en normalvektor. Denne står vinkelret på linjen. Hvis man hatter normalvektoren får man en vektor, der er parallel med linjen. Den kan man bruge som retningsvektor.

Man kan finde et punkt på linjen ved at sætte en bestemt værdi ind på den ene variables plads og så isolere den anden.

Vores linje har ligningen

$$
2x + 5y + 1 = 0
$$

Vi aflæser en normalvektor til linjen til at være:

$$
\overrightarrow{n} = \begin{pmatrix} 2 \\ 5 \end{pmatrix}
$$

Så må retningsvektoren være:

$$
\overrightarrow{r} = \hat{\overrightarrow{n}} = \begin{pmatrix} -5 \\ 2 \end{pmatrix}
$$

Nu skal vi finde et punkt på linjen. Vi sætter x=0 og ser hvilken y-værdi der passer til (vi kunne have sat x lig med hvad som helst, men det er tit lettere at regne på udtryk, hvor 0 indgår)

$$
2 \cdot 0 + 5y + 1 = 0
$$

$$
5y = -1
$$

$$
y = \frac{-1}{5} = -0, 2
$$

Så vores punkt er  $(0, -0, 2)$ 

Parameterfremstillingen er altså

$$
\begin{pmatrix} x \\ y \end{pmatrix} = \begin{pmatrix} 0 \\ -0, 2 \end{pmatrix} + t \begin{pmatrix} -5 \\ 2 \end{pmatrix}
$$

eller skrevet som koordinatfunktioner

$$
x(t) = -5t
$$

$$
y(t) = -0, 2 + 2t
$$

Hvis man i stedet havde kendt ligningen på formen y=ax+b, havde det været lettere. Der kunne vi som fast punkt bruge (0, b) og som retningsvektor bruge

$$
\overrightarrow{r} = \begin{pmatrix} 1 \\ a \end{pmatrix}
$$

#### Se mere på [webmatematik.dk](https://www.webmatematik.dk/)

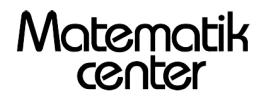

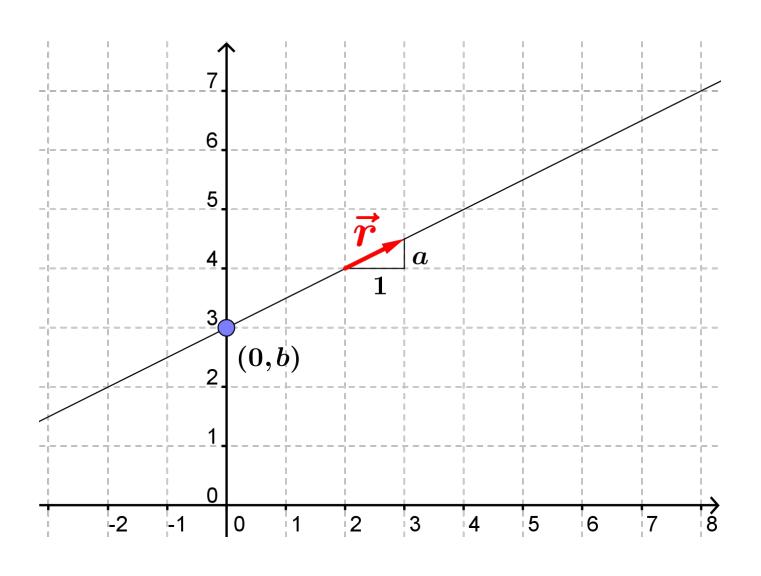

### 9.11 Dist-formlen

Ligesom på B-niveau, hvor vi fandt afstande mellem punkter og linjer findes der en tilsvarende måde, når vi har givet linjens ligning på formen  $ax+by+c=0$ . Den er således:

$$
dist(P, l) = \frac{|ax_1 + by_1 + c|}{\sqrt{a^2 + b^2}}
$$

hvor P har koordinaterne  $(x_1, y_1)$  og linjen har ligningen  $ax+by+c=0$ .

Hvis vi f.eks. vil finde den korteste afstand mellem

$$
P = (1, 2) \text{ og } l : 3x + 4y - 7 = 0
$$

så indsætter vi i dist-formlen

$$
dist(P, l) = \frac{|3 \cdot 1 + 4 \cdot 2 - 7|}{\sqrt{3^2 + 4^2}} = \frac{|4|}{\sqrt{16 + 9}} = \frac{4}{5} = 0, 8
$$

Denne formel er uundværlig, når vi skal finde ud af om cirkler og linjer skærer hinanden.

#### 9.12 Cirkler og linjers skæringer

# Cirkler

En cirkel er en punktmængde, hvorom der gælder, at alle punkter på cirklen har samme afstand til et punkt kaldet cirklens centrum. Denne afstand kaldes radius. Skrevet med mængdesymboler ser det således ud

$$
\mathcal{C}(C, r) = \{ P = (x, y) | |PC| = r \}
$$

Hvis man skulle udtale det, ville det lyde "Cirklen med centrum  $C$  og radius  $r$  er mængden af punkter P, hvorom der gælder, at afstanden mellem P og C er r". Bemærk, at centrum ikke er en del af cirklen. Cirklen er udelukkende periferien.

Hvis centrumskoordinaterne er  $C(a, b)$  kan vi omregne betingelsen for at  $P(x, y)$  ligger på cirklen.

$$
r = |PC|
$$
  
\n
$$
r = |\overrightarrow{PC}|
$$
  
\n
$$
r = |\overrightarrow{CP}|
$$
  
\n
$$
r = \left| \begin{pmatrix} x - a \\ y - b \end{pmatrix} \right|
$$
  
\n
$$
r = \sqrt{(x - a)^2 + (y - b)^2}
$$
  
\n
$$
r^2 = (x - a)^2 + (y - b)^2.
$$

En cirkel er altså alle punkter  $(x, y)$  der opfylder ligningen

$$
(x-a)^2 + (y-b)^2 = r^2
$$

### Skæring mellem cirkel og linje givet ved ligning

Hvis vi har oplyst cirklens centrum og radius samt linjens ligning, kan vi finde ud af, om der er nogen skæringer mellem cirklen og ligningen. Vi bruger simpelthen dist-formlen til at finde den korteste afstand mellem linjen og cirklens centrum. Hvis afstanden er større end radius, er der ingen skæringer, hvis afstanden er lig med radius, er der et røringspunkt (linjen er i så fald tangent til cirklen), hvis afstanden er mindre end radius, er der to skæringspunkter.

Hvis vi blev spurgt, hvor mange skæringer der var mellem

$$
\mathcal{C}: (x+2)^2 + (y-3)^2 = 16
$$
og  $l: 4x - 5y + 6 = 0$ 

så ville vi starte med at aflæse radius til  $r = 4$  og centrumkoordinaterne til  $C = (-2, 3)$ . Man skal holde tungen lige i munden med fortegnene til koordinaterne! Nu sætter vi ind i dist-formlen

$$
dist(C, l) = \frac{|4 \cdot (-2) - 5 \cdot 3 + 6|}{\sqrt{4^2 + 5^2}} = \frac{|-17|}{\sqrt{16 + 25}} = \frac{17}{\sqrt{41}} \approx 2,65 < 4
$$

Da afstanden er mindre end radius, er der to skæringer mellem cirklen og linjen.

#### Skæringer mellem cirkel og linje givet ved parameterfremstilling

Hvis en linje er givet ved parameterfremstilling, kan vi ikke bruge dist-formlen til at bestemme antallet af skæringspunkter. I stedet kan vi indsætte parameterfremstillingen i cirklens ligning og dermed finde ud af for hvilke t (hvis nogen overhovedet) der er skæringer.

Det er lettest at gennemgå ved hjælp af et eksempel.

Vores cirkel er givet ved

$$
\mathcal{C}: (x+2)^2 + (y-3)^2 = 9
$$

og vores linje er givet ved

$$
l: \begin{pmatrix} x \\ y \end{pmatrix} = \begin{pmatrix} -5 \\ 1 \end{pmatrix} + t \cdot \begin{pmatrix} 3 \\ 1 \end{pmatrix}
$$

Vi starter med at skrive parameterfremstillingen om til koordinatfunktioner

$$
x(t) = -5 + 3t
$$

$$
y(t) = 1 + t
$$

Disse sætter vi så ind på hhv.  $x$ 's og  $y$ 's plads i cirklens ligning

$$
(\underbrace{-5+3t}_{x}+2)^2 + (\underbrace{1+t}_{y}-3)^2 = 9
$$
  

$$
(3t-3)^2 + (t-2)^2 = 9
$$
  

$$
(9t^2+9-18t) + (t^2+4-4t) = 9
$$
  

$$
10t^2-22t+13 = 9
$$
  

$$
10t^2-22t+4 = 0.
$$

Nu står vi med en andensgradsligning, hvor  $t$  er den ubekendte. Vi starter med at finde diskriminanten. Hvis den er positiv er der to skæringer, hvis den er 0 er der et røringspunkt og hvis den er negativ skærer cirklen og linjen ikke hinanden.

$$
d = (-22)^2 - 4 \cdot 10 \cdot 4 = 324
$$

Der er altså to skæringspunkter.

Matematik<br>center

Nu kan vi finde ud af for hvilke t-værdier skæringerne finder sted.

$$
t = \frac{22 \pm \sqrt{324}}{2 \cdot 10} = \frac{22 \pm 18}{20} = \begin{cases} \frac{40}{20} = 2\\ \frac{4}{20} = 0.2 \end{cases}
$$

Nu indsætter vi disse t-værdier i linjens parameterfremstilling for at finde skæringspunkternes koordinater.

$$
t = 2 : {x \choose y} = {\binom{-5}{1}} + 2 \cdot {3 \choose 1} = {\binom{-5+2 \cdot 3}{1+2 \cdot 1}} = {1 \choose 3}
$$

$$
t = 0, 2 : {x \choose y} = {\binom{-5}{1}} + 0, 2 \cdot {3 \choose 1} = {\binom{-5+0, 2 \cdot 3}{1+0, 2 \cdot 1}} = {\binom{-4, 4}{1, 2}}
$$

Cirkel og ligning skærer altså hinanden i  $(1,3)$  og  $(-4,4,1,2)$ .

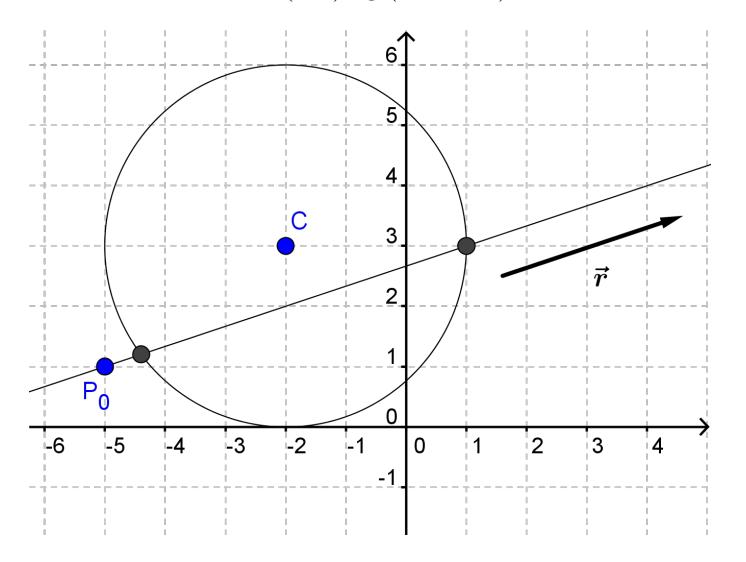

## 9.13 Tangentligning til en cirkel

Hvis man kender en cirkel, kan det være nyttigt at finde en ligning for tangenten i et givet punkt,  $P_0$ , på cirklen.

Tangenten er en ret linje, og man kan (som vi gennemgik i et tidligere afsnit) finde dens ligning ved at kende et punkt på linjen og en normalvektor.

Vi kender jo allerede et punkt på linjen, nemlig  $P_0$ . Vi mangler altså bare en normalvektor. Heldigvis ved vi, at vektoren fra centrum til $\mathcal{P}_0$ står vinkelret på tangenten. Derfor kan vi bruge den som normalvektor.

#### Eksempel

Vores cirkel har ligningen

$$
C: (x+2)^2 + (y-1)^2 = 13
$$

Punktet  $P_0 = (1, 3)$  ligger på cirklen. Find en ligning for tangenten til cirklen i  $P_0$ . Vi kan aflæse centrumkoordinaterne til (−2, 1) (Vær opmærksom på fortegnene!). Nu finder vi vektoren mellem  $\mathcal{P}_0$  og  $\mathcal{C}$ 

$$
\overrightarrow{n} = \overrightarrow{P_0C} = \begin{pmatrix} -2 - 1 \\ 1 - 3 \end{pmatrix} = \begin{pmatrix} -3 \\ -2 \end{pmatrix}
$$

Så sætter vi simpelthen bare ind i linjens ligning

$$
0 = a(x - x_0) + b(y - y_0) \Leftrightarrow
$$
  
\n
$$
0 = -3(x - 1) - 2(y - 3) \Leftrightarrow
$$
  
\n
$$
0 = (-3x + 3) + (-2y + 6) \Leftrightarrow
$$
  
\n
$$
0 = -3x - 2y + 9
$$

og nu har vi en ligning for tangenten!

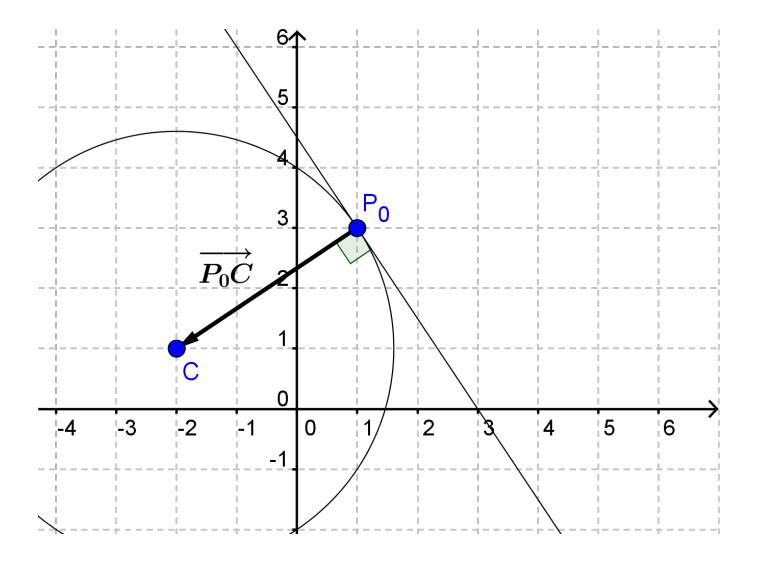